# **UNIVERSIDAD NACIONAL DE INGENIERIA FACUL TAO DE INGENIERIA ELÉCTRICA Y ELECTRÓNICA**

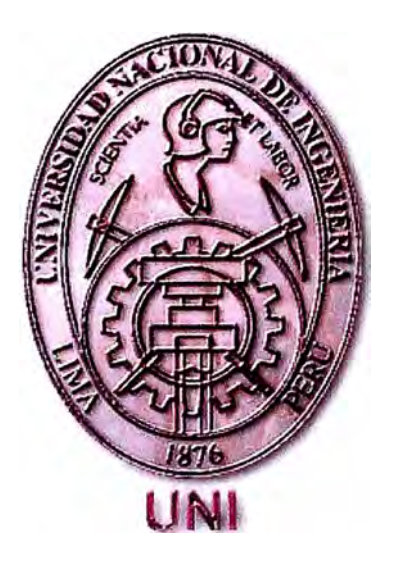

## **CÁLCULO DE CORRIENTES DE CORTOCIRCUITO DE GENERADORES SÍNCRONOS EN SISTEMAS ELÉCTRICOS DE POTENCIA**

# **INFORME DE SUFICIENCIA**

# **PARA OPTAR EL TITULO PROFESIONAL DE: INGENIERO ELECTRICISTA**

# **PRESENTADO POR: JOSÉ AGUSTÍN MEDINA RAMIREZ**

**PROMOCIÓN 1984-11** 

**LIMA- PERÚ**  2008

**CÁLCULOS DE CORRIENTES DE CORTOCIRCUITO DE GENERADORES SÍNCRONOS EN SISTEMAS ELÉCTRICOS DE POTENCIA** 

**A mis padres por su infinito amor, apoyo e impulso constante.** 

**A mi hermano por su amor y confianza.** 

#### **SUMARIO**

Las ecuaciones diferenciales que reproducen el funcionamiento de las máquinas síncronas tienen coeficientes que varían con el tiempo, lo que resulta dificil de resolver.

En el presente trabajo se van a transformar estas ecuaciones (Transformación de Park-Gorev: d-q) con la adopción de algunos supuestos de manera que sea más fácil su solución transformando un transitorio en corriente alterna en un transitorio en corriente continua, de éste modo se puede determinar la evolución en el tiempo de las corrientes de cortocircuito en bornes del generador síncrono.

Bajo la misma metodología se determinará las corrientes de cortocircuito, pero usando un nuevo cambio de variable denominado " $\alpha$ ,  $\beta$ , o", las cuales se aplicaran a las fallas asimétricas.

Para el análisis y cálculo de la corriente de cortocircuito en algún punto más alejado de los bornes del generador se utilizarán el mismo procedimiento de cálculo, dado que la impedancia de falla  $(Z_F)$  se sumará a la impedancia de secuencia positiva del generador.

Esta impedancia de falla dependerá de la falla asimétrica analizada.

Desde luego que las reactancias y constante de tiempo se verán modificadas debido al cambio de la impedancia.

## **INDICE**

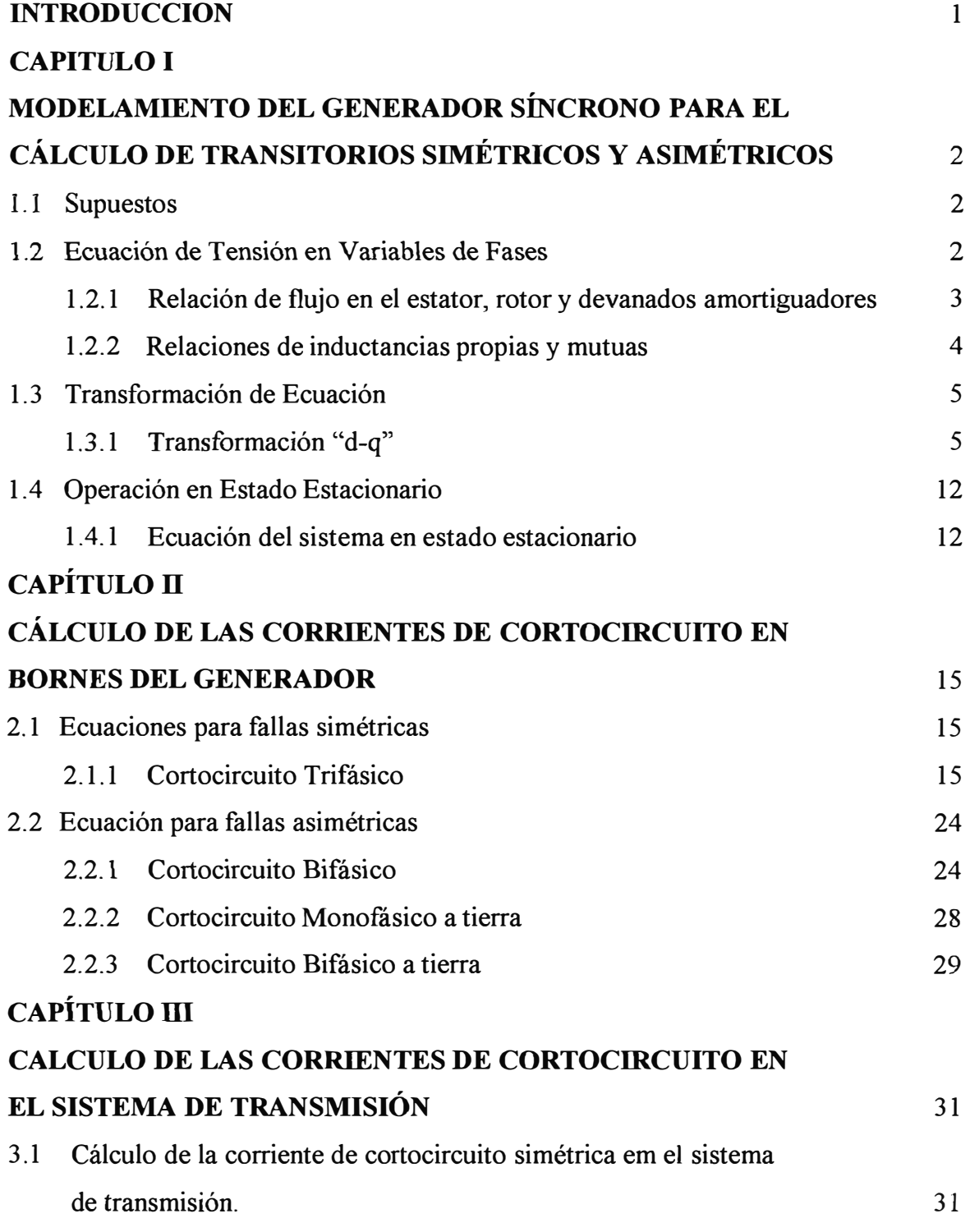

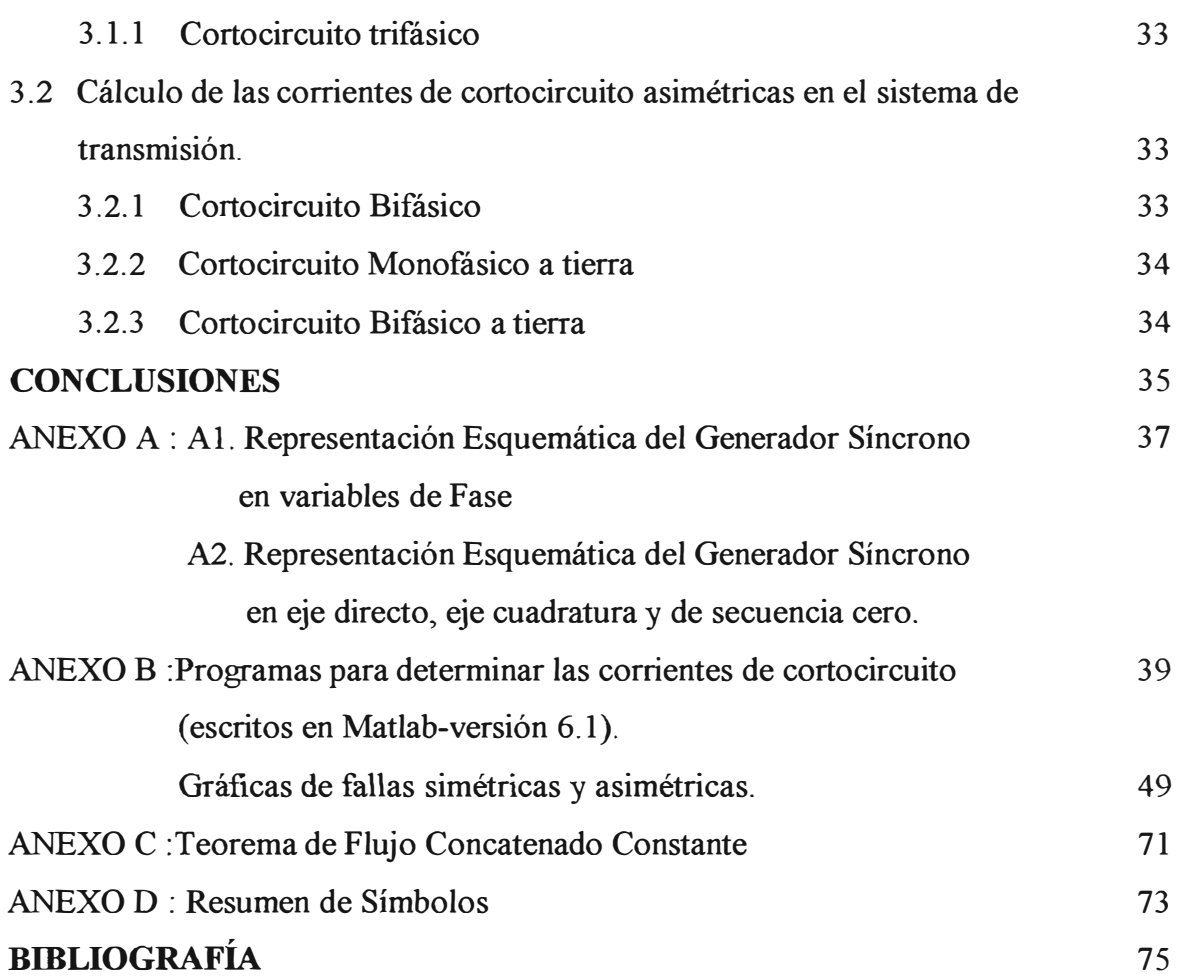

### **INTRODUCCIÓN**

**Las corrientes transitorias que surgen cuando se producen fallas simétricas y asimétricas, no obstante relativamente pequeña duración, constituyen un problema muy serio debido a que los niveles de sobrecorriente sobrepasan fácilmente varias veces la corriente nominal (dependiendo del tipo de falla).** 

**En el presente informe el cálculo de las corrientes de cortocircuito están basadas en decrecimiento de flujos que se encuentran constituidas o atrapadas en los circuitos de las máquinas como son el rotor, la armadura y los devanados amortiguadores. Estos decaimientos de flujo concatenados están gobernados por constantes de tiempo que son aproximaciones para los diferentes componentes de la corriente de cortocircuito.** 

**El mismo procedimiento se sigue para el cálculo de corriente de cortocircuito en fallas asimétricas, ya no desde el punto de vista de la teoría de componentes simétricas, sino**  desde el punto de vista de una transformación denominada "' $\alpha$ .,  $\beta$ , o".

**Una simplificación al presente informe es que se ha despreciado el efecto de la saturación.** 

**Un agradecimiento muy especial en el presente trabajo al lng. Roberto Ramírez Arcelles por su guía y orientación.** 

## **CAPITULO I**

## **MODELAMIENTO DEL GENERADOR SINCRONO PARA EL CALCULO DE TRANSITORIOS SIMÉTRICOS Y ASIMÉTRICOS**

#### **1.1- Supuestos**

Las Ecuaciones diferenciales a las que se llega en el análisis de la máquina síncrona tienen coeficientes que son funciones de la posición del rotor y por lo tanto del tiempo por lo que son dificiles de resolver.

Sin embargo si se adoptan ciertos supuestos coherentes se pueden eliminar estas dificultades que nos van a permitir resolver de una manera más fácil las ecuaciones matemáticas que modelan la máquina síncrona.

La primera es que los devanados del estator están distribuidos senoidalmente a lo largo del entrehierro.

La segunda es despreciar el efecto de las ranuras, es decir no hay variación de las inductancias del rotor debido a la variación de la posición del rotor.

La tercera es despreciar la saturación, es decir que las relaciones flujo y corriente son lineales,Io que implica que podemos aplicar superposición.

A continuación se plantean las ecuaciones que describen el funcionamiento eléctrico de la máquina síncrona.

### **1.2. Ecuaciones de Tensión en Variables de Fases**

Ecuaciones de tensiones en el estator:

$$
v_a = p \psi_a - r l_a
$$
  
\n
$$
v_b = p \psi_b - r l_b
$$
...(1.1)  
\n
$$
v_c = p \psi_c - r l_c
$$
  
\nEn donde :  $v_a$  = voltage en terminales de la fase a

 $\psi_a$  = flujo concatenado total en la fase a  $i_a$ ,  $i_b$ ,  $i_c$  = corrientes en las fases a,b,c  $r =$  resistencia del devanado estatórico ( $r_a = r_b = r_c$ )  $p =$  operador derivada (d/dt)

En el devanado de campo (rotor)

$$
V_{fd} = p \psi_{pd} + r_{fd} I_{fd} \tag{1.2}
$$

Devanados amortiguadores en el eje directo:

 $0 = p \psi_{1d} + r_{11d} i_{1d} + r_{12d} i_{2d} + ...$  $...(1.3)$ 

 $0 = p \psi_{2d} + r_{21d} i_{1d} + r_{22d} i_{2d} + ...$ 

en donde los indica 12d y 21d denotan los efectos mutuos entre los circuitos Id y 2d en el eje directo.

Devanados amortiguadores en el eje de cuadratura :

Ü = **p** 'Jllq + **Íllq Íiq** + **Íl2q** izq + ...... .... . O-- **p** \j/2q + r21q 11. q + r22q I. 2q + .......... . ... (1.4)

#### **1.2.1 Relaciones de Flujo en el Estator, Rotor** y **Devanados Amortiguadores.**

Relaciones de flujos concatenados:

En el devanado estatórico:

$$
\psi_{a} = -x_{aa} i_{a} - x_{ab} i_{b} - x_{ac} i_{c} + x_{afd} i_{fd} + x_{add} i_{1d} + x_{a2d} i_{2d} + \dots + x_{a1q} i_{1q} + x_{a2q} i_{2q} + \dots
$$
  
\n
$$
\psi_{b} = -x_{ba} i_{a} - x_{bb} i_{b} - x_{bc} i_{c} + x_{bfd} i_{fd} + x_{b1d} i_{1d} + x_{b2d} i_{2d} + \dots + x_{b1q} i_{1q} + x_{b2q} i_{2q} + \dots
$$
  
\n
$$
\psi_{c} = -x_{ca} i_{a} - x_{cb} i_{b} - x_{cc} i_{c} + x_{cfd} i_{fd} + x_{c1d} i_{1d} + x_{c2d} i_{2d} + \dots + x_{c1q} i_{1q} + x_{c2q} i_{2q} + \dots \quad (1.5)
$$
  
\naqui los términos en x son inductancias

#### En el devanado de campo:

$$
\psi_{\text{fd}} = -x_{\text{fad}} i_a - x_{\text{fb}a} i_b - x_{\text{fcd}} i_c + x_{\text{fid}} i_{\text{fd}} + x_{\text{fid}} i_{\text{1d}} + x_{\text{fl}a} i_{\text{1d}} \qquad \qquad \dots (1.6) \\
 + x_{\text{f2d}} i_{\text{2d}} + \dots + x_{\text{fl}q} i_{\text{1q}} + x_{\text{f2q}} i_{\text{2q}} + \dots
$$

#### En el devanado amortiguador en eje directo

$$
\psi_{1d} = -x_{1ad} i_a - x_{1bd} i_b - x_{1cd} i_c + x_{1fd} I_{fd} + x_{11a} i_{1d}
$$
  
+ x<sub>12d</sub> i<sub>2d</sub> + ... + x<sub>1d1q</sub> i<sub>1q</sub> + x<sub>1d2q</sub> i<sub>2q</sub> + ... (1.7)

En el devanado amortiguador en eje cuadratura

$$
\psi_{1q} = -x_{1aq} i_a - x_{1bq} i_b - x_{1cq} i_c + x_{1qfd} i_{fd} + x_{1q1d} i_{1d} \n+ x_{1q2d} i_{2d} + \dots + x_{11q} i_{1q} + x_{12q} i_{2q} + \dots
$$
\n(1.8)

#### **1.2.2 Relaciones de Inductancia Propias y Mutuas**

#### **Inductancias propias del estator**

En la máquina síncrona, la inductancia propia de cualquier devanado del estator varía desde un máximo a un mínimo ( cuando el rotor está alineado con el eje de una fase y cuando el eje interpolar está alineado con el eje de una fase respectivamente) y es expresado en la siguiente relación.

 $x_{aa} = x_{aa0} + x_{aa2} \cos 2\theta_a$ 

en donde  $\theta_a$  es el ángulo entre el eje directo y el eje de la fase a medida en la dirección de rotación del rotor.

La corriente en la fase "a" produce una onda de fuerza magnetomotriz de tipo senoidal; esta puede ser descompuesta en dos componentes; una a lo largo del eje directo y otra a lo largo del eje interpolar (eje cuadratura).

$$
F_d = F \cos \theta_a
$$
 y  $F_q = -F \sin \theta$ 

Estos compuestos producen a su vez componentes de flujo dados por:

 $\phi_d = p_d \cos \theta_a$ y  $\phi_a = - p_q \text{Sen}\theta_a$ .

De aquí tenemos que el flujo concatenado con la fase "a" es:

$$
\phi_{a} = \phi_{d} \cos \theta \phi_{a} - \phi_{q} \sin \theta_{a} = p_{d} \cos^{2} \theta + p_{q} \sin^{2} \theta_{a}
$$

$$
\phi_{a} = \frac{p_{a} + p_{q}}{2} + \frac{p_{a} + p_{q}}{2} \cos 2\theta_{a}
$$

En forma análoga para las fases "b" y "e"}

$$
x_{bb} = x_{bb0} + x_{bb2} \cos (\theta - 120^{\circ})
$$

 $x_{cc} = x_{cco} + x_{cc2} \cos(\theta + 120^{\circ})$ 

#### **Inductancias Mutuas del Estator**

El flujo concatenado por el devanado "b" debido a la corriente i<sub>a</sub> que existe el devanado "a" en.

 $\phi_{ba} = \phi_d \cos\theta_b - \phi_q \sin\theta_b = p_d \cos\theta_a \cos\theta_b + p_q \sin\theta_a \sin\theta_b$ 

 $\Phi_{ba} = p_d \cos \theta \cos (\theta - 120^\circ) + p_q \sin \theta \sin (\theta - 120^\circ)$ 

$$
\Phi_{ba} = -\frac{p_d + p_q}{4} + \frac{p_d - p_q}{4} \cos 2(\theta - 60^\circ)
$$
  
Lo que nos da :  $x_{ab} = x_{ba} = - [x_{ab0} + x_{aa2} \cos 2(\theta + 30^\circ)]$   
 $x_{bc} = x_{cb} = - [x_{ab0} + x_{ac2} \cos 2 (\theta - 90^\circ)]$   
 $x_{ca} = x_{ac} = - [x_{ab0} + a_{ac2} \cos 2(\theta + 150^\circ)]$ ...(1.9)

#### **Inductancias propias del Rotor**

*Estas* inductancias son constantes y son:

 $X_{\text{ffd}}$ ,  $X_{11d}$ ,  $X_{22d}$ ,  $X_{11q}$ 

•1

#### **Inductancias Mutuas del Rotor**

Las inductancias mutuas entre dos circuitos en el eje directo son constantes, de igual modo las inductancias entre dos circuitos en el eje en cuadratura son constantes y no existe inductancia mutua entre cualquier circuito en el eje directo y otro en el eje cuadratura.

 $x_{f1q} = x_{f2q} = x_{1d1q} = x_{1d2q} = x_{1qfd} = x_{1q1d} = x_{1q2d} = 0$ 

#### **Inductancias Mutua entre Circuitos del Estator** y **el Rotor**

 $X_{\text{afd}} = X_{\text{fad}} = X_{\text{afd}} \cos \theta$  $\mathbf{x}_{\text{bfd}} = \mathbf{x}_{\text{fbd}} = \mathbf{x}_{\text{cfd}} \cos{(\theta - 120^\circ)}$  $x_{\text{cfd}} = x_{\text{fcd}} = x_{\text{afd}} \cos(\theta + 120^{\circ})$  $x_{a1d} = x_{1aa} = x_{a1d} \cos \theta$  $x_{b1d} = x_{1bd} = x_{b1d} \cos(\theta - 120^{\circ})$  $x_{c1d} = x_{1cd} = x_{c1d} \cos(\theta + 120^\circ)$  $X_{a1q} = X_{1aq} = -X_{a1q}$  sen  $\theta$  $x_{b1q} = x_{1bq} = -x_{a1q}$  sen  $(\theta - 120^{\circ})$  $x_{c1q} = x_{1cq} = -x_{c1q}$  sen  $(\theta + 120^{\circ})$ 

#### **1.3. Tranformación de Ecuaciones**

#### **1.3.1 Transformación "d-q"**

Reemplazando la ecuación (1.9) en las ecuaciones  $(1.6)$ , $(1.7)$ , $(1.8)$ :  $\psi_{\text{fd}} = -x_{\text{afd}} \left[ 1a \cos\theta + i_b \cos(\theta - 120^\circ) + i_c \cos(\theta + 120^\circ) + x_{\text{ffd}} i_{\text{fd}} + x_{\text{fid}} i_{\text{1d}} + x_{\text{fd}} i_{\text{2d}} + \right]$  $\psi_{1d} = -x_{a1d}$  [1a  $\cos\theta + i_b \cos(\theta - 120^\circ) + i_c \cos(\theta + 120^\circ) + x_{1fd}i_{fd} + x_{11a} i_{1d} + x_{12d} i_{2d} +$ ]

$$
\psi_{1q} = x_{a1q} \left[ 1a \text{ sen}\theta + i_b \text{ sen}(\theta - 120^\circ) + i_c \text{sen}(\theta + 120^\circ) + x_{11q}i_{1q} + x_{12q} i_{2q} + 1 \right] \tag{1.10}
$$
  
Definiendo nucleus variables  $i_d$ ,  $i_q$  e i<sub>o</sub> definidos por:

$$
\begin{aligned}\ni_{d} &= \frac{2}{3} \left[ i_{a} \cos \theta + i_{b} \cos(\theta - 120^{\circ}) + i_{c} \cos(\theta + 120^{\circ}) \right] \\
i_{q} &= \frac{2}{3} \left[ i_{a} \sin \theta + i_{b} \sin(\theta - 120^{\circ}) + i_{c} \sin(\theta + 120^{\circ}) \right] \tag{1.11} \\
i_{o} &= \frac{1}{3} \left[ i_{a} + i_{b} + i_{c} \right]\n\end{aligned}
$$

Estas nuevas corrientes i<sub>a</sub> e i<sub>q</sub> son proporcionales a los componentes de la corriente en el eje directo y eje cuadratura respectivamente.

El factor  $\frac{2}{3}$  se introdujo, de manera que para corriente balanceada de cualquier magnitud, 3 los valores máximos i<sub>d</sub> e i<sub>q</sub> cuando la fase de las corrientes sean variadas sean de la misma magnitud. El valor máximo de cualquiera de las corrientes de fase bajo estas condiciones balanceadas está dado por

 $\sqrt{\text{ia}^2 + \text{iq}^2}$ y también será el mismo

La corriente  $i_a$  se introduce para completar el sistema de  $(3x3)$  ecuaciones. Si sustituimos la relación (1.11) en las ecuaciones (1.10)

$$
\psi_{\text{fd}} = -\frac{3}{2} \mathbf{x}_{\text{afd}} \mathbf{i}_{\text{d}} + \mathbf{x}_{\text{ffd}} \mathbf{i}_{\text{fd}} + \mathbf{x}_{\text{fid}} \mathbf{i}_{\text{1d}} + \dots
$$
  

$$
\psi_{\text{fd}} = -\frac{3}{2} \mathbf{x}_{\text{ald}} \mathbf{i}_{\text{a}} + \mathbf{x}_{\text{1fd}} \mathbf{i}_{\text{fd}} + \mathbf{x}_{\text{11d}} \mathbf{i}_{\text{1a}} + \mathbf{x}_{\text{12d}} \mathbf{i}_{\text{2d}} + \dots
$$
...(1.12)  

$$
\psi_{\text{1q}} = -\frac{3}{2} \mathbf{x}_{\text{alq}} \mathbf{i}_{\text{q}} + \mathbf{x}_{\text{11q}} \mathbf{i}_{\text{1q}} + \mathbf{x}_{\text{12q}} \mathbf{i}_{\text{2q}} + \dots
$$

De la ecuación (1.5)

$$
\psi_{a} = -x_{aa0} i_{a} + x_{ab0} (i_{b} + i_{c}) - x_{aa2} i_{a} cos2\theta + x_{aa2} i_{b} cos2(\theta + 30^{\circ})
$$
  
+ 
$$
x_{aa2} i_{c} cos2(\theta + 190^{\circ}) + (x_{afd} i_{fd} + x_{aid} i_{id} + x_{a2d} i_{2a} + ...) cos\theta
$$
  
- 
$$
(x_{a1q} i_{1q} + x_{a2q} i_{2q} + ...) sin \theta
$$
  

$$
\psi_{b} = -x_{aa0} i_{b} + x_{ab0} (i_{c} + i_{a}) + x_{aa2} i_{a} cos2(\theta + 30^{\circ}) - x_{aa2} i_{b} cos 2(\theta - 120^{\circ})
$$
  
+ 
$$
x_{aa2} i_{c} cos2(\theta - 90^{\circ}) + (x_{afd} i_{d} + x_{a1a} i_{id} + x_{a2d} i_{2d} + ...) cos (\theta - 120^{\circ})
$$
  
- 
$$
(x_{a1q} i_{1q} + x_{a2q} i_{2q} + ...) sin (\theta - 120^{\circ})
$$
...(1.13)

Si las relaciones obtenidas para las nuevas corrientes id e iq también son adoptados para los flujos tendremos:

$$
\Psi_{d} = \frac{2}{3} \left[ \psi_{a} \cos \theta + \psi_{b} \cos (\theta - 120) + \psi_{c} \cos (\theta + 120^{\circ}) \right]
$$
  

$$
\Psi_{q} = \frac{2}{3} \left[ \psi_{a} \sin \theta + \psi_{b} \sin (\theta - 120) + \psi_{c} \sin (\theta + 120^{\circ}) \right]
$$
...(1.14)  

$$
\Psi_{0} = \frac{1}{3} \left[ \psi_{a} + \psi_{b} + \psi_{c} \right]
$$

Entonces reemplazando las ecuaciones (1.13) en (1.14) obtendremos relaciones más simples.

$$
\psi_{d} = - (x_{aa0} + x_{ab0} + \frac{3}{2} x_{aa2})i_{d} + x_{afd} i_{fd} + x_{a1d} i_{1d} + x_{a2d} i_{2d} + \dots
$$
  

$$
\psi_{q} = - (x_{aa0} + x_{ab0} - \frac{3}{2} x_{aa2})i_{q} + x_{a1q} i_{1q} + x_{a2q} i_{2q} + \dots
$$
...(1.15)

 $\psi_0 = - (x_{aa0} + 2x_{ab0})i_0$ 

•1

Estos flujos pueden interpretarse como flujos concatenados en bobinas que giran con el rotor.

El circuito del estator (o armadura) equivalente girando en el eje directo tiene la inductancia propia:

$$
X_{d} = x_{aa0} + x_{ab0} + \frac{3}{2} x_{aa2} \tag{1.16}
$$

De igual modo :  $xq = (x_{aa0} + x_{ab0} - \frac{3}{2}x_{aa2})$ 

Existe también una bobina en el eje de secuencia cero, la cual tiene la inductancia propia:

$$
x_0 = x_{ac0} - 2x_{ab0} \tag{1.17}
$$

la misma que está completamente separado magnéticamente de todas las otras bobinas.

#### **Ecuaciones de Tensión en Armadura (Estator)**

Definiendo nuevos voltajes v<sub>d</sub>, v<sub>q</sub> y v<sub>0</sub> en forma similar a las corrientes y los flujos (i<sub>a</sub>, i<sub>d</sub> e  $\Psi_{d}$ ,  $\Psi_{q}$ ), tenemos:

$$
v_d = \frac{2}{3} [v_a \cos \theta + v_b \cos(\theta - 120) + v_c \cos(\theta + 120)]
$$

$$
\mathbf{v}_{q} = -\frac{2}{3} [\mathbf{v}_{a} \sin \theta + \mathbf{v}_{b} \sin(\theta - 120) + \mathbf{v}_{c} \sin(\theta + 120)] \qquad ...(1.18)
$$
  

$$
\mathbf{v}_{0} = \frac{1}{3} [\mathbf{v}_{a} + \mathbf{v}_{b} + \mathbf{v}_{c}]
$$

Si reemplazamos (1.1) en (1.18)

$$
v_{d} = \frac{2}{3} \left[ p \psi_{0} - r i_{a} \right] \cos \theta + (p \psi_{b} - r_{ib}) \cos (\theta - 120) + (p \psi_{c} - r i_{c}) \cos (\theta + 120)
$$
  

$$
v_{d} = \frac{2}{3} \left[ p \psi_{a} \cos \theta - r i_{a} \cos \theta + p (\psi_{b} - r i_{b}) \cos (\theta - 120^{\circ}) r (\psi_{c} - r i_{c}) \cos (\theta + 120^{\circ}) \right]
$$
  

$$
= \frac{2}{3} \left[ p \psi_{a} \cos \theta + (\cos \theta - 120^{\circ}) p \psi_{b} + \cos (\theta + 120) p \psi_{c} - r i_{d} \right]
$$

En forma análoga

$$
v_q = -\frac{2}{3} [\text{sen } \theta \, p \, \psi_a + \text{sen } (\theta - 120) \, p \, \psi_b + \text{sen } (\theta + 120) \, p \psi_c \, ] - \dot{\mathbf{n}}_q
$$
  

$$
v_0 = p \, \psi_0 - \dot{\mathbf{n}}_0 \tag{1.19}
$$

Los términos entre corchetes se obtiene de la siguiente manera:

Derivando la ecuación (14)

$$
p \psi_d = \frac{2}{3} \left[ \cos \theta p \psi_a + \cos (\theta - 120) p \psi_b + \cos (\theta + 120) p \psi_a \right]
$$
  

$$
- \frac{2}{3} \left[ \psi_a \operatorname{sen} \theta p \theta + \psi_b \operatorname{sen} (\theta - 120) p \theta + \psi_c \operatorname{sen} (\theta + 120) p \theta \right]
$$
  

$$
p \psi_d = - \frac{2}{3} \left[ \operatorname{sen} \theta p \psi_a + \operatorname{sen} (\theta - 120) p \psi_b + \operatorname{sen} (\theta + 120) p \psi_c \right]
$$
  

$$
- \frac{2}{3} \left[ \psi_a \cos \theta p \theta + \psi_b \cos (\theta - 120) p \theta + \psi_c \cos (\theta + 120) p \theta \right]
$$

Entonces

$$
p\psi_d = \frac{2}{3} [\cos \theta p\psi_a + \cos (\theta - 120) p\psi_b + \cos (\theta + 120) p\psi_a] + \psi_q p\theta
$$
  
\n
$$
p\psi_q = -\frac{2}{3} [\text{sen } \theta p\psi_a + \text{sen } (\theta - 120) p\psi_b + \text{sen } (\theta + 120) p\psi_c] - \psi_q p\theta
$$
  
\nSustituyendo estas últimas relaciones en la ecuación: (1.19)

$$
v_d = p \psi_a - \psi_q p\theta - r i_d
$$
  
\n
$$
v_q = p \psi_q + \psi_a p\theta - r i_q
$$
 ......(1.20)

Estas ecuaciones son análogas a la ecuación (1.1), pero existe un término adicional en cada una de ellas ( $\psi_q$  p $\theta$ , $\psi_a$  p $\theta$ ) que son términos de tensiones tipo rotacionales en el eje directo y en el eje cuadratura.

Desde un punto de vista físico esto se debe a que las variables del estator la hemos llevado junto a ejes fijos al rotor que está girando con velocidad p $\theta$  con respecto a los ejes del estator y de esta manera se espera encontrar voltajes generales como voltajes inducidos.

Finalmente el conjunto de las ecuaciones de la maquinaria son las ecuaciones de voltaje (1.2), (1.3) , (1.4) y las ecuaciones de flujos concatenados (1.12) y (1.15).

Si la velocidad es constante, entonces estas ecuaciones serán lineales es decir diferenciales con coeficientes constantes, y sin duda alguna aún con velocidad variable son más simples que el conjunto inicial de ecuaciones del cual partimos.

Las cantidades originales i<sub>a</sub>, i<sub>b</sub> e i<sub>c</sub>, v<sub>a</sub>, v<sub>b</sub>, v<sub>c</sub>,  $\psi_a$ ,  $\psi_b$  y  $\psi_c$  en cualquier problema particular se hallan sustituyéndose i<sub>d</sub>, i<sub>g</sub> e i<sub>0</sub> y resolviendo las ecuaciones (1.11) (1.15) y (1.18) para obtener:

$$
i_a = i_d \cos \theta - i_q \sin \theta + i_0
$$
  
\n
$$
i_b = i_d \cos (\theta - 120^\circ) - i_q \sin (\theta - 120^\circ) + i_0
$$
  
\n
$$
i_c = i_d \cos (\theta - 120^\circ) - i_q \sin (\theta - 120^\circ) + i_0
$$
  
\n
$$
\psi_a = \psi_d \cos \theta - \psi_q \sin \theta + \psi_0
$$
  
\n
$$
\psi_b = \psi_d \cos (\theta - 120^\circ) - \psi_q \sin (\theta - 120^\circ) + \psi_0
$$
  
\n
$$
\psi_c = \psi_d \cos \theta - \psi_q \sin \theta + \theta_0
$$
  
\n
$$
\psi_a = \psi_d \cos \theta - \psi_q \sin \theta + \theta_0
$$
  
\n
$$
\psi_b = \psi_d \cos (\theta - 120^\circ) - \psi_q \sin (\theta - 120^\circ) + \psi_0
$$
  
\n
$$
\psi_c = \psi_d \cos (\theta - 120^\circ) - \psi_q \sin (\theta - 120^\circ) + \psi_0
$$
  
\n...(1.21)

En la mayoría de problemas importantes lo que interesa son los resultados visto desde terminales de la máquina (en la armadura), como es en el caso de un cortocircuito, en que es conveniente escribir las ecuaciones, de la máquina en forma más compacta eliminando las corrientes del rotor.

Para lo cual sustituimos las ecuaciones dados por  $(1.12)$  en  $(1.2)$ , $(1.3)$ , $(1.4)$  y resolvemos para las corrientes del rotor en términos del voltaje de campo V<sub>fd</sub> y las corrientes i<sub>d</sub> e i<sub>q</sub> Luego sustituimos las relaciones que resultan en las ecuaciones (1. 15) que son los flujos concatenados de la armadura.

Si tratamos el operador  $p=\frac{a}{l}$  en forma algebraica (las relaciones de flujo concatenado y dt las relaciones de voltaje de todos los circuitos del rotor son lineales) se llega a las siguientes relaciones:

$$
\psi_d = G(p)v_{fd} - X_d(p) \text{ id}
$$
  
\n
$$
\psi_q = -x_q(p)i_q
$$
...(1.22)

 $\Psi_0 = -X_0I_0$ 

en donde G(p),  $x_d(p)$  y  $x_q(p)$  son operadores expresados como funciones del operador derivada "p"

Los flujos en los ejes directos y cuadratura pueden ser pensados como bobinas enlazadas moviéndose con el rotor y centrados en los ejes directos y cuadratura de la máquina.

Así las ecuaciones siguientes:

$$
v_{fd} = p\psi_{fd} + r_{ffd}
$$
  
\n
$$
0 = p\psi_{id} + r_{id}i_{1d} + r_{12d}i_{2d} + ...
$$
  
\n
$$
0 = p\psi_{2d} + r_{21}i_{1d} + r_{22d}i_{2d} + ...
$$
  
\n
$$
0 = p\psi_{1d} + r_{11q}i_{1q} + r_{12q}i_{2q} + ...
$$
  
\n
$$
0 = p\psi_{2q} + r_{21q}i_{1q} + r_{22q}i_{2q} + ...
$$
  
\ndonde:  
\n
$$
\psi_{2q} = -\frac{3}{2}x_{afd}i_{d} + x_{ffd}i_{fd} + x_{f1d}i_{1d} + ...
$$

 $\psi_{1q} = \frac{3}{2} x_{a1d} i_d + x_{1fa} i_{fd} + x_{11d} i_{1d} + x_{12d} i_{2d} + ...$ 2  $\psi_{1q} = \frac{3}{2} x_{a1q} i_q + x_{11q} i_{1q} + x_{12q} i_{2q} + \dots$ 2

Esto surgiere que es posible considerar todo el grupo de circuitos en el eje directo (o cuadratura) representadas por algún circuito equivalente estático. Sin embargo una condición esencial para la existencia de un circuito equivalente estático en la reciprocidad de los coeficientes de inductancia mutua y esta no es completamente satisfecha en este caso.

Refiriéndonos a la ecuación (1.12), vemos que los coeficientes de inductancia mutua entre corrientes de armadura y flujo concatenados del rotor son:  $-\frac{3}{2}x_{\text{adj}}$ ,  $-\frac{3}{2}x_{\text{adj}}$ ,  $-\frac{3}{2}x_{\text{adj}}$ ,  $\frac{3}{2}x_{\text{adj}}$ ,  $-\frac{3}{2}x_{\text{adj}}$  en cambio los coeficientes de

inductancia mutua entre flujos concatenados en la armadura y corrientes de rotor son: xara,

 $x_{\text{add}}$ ,  $x_{\text{add}}$ , ..., $x_{\text{ald}}$ ,  $x_{\text{add}}$ . La diferencia es de  $\frac{2}{3}$  y en el signo opuesto y es debido a la 3 transformación usada tanto para flujos concatenados y corriente, lo cual fue escogida solamente para mantener las magnitudes de  $\psi \psi = \sqrt{\psi_d^2 + \psi_q^2}$  y de i  $\left(i = \sqrt{i_d^2 + i_q^2}\right)$ unitarios para flujos unitarios balanceadas  $\psi_a$ ,  $\psi_3$  y  $\psi_c$  y corrientes i<sub>a</sub>, i<sub>b</sub> e i<sub>c</sub>. Para salir de esta dificultad simplemente cambiamos las corrientes del rotor multiplicado por *el* factor, con *lo* que obtendríamos

En el eje directo:

$$
\psi_d = -x_d i_d + X_{afd} I_{fd} + X_{a1d} I_{1d} + X_{a2d} I_{2d} + \dots
$$
  
\n
$$
\psi_{fd} = -X_{afd} i_d + X_{ffd} I_{fd} + X_{fd} I_{1d} + X_{fd} I_{2d} + \dots
$$
  
\n
$$
\psi_{1d} = -X_{a1d} i_a + X_{fd} I_{fd} + X_{11d} I_{1d} + X_{12d} I_{2d} + \dots
$$
  
\nEn el eje cuadratura  
\n
$$
\psi_q = -X_q i_q + X_{a1q} I_{1q} + X_{a2q} I_{2q} I_{2q} + \dots
$$
  
\n
$$
\psi_{1q} = -X_{a1q} i_q + X_{11q} I_{1q} + X_{12q} I_{2q} + \dots
$$
  
\n
$$
\psi_{2q} = -X_{a2q} i_q + X_{12q} I_{1q} + X_{22q} I_{2q} + \dots
$$
  
\n(1.25)

En el circuito rotórico ( eje directo)

$$
V_{fd} = p\psi_{fd} + R_{fd}I_{fd}
$$
  
\n
$$
0 = p\psi_{1d} + R_{11d}I_{1d} + R_{12d}I_{2d} + ...
$$
  
\n
$$
0 = p\psi_{2d} + R_{12d}I_{2d} + R_{22d}I_{2d} + ...
$$
  
\nEjes cuadraturas (1.26)

$$
0 = p\psi_{1q} + R_{11q}I_{1q} + R_{12q}I_{2q} + ...
$$
  
\n
$$
0 = p\psi_{2q} + R_{12q}I_{2q} + R_{22q}I_{2q} + ...
$$
\n(1.27)

 $0 = p\psi_{2q} + R_{12q}I_{2q} + R_{22q}I_{2q} + ...$ Por consiguiente las ecuaciones (1.24),(1.25) y (1.26)(1.27) juntos con (1.29) constituye el conjunto de las ecuaciones de funcionamiento de la máquina (las inductancias están representados ahora por letras mayúsculas y de tiene por ejemplo que  $X_{\text{afd}} = \frac{3}{2}x_{\text{afd}}$ ) y las

2

corrientes por letras mayúsculas:

$$
(I_{fd}=\frac{2}{3}i_{fd})
$$

#### **1.4. Operación En Estado Estacionario**

### **1.4.1 Ecuaciones del Sistema en estado estacionario**

Supongamos que el generador está conectado a un sistema de potencia infinito de tensión v

y el voltaje en terminales del generador es E  $\left[ E = \left( \frac{x_{\text{old}}}{r_{\text{fd}}} \right) e_{\text{fd}} \right]$  y éste se encuentra

adelantado del correspondiente voltaje del sistema en el ángulo  $\delta$ . Si los voltajes del *circuito abierto* en los terminales de la máquina son:

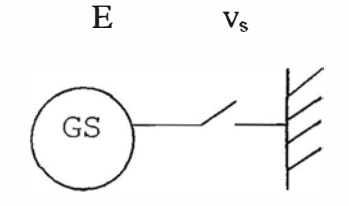

va =  $-$ Esen $\theta$ 

$$
v_b = -Esen(\theta - 120^{\circ})
$$
 ...... (1.28)

$$
v_c = -Esen(\theta + 120^{\circ})
$$

Luego tendremos que los voltajes del sistema son:

$$
vsa = -vsen(\theta - \delta) = vsen(\delta - \theta)
$$

$$
v_{sb} = -vsen(\theta - \delta - 120^{\circ}) = vsen(\delta - \theta + 120^{\circ})
$$

$$
v_{sc} = -vsen(\theta - \delta + 120^{\circ}) = vsen(\delta - \theta - 120^{\circ})
$$

De aquí:  $v_{sa} = v$  sen $\delta \cos\theta$ - v  $\cos\delta \sin\theta$ 

 $v_{sb} = v$  sen $\delta \cos(\theta - 120^\circ) - v \cos\delta \sin(\theta - 120^\circ)$ 

$$
v_{sc} = v \text{ sen} \delta \cos(\theta + 120^{\circ}) - v \cos \delta \text{ sen}(\theta + 120^{\circ})
$$

Si comparamos con la ecuación (1.21)

 $v_d = v$ sen $\delta$ 

 $vq = v\cos \delta$ 

 $\ldots$ ..........(1.29)

$$
\mathbf{v}_0 = \mathbf{0}
$$

Así llegamos a:  $v_d = -\psi_q - r_{id}$ 

$$
\mathbf{v}_q = \psi_d - r_{iq}
$$

Como:

$$
\psi_d = X_{afd} I_{fd} - X_d i_d \hspace*{0.2cm} ; \hspace*{0.2cm} \psi_d = \Bigg(\frac{X_o f_d}{R_{fd}}\Bigg) v_{fd} - x_d i_d
$$

 $\Psi_d = v - x_d i_d$ ;  $\Psi_q = -x_q i_q$ ;  $v_d = x_q i_q - r_{id}$ 

$$
v_{q} = v - x_{d}I_{d} - r_{iq}
$$
  
\n
$$
i_{d} = \frac{-rv_{d} + x_{q}(E - v_{q})}{x_{d}x_{q} + r^{2}} = \frac{-r \text{vsen} \delta + x_{q}(E - v \text{cos} \delta)}{x_{d}x_{q} + r^{2}}
$$
 ....(1.30)

si no consideramos la resistencia, las ecuaciones anteriores se reducen a:

$$
i_{d} = \frac{E - v \cos \delta}{x_{d}}
$$
 (1.31)

 $i_q = \frac{v \text{sen} \delta}{x_q}$ 

De:  $v_d = x_q i_q - r i_d$ 

 $\mathbf{v}_\mathbf{q} = \mathbf{E}\text{-}\mathbf{x}_\mathbf{d}\mathbf{i}_\mathbf{d}\text{-}\mathbf{f}_\mathbf{iq}$ 

$$
v_q = E - x_d i_d - r_{iq}
$$

 $\mathbf{v}_q = \mathbf{E} - \mathbf{x}_d \mathbf{i}_d + \mathbf{x}_q \mathbf{i}_d - \mathbf{x}_q \mathbf{i}_d - \mathbf{r} \mathbf{i}_q$ 

$$
= E - (x_d - x_q)i_d - x_q i_d - r_i
$$

Sumando y restando  $\mathbf{x}_q\mathbf{i}_d$ en  $\mathbf{v}_q$  :

$$
v_q = E - x_d i_d + x_q i_d - x_q i_d - r_{id}
$$
  

$$
v_q = E - (x_d - x_q) i_d - x_q i_d - r_{id}
$$

$$
\mathbf{v}_q = E_q - \mathbf{x}_q \mathbf{i}_d - \mathbf{r}_{id}
$$

Si pasamos un plano complejo por  $\mathbf{v}_{\mathsf{d}}$ y v<br/>  $\mathsf{q}$  definimos

$$
e = v d + j v_q
$$

$$
\mathbf{i} = \mathbf{i}_d + \mathbf{j} \mathbf{i}_q
$$

tendremos:  $e = jE_q - (r+jx_q)i$ 

## **CAPÍTULO II CÁLCULO DE LAS CORRIENTE DE CORTOCIRCUITO EN BORNES DEL GENERADOR**

#### **2.1. Ecuaciones para Fallas Simétricas**

#### **2.1.1 Cortocircuito Trifásico**

En un sistema de potencia puede existir una considerable interacción y oscilaciones entre máquinas como resultado de un cortocircuito entre terminales, de manera que se hace necesario entender la naturaleza de las corrientes que siguen a un cortocircuito, en forma particular en grandes máquinas para aplicar correctamente la protección y evaluar los esfuerzos en los devanados y torques en el e je a que está sometida la máquina como consecuencia del cortocircuito.

Dado que en el estudio de todo sistema de potencia, cada máquina no puede ser tratada en detalle, vamos a considerar primero un cortocircuito trifásico en las terminales de la máquina cuando funciona como generador.

Si el generador síncrono está inicialmente operando, alimentando a una carga balanceada trifásica y girando a la velocidad nominal  $w=1.0$  pu, las tensiones en terminales serán

 $v_d = v_{d0} = v$  sen  $\delta$  $V_q = V_{q0} = V \cos \delta$  $v_0 = 0$ Para encontrar las corrientes de cortocircuito  $i_a$ ,  $i_b$  e  $i_c$ , aplicamos tensiones iguales a los valores nominales pero de dirección contraria. De este modo

 $p\psi_a - w\psi_q - r\dot{i}_d = -v_{d0} = -v$  sen  $\delta$  $p\psi_q$  -  $w\psi_d - r\dot{a}_q = -v_{q0} = -v \cos \delta$  $\ldots$  (2.1) En los circuitos a los cuales se les aplica tensiones constantes generalmente a las corrientes se les asigna dos componentes:

$$
i = i_0 + i'
$$
 (2.2)

en donde: i**0 ,** caracteriza el régimen estacionario ideal

i', es la componentes de corriente transitoria

Luego las corrientes halladas de las ecuaciones halladas en (2.2) deben ser añadidas a la corriente de carga inicial para encontrar la corriente de cortocircuito total.

Como es recomendable reflejar las corrientes del rotor al estator ya que es aquí donde se efectúan las mediciones y se obtienen las siguientes relaciones (ver apéndices).

$$
\psi_d = G(p)v_{fd} - x_{d(p)}i_d
$$
  
\n
$$
\psi_d = -x_q(p)i_q
$$
 ......(2.3)

$$
\psi_d = -x_0 i_0
$$

Si asumimos excitación constante (no hay acción del regulador de tensión) tenemos:  $v_f = 0$ y reemplazando en la ecuación anterior:

$$
\psi_{d} = -x_{d} (p) i_{d}
$$
  
\n
$$
\psi_{q} = -x_{q} (p) i_{q}
$$
 ......(2.4)  
\n
$$
\psi_{0} = 0
$$

De las ecuaciones anteriores se deduce que el efecto de los componentes de secuencia cero son nulos, por lo que queda solamente considerar las ecuaciones en el eje directo y en el eje en cuadratura.

Reemplazando (2.5) y (2.3)

\n
$$
[pxa](p)+r]id - wx_q(p)i_q = v_{d0}
$$
\n... (2.5)

\n
$$
w x_d(p)I_a + [p x_q(p)+r]i_q = v_{q0}
$$
\nResolviendo el sistema anterior:

$$
i_{d} = \frac{[p \times_{q} (p)+r] V d_{0} + wx_{q} (p) v_{q0}]}{[pxd(p)+r][px_{q}(p)+r]+w^{2} x_{d} (p) x_{q}(p)}
$$
  

$$
i_{q} = \frac{[p \times_{d} (p)+r] v q_{0} - wx_{d} (p) v_{d0}}{[pxd(p)+r][px_{q}(p)+r]+w^{2} x_{d} (p) x_{q}(p)}
$$
......(2.6)

Estas ecuaciones son muy complicadas por el grado del operador diferencial, por lo que se examinará la naturaleza de la solución desde un punto de vista fisico para poder llegar a una fórmula más simple.

Para esto vamos a considerar un caso en el que la máquina tienen un devanado amortiguador en cada eje del circuito rotórico además del devanado de campo.

Haciendo 
$$
I_{2d} = I_{gd} = 0
$$
  
\n $\psi_{fd} = -x_{afd} i_d + x_{fid} I_{fd} + x_{fid} I_{1d}$  ....(2.7)  
\n $\psi_{1d} = -x_{a1d} i_d + x_{fid} I_{fd} + x_{11d} I_{1d}$  ....(2.7)  
\n $O = p \psi_{fd} + R_{fd} I_{fd}$   
\n $O = p \psi_{1d} + R_{11d} I_{1d}$  ....(2.8)  
\n $O = p \psi_{2d} + R_{12d} I_{1d}$  ....(2.8)  
\n $O = p \psi_{2d} + R_{12d} I_{1d}$  ....(2.8)  
\n $O = p (-x_{afd} I_d + x_{fid} I_{fd} + X_{fid} I_{1d}) + R_{fd} I_{fd}$   
\n $O = p (-x_{a1d} I_d + x_{fid} I_{fd} + x_{11d} I_{1d}) + R_{11d} I_{1d}$   
\n $v_{fd} + p x_{afd} I_d = (p x_{fid} + R_{fd}) I_{fd} + p x_{fid} I_{1d}$   
\n $p x_{a1d} I_d = (p x_{fid}) I_{fd} + p (x_{11d} + R_{11d}) F_{1d}$ 

Resolviendo este sistema

$$
I_{fd} = \frac{\begin{vmatrix} v_{fd} + px_{afd} & i_d & p_{x_{fd}} & I \\ p_{x_{ald}} & p_{x_{11d}} + R_{11d} \\ p_{x_{fd}} & R_{fd} & p_{x_{fd}} \end{vmatrix}}{\begin{vmatrix} p_{x_{fd}} & p_{x_{11d}} \\ p_{x_{fd}} & p_{x_{11d}} + R_{11d} \end{vmatrix}}
$$

$$
I_{fd} = \frac{(p x_{11d} + R_{1d})V_{fd} + [p^2 (x_{11d} x_{afd} - x_{fd} x_{afd}) + p x_{afd} R_{1d} j_{d} \over p^2 (x_{ffd} x_{11d} - x_{fd}^2) + p(x_{11d} R_{fd} + x_{ffd} R_{1d}) + R_{11d} R_{fd}}{p^2 (x_{ffd} x_{11d} - x_{fd}^2) + p(x_{11d} x_{afd}) + p x_{a1d} R_{fd}}
$$
  

$$
I_{1d} = \frac{-p x_{1fd} v_{fd} + [p^2 (x_{ffd} x_{a1d} - x_{fd} x_{afd}) + p x_{a1d} R_{fd}}{p^2 (x_{ffd} x_{11d} - x_{fd}^2) + p(x_{11d} R_{fd} + x_{ffd} R_{1d}) + R_{11d} R_{fd}}
$$

Reemplazando en la ecuación:

 $\begin{array}{l} {\mathop{\boldsymbol{\psi}}\nolimits_{\rm d} \!\!\!&= - x_{\rm d} \; {\mathop{\boldsymbol{\dot{\bf{1}}}}\nolimits_{\rm d} \!\!\!&+ x_{\rm afd} \;\; {\mathop{\boldsymbol{I}}\nolimits_{\rm fd} \!\!\!&\!\!\!+\! x_{\rm afd} \;\; {\mathop{\boldsymbol{I}}\nolimits_{\rm 1d} \!\!\!&\!\!\! \end{array} }$ 

$$
\psi_{d} = -x_{d} i_{d} + x_{afd} \left[ \frac{(p x_{11d} + R_{1d})v_{fd} + p^{2} (x_{11d} x_{afd} - x_{f1d} x_{a1d}) + px_{afd} R_{1d}}{A(P)} \right] i_{d}
$$
  
+ 
$$
x_{a1d} \left[ \frac{-p x_{1fd} v_{fd} r \left[ p^{2} (x_{ffd} x_{a1d} - x_{f1d} x_{afd}) + p x_{ad} R_{fd} \right] i_{d}}{A(p)} \right]
$$
  
Como 
$$
\psi_{d}(p) = G(p) v_{fd} - x_{d}(p) i_{d} = G(p) v_{fd} - x_{a}(p) i_{a}
$$

$$
\psi_{d}(p) = \left[ \frac{p(x_{11d} x_{afd} - x_{f1d} x_{a1d}) + x_{afd} R_{1d}}{1(p)} \right] v_{fd}
$$

$$
- \left[ x d \frac{\left[ p^{2} (x_{11d} x_{afd}^{2} - 2x_{fd} x_{afd} x_{afd} + x_{ffd} x_{afd}^{2}) + p(x_{afd}^{2} R_{1d} + x_{afd}^{2} R_{fd}) \right] i_{d}}{A(p)} \right] i_{d}
$$
...(2.9)

De aquí tenemos por comparación:

$$
G(p) = \frac{p(x_{11d} x_{afd} - x_{f1d} x_{a1d}) + x_{afd} R_{1d}}{p^2 (x_{11d} x_{fdd} - x_{f1d}^2) + p(x_{11d} R_{fd} + x_{fd} R_{1d}) + R_{1d} R_{fd}}
$$
  

$$
x_d (p) = x_d - \frac{p^2 (x_{11d} x_{afd}^2 - 2x_{f1d} x_{a1d} x_{afd} + x_{fd} x_{a1d}^2) + p(x_{afd}^2 R_{1d} + x_{ad}^2 R_{fd})}{p^2 (x_{11d} x_{fdd} - x_{fd}^2) + p(x_{11d} R_{fd} + x_{fd} R_{1d}) + R_{1d} + R_{fd}}
$$
...(2.10)

Para el eje en cuadratura:

$$
x_q(p) = x_q - \frac{px_{a1q}^2}{px_{11q} + R_{1q}}
$$
 ......(2.11)

habiendo obtenido  $x_a(p)$  y  $x_g(p)$  podemos reemplazar en la ecuación (2.7) obteniendo un polinomio de 5 ° orden en "p".

Si no tenemos en consideración la resistencia  $(r=0)$ , el denominador de la ecuación (2.7) se reduce a:  $(p^2 + w^2) x_a(p) x_q(p)$ 

Esta simplificación implica que los flujos que concatenan los circuitos del estator (o armadura) permanecen constantes e iguales a los valores que tenían antes de que se produzca el cortocircuito.

Entonces:

$$
i_{d} = \frac{px_{q}(p)v_{d0} + wx_{q}(p)v_{d0}}{(p^{2} + w^{2})x_{d}(p)x_{q}(p)} = \frac{x_{q}(p)[p v_{d0} + w v_{d0}]}{(p^{2} + w^{2})x_{d}(p)x_{q}(p)}
$$

$$
i_{d} = \frac{pv_{d0} + wv_{q0}}{(p^{2} + w^{2})x_{d} (p)}
$$
 ...... (2.12)  

$$
i_{q} = \frac{pv_{q0} + wv_{q0}}{(p^{2} + w^{2})x_{q} (p)}
$$

Si queremos encontrar un límite para la corriente, podemos despreciar todos las resistencias del rotor y tendríamos:

$$
x_{d} (p) = x''_{d} = x_{d} (\infty) = x_{d} = \frac{x_{11d} x_{afd}^{2} - 2x_{f1d} x_{a1d} x_{afd} + x_{ffd} x_{a1d}^{2}}{x_{11d} x_{ffd} - x_{f1d}^{2}}
$$
...(2.13)  

$$
x_{q} (p) = x''_{q} = x_{q} (\infty) = x_{q} - \frac{x_{a1q}^{2}}{x_{11q}}
$$

En donde:  $x''_d$  = reactancia sub transitoria en eje directo.

 $X''_{q}$  = reactancia sub transitoria en eje cuadratura.

Luego:

$$
i_{d}(t) = \frac{v_{d0}}{x^{d}} \text{ sen } t + \frac{v_{q0}}{x^{d}} (1 - \cos t)
$$
\n
$$
i_{q}(t) = \frac{v_{q0}}{x^{d}} \text{ sen } t + \frac{v_{d0}}{x^{d}} (1 - \cos t)
$$
\n
$$
\dots \dots \text{ (2.14)}
$$

De la ecuación (1.29):

 $V_{d0} = v$  sen  $\delta$ ;  $v_{q0} = v$  cos  $\delta$ 

Tenemos:  $i_d = \frac{v}{\mu} [\cos \delta - \cos (t + \delta)]$  $\mathbf{x''}_{\mathbf{d}}$  $I_q = \frac{V}{u} \left[ \text{sen} \, \delta - \text{sen} \left( t + \delta \right) \right]$  $x_{q}$  $\ldots$  (2.15)

 $i_a = i_d \cos \theta - i_q \sin \theta + i_0$ 

$$
i_a = \frac{v}{x_{d}^{n}} [\cos \delta - \cos(t + \delta)] \cos \theta + \frac{v}{x_{q}^{n}} [\sin \delta - \sin(t + \delta)] \sin \theta + i_0
$$
  
\n
$$
i_a = \left(\frac{1}{x_{a}^{n}} + \frac{1}{x_{q}^{n}}\right) \frac{v}{2} [\cos(t + \theta_0 - \delta) - \cos(\theta_0 - \delta)] + \left(\frac{1}{x_{d}^{n}} - \frac{1}{x_{q}^{n}}\right) + \frac{v}{2} [\cos(t + \theta_0 + \delta) - \cos(2t + \theta_0 + \delta)] \qquad \qquad \dots (2.16)
$$

 $i_b$  e  $i_c$  se obtienen reemplazando  $\theta_0$  por  $(\theta_0 - 120)y (\theta_0 + 120^\circ)$ 

Si inicialmente no hay carga,  $\delta = 0$ , con lo que i<sub>a</sub> se hace:

$$
i_{a} = \frac{v}{x_{a}^{w}} \cos(t + \theta_{0}) - \left(\frac{1}{x_{d}^{w}} + \frac{1}{x_{q}^{w}}\right) \frac{v}{2} \cos\theta_{0} - \left(\frac{1}{x_{d}^{w}} - \frac{1}{x_{q}^{w}}\right) \frac{v}{2} \cos(2t + \theta_{0}) \dots (2.17)
$$

Este cortocircuito en vacío, nos muestra que la corriente i<sub>a</sub> está compuesta de una componente de frecuencia fundamental que depende de x" **d,** una componente continua y una componente pequeña de doble frecuencia.

Para un cortocircuito con  $\delta = 90^{\circ}$ , con carga, es una condición inestable.

$$
i_a = \frac{v}{x_{q}} \text{sen} \left( t + \theta_0 \right) - \left( \frac{1}{x_{d}} + \frac{1}{x_{q}} \right) \frac{v}{2} \text{sen} \theta_0 + \left( \frac{1}{x_{d}} - \frac{1}{x_{q}} \right) \frac{v}{2} \text{sen} \left( 2t + \theta_0 \right) \quad \dots (2.18)
$$

$$
id = \frac{r \cdot \text{vsen} \delta + x_q \cdot \text{vcos} \delta + x_q (E - v \cdot \text{cos} \delta)}{r^2 + x_d x_q}
$$
...(2.19)

$$
iq = \frac{rv\cos\delta + x_d v\sin\delta}{r^2 + x_d x_q}
$$

 $i_a = \frac{v}{r^2 + x_d d_a} \left[ -r \operatorname{sen} (t + \theta_0 - \delta) + \frac{x_d + x_q}{2} \cos (t + \theta_0 - \delta) \right]$ Entonces:

$$
-\frac{x_{d} - x_{q}}{2} \cos(t + \theta_{0} + \delta)
$$
  
\n
$$
\cos \delta = 0 \quad i_{a} = \frac{v}{r^{2} + x_{d}x_{q}} \left[ -r \operatorname{sen}\left(t + \theta_{0}\right) + \frac{x_{d} + x_{q}}{2} \cos\left(t + \theta_{0}\right) \right] \tag{2.20}
$$

$$
\begin{aligned}\n\text{con } \mathbf{r} &= 0 \,, \ \delta \neq 0 \\
\mathbf{i}_a &= \frac{\mathbf{v}}{2} \left[ \left( \frac{1}{\mathbf{x}d} + \frac{1}{\mathbf{x}q} \right) \cos\left(t + \theta_0 - \delta\right) + \left( \frac{1}{\mathbf{x}_d} - \frac{1}{\mathbf{x}_q} \right) \cos\left(t + \theta_0 + \delta\right) \right] \quad \text{....}\n\end{aligned}
$$
\n
$$
\tag{2.21}
$$

Vemos que en estado estacionario la corriente es de frecuencia fundamental (y para resistencia de armadura igual a cero), se obtiene reemplazando  $xd(\infty)$  por  $xd(0)$  y  $xq(0)$  en las ecuaciones para  $x_d$  y  $x_q$  respectivamente.

Los componentes de frecuencia doble y continua de la corriente  $I_a$  desaparecieron completamente y como ambos son derivados de los componentes de frecuencia fundamental de i<sub>d</sub> e i<sub>q</sub>, es evidente que ellos deben tener la misma razón de decaimiento.

En el instante de cortocircuito, un flujo es atrapado en los circuitos de armadura ( estator) y deca yendo en forma gradual a cero, genera corriente, flujos de frecuencia fundamental en todos los circuitos del rotor.

Es razonable entonces que el decaimiento de la componente continua pueda ser evaluado considerando solamente la resistencia de armadura desde que las resistencias del rotor puedan ser despreciables frente a sus reactancias a frecuencia fundamental.

Refiriéndonos a la ecuación (2-5) encontramos las raíces del común denominador de  $i_d$  e  $i_q$ :

$$
(x^{n}_{d}p + r) (x^{n}_{q}p + r) + x^{n}_{d} x^{n}_{q} = 0
$$
  

$$
x^{n}_{d} x^{n}_{q} \left[ p^{2} + r \left( \frac{x^{n}_{d} + x^{n}_{q}}{x^{n}_{d} x^{n}_{q}} \right) p + \frac{r^{2}}{x^{n}_{d} x^{n}_{q}} + 1 \right] = 0
$$
 ......(2.22)

Resolviendo (2.15):

Resolviendo (2.15):  
\n
$$
p = -\frac{r}{2} \left( \frac{1}{x_{d}} + \frac{1}{x_{d}} \right) \pm j \sqrt{1 - \frac{r^{2}}{4} \left( \frac{1}{x_{d}} - \frac{1}{x_{d}} \right)^{2}}
$$
\n
$$
\text{Se obtiene:} \quad \text{Ta} = \frac{2x_{d}^{n} x_{d}^{n}}{r(x_{d}^{n} + x_{d}^{n})} \qquad \qquad (2.23)
$$

Ta: es la constante de tiempo con la que decaen la magnitud de la componente transitoria continua.

Con respecto a las componentes transitorias de frecuencia fundamental de la corriente de armadura se puede suponer que corresponden al decaimiento del flujo concatenado en los circuitos del rotor con resistencia "r" despreciable. Para el caso de los circuitos en cuadratura:

$$
x_q(p) = \frac{(x_{11q} x_q - x_{a1q}^2)p + R_{1q} x_q}{x_{11q} p + R_{1q}}
$$

Se aquí se obtiene:

$$
T''_q = \frac{x_{11q} x_q - x_{a1q}^2}{x_q R_{1q}} = \frac{x_{11q}}{R_{1q}} \frac{x''_q}{x_q} = T_q \frac{x''_q}{x_q}
$$
...(2.24)

Esta ecuación nos muestra que la constante de tiempo del rotor en eje cuadratura es la constante del devanado amortiguador en el eje cuadratura multiplicado por la relación de reactancia subtransitoria a la reactancia síncrona en eje cuadratura. Ésta última relación también puede ser encontrada en forma directa de la reactancia de corto circuito vista desde el devanado amortiguador.

Para  $x_d(p)$  podemos hacer simplificaciones admitiendo que  $r_a \gg r_f$ , de manera que es posible calcular el rápido decaimiento del flujo concatenado por el devanado amortiguador debido a que  $r_f = 0$  y el lento decaimiento de flujo concatenado por el devanado de campo en el supuesto de que la resistencia del circuito amortiguador es muy alta, esto es con el devanado amortiguador en circuito abierto.

Luego con  $R_{1d} = \infty$  en la ecuación (2.9) encontramos que la constante de tiempo del devanado de campo:

$$
T_d = \frac{x_{\text{fid}} - \frac{x_{\text{adj}}^2}{x_d}}{R_{\text{fd}}} = \frac{x_{\text{fid}}}{R_{\text{fd}}} \frac{x_d'}{x_d} \qquad \qquad \dots (2.25)
$$

En tanto con  $R_{fd} = 0$ , la constante de tiempo subtransitorio del devanado amortiguardor está dado por:

$$
T''_d = \frac{x''_d - \frac{x_{\text{fid}}^2}{x_{\text{fid}}}}{R_{1d}} \frac{x''_d}{x'_d} \qquad \qquad \dots (2.26)
$$

Así, la componente transitoria de frecuencia fundamental de la corriente de armadura que surge de i<sub>d</sub> decae primero rápidamente desde su valor subtransitorio determinado por x"<sub>d</sub> a un valor transitorio determinado por x'a con resistencia de armadura despreciable y luego lentamente desde su valor transitorio al valor de estado estacionario determinado por  $x_d$ .

Aquí T'<sub>d</sub> y T'<sub>d</sub> son considerados como aproximaciones a las raíces de la ecuación cuadrática para  $x_d(p)$  y como éstas son también aproximaciones a las raíces de la ecuación (2.5) se tiene la expresión aproximada para la corriente de cortocircuito.

$$
i_{d} = \left[ \left( \frac{1}{x_{d}^{n}} - \frac{1}{x_{d}^{n}} \right) e^{-t/t^{n}} d + \left( \frac{1}{x_{d}^{n}} - \frac{1}{x_{d}} \right) e^{-t/t^{n}} d \right] v \cos \delta - \frac{1}{x_{d}^{n}} e^{-t/t_{a}} v \cos(t + \delta)
$$
  

$$
i_{q} = - \left[ \left( \frac{1}{x_{q}^{n}} - \frac{1}{x_{q}} \right) e^{-t/t^{n}} 4 + \frac{1}{x_{q}} \right] v \cos \delta + \frac{1}{x_{q}^{n}} e^{-t/T_{a}} \sin(t + \delta)
$$
...(2.27)

Añadiendo las componentes de la corriente de carga obtenidas en (1.31).

$$
i_{d} = \left[ \left( \frac{1}{x_{d}^{n}} - \frac{1}{x_{d}} \right) e^{-t/t^{n}d} + \left( \frac{1}{x_{d}^{n}} - \frac{1}{x_{d}} \right) e^{-t/t^{n}d} \right] v \cos \delta + \frac{v}{x_{d}} - \frac{1}{x_{d}^{n}} e^{-t/T_{a}} v \cos(t + \delta)
$$
  
\n
$$
i_{q} = -\left[ \frac{1}{x_{q}^{n}} - \frac{1}{x_{q}} \right] e^{-t/t^{n}q} v \sin \delta + \frac{1}{x_{q}^{n}} e^{-t/T_{a}} v \sin (t + \delta)
$$
...(2.28)

Finalmente obtenemos:

$$
i_{a} = \left[ \left( \frac{1}{x^{n}_{d}} + \frac{1}{x^{n}_{d}} \right) e^{-t/T^{n}_{d}} + \left( \frac{1}{x^{n}_{d}} - \frac{1}{x_{d}} \right) e^{-t/T^{n}_{d}} + \frac{1}{x_{d}} \right] v \cos (t + \theta_{0})
$$
  
-  $e^{-t/T_{a}} \left[ \frac{1}{2} \left( \frac{1}{x^{n}_{d}} + \frac{1}{x^{n}_{q}} \right) \cos \theta_{0} + \frac{1}{2} \left( \frac{1}{x^{n}_{d}} - \frac{1}{x^{n}_{q}} \right) \cos (2t + \theta_{0}) \right]$ ...(2.29)

Las corrientes en las otras fases b y c se obtienen reemplazando  $\theta_0$  por  $(\theta_0 - 2\pi/3)$  y  $(\theta_0 + 2\pi/3)$  respectivamente.

#### **2.2. Ecuaciones para Fallas Asimetricas**

#### **2.2.1 Cortocircuito Bifásico.-**

Sean las fases "b" y "e" cortocircuitadas, entonces se cumple:

$$
v_b - v_c = 0 \quad ; \quad i_b + i_c = 0 \quad ; \quad i_a = 0 \tag{2.30}
$$

Suponiendo la resistencia de armadura despreciable, los flujos enlazados en las fases "b" y "c" se mantendrán constantes en sus valores iniciales.

$$
\psi_b - \psi_c = \psi_{b_0} - \psi_{c_0}
$$

Expresando en variable "d-q", se definen las siguientes variables:

$$
\psi_{d} \cos\theta - \psi_{q} \sin\theta = \psi_{\alpha}
$$
  
\n
$$
\psi_{d} \sin\theta - \psi_{q} \cos\theta = \psi_{\beta}
$$
  
\n
$$
V_{d} \cos\theta - V_{q} \sin\theta = V_{\alpha}
$$
  
\n
$$
V_{d} \sin\theta - v_{q} \cos\theta = v_{\beta}
$$
  
\n
$$
i_{d} \cos\theta - i_{q} \sin\theta = i_{\alpha}
$$
  
\n
$$
i_{d} \sin\theta - i_{q} \cos\theta = i_{\beta}
$$
  
\n(2.31)

aplicando a las condiciones del cortocircuito bifásico:

$$
\psi_{\beta} = \psi_{\beta 0}
$$

$$
V_{\alpha} = 0
$$

$$
i_{\alpha} = 0
$$

$$
i_0 = 0
$$

Estas nuevas variables  $\alpha$ ,  $\beta$  están fijas al estator, lo que implica tomar  $\theta = 0^{\circ}$  en las ecuaciones (1-14)

$$
\psi_{\beta} = \frac{2}{3} \left[ \psi_{a} - \frac{1}{2} \psi_{0} - \frac{1}{2} \psi_{c} \right]
$$
  

$$
\psi_{\beta} = \frac{1}{\sqrt{3}} \left[ \psi_{b} - \psi_{c} \right]
$$
  

$$
\psi_{0} = \frac{1}{3} \left[ \psi_{a} + \psi_{b} + \psi_{c} \right]
$$
...(2.32)

En variables abe:

$$
\psi_a=\psi_\alpha+\psi_0
$$

$$
\Psi_{b} = -\frac{1}{2} \Psi_{\alpha} + \frac{\sqrt{3}}{2} \Psi_{\beta} + \Psi_{0}
$$
\n.... (2.33)\n
$$
\Psi_{c} = -\frac{1}{2} \Psi_{\alpha} - \frac{\sqrt{3}}{2} \Psi_{\beta} + \Psi_{0}
$$

Destaquemos aquí que las variables " $\alpha$ ", " $\beta$ " y "0" estando fijas al estator, las tensiones inducidas serán de la forma:

$$
v_{\alpha} = -\dot{r}_{\alpha} + p\psi_{\alpha}
$$
  
\n
$$
v_{\beta} = -\dot{r}_{\beta} + p\psi_{\beta}
$$
  
\n
$$
v_{\alpha} = -\dot{r}_{0} + p\psi_{0}
$$
  
\n(2.34)

Resolviendo el cortocircuito bifásico, manipulando las ecuaciones de flujos con  $r = 0$  y las ecuaciones (2,31), (2,32) se tiene:

$$
i_{\beta} = \frac{2(v \operatorname{sen} \theta - v \operatorname{sen} \theta_{0})}{x_{d}^{n} + x_{q}^{n} - (x_{d}^{n} - x_{q}^{n}) \cos 2\theta}
$$
 ...... (2.35)  

$$
\psi_{\alpha} = \frac{(v \operatorname{sen} \theta_{0} - v \operatorname{sen} \theta)(x_{d}^{n} - x_{q}^{n}) \operatorname{sen} 2\theta}{x_{d}^{n} + x_{q}^{n} - (x_{d}^{n} - x_{q}^{n}) \cos 2\theta} + v \cos \theta
$$

De los valores de  $i_\alpha$ es  $i_\beta$ 

$$
i_a = -i_c = \frac{\sqrt{3} \text{ v} (\text{sen } \theta - \text{sen } \theta_0)}{x_{d}'' + x_{q}'' - (x_{d}'' - x_{q}'' \text{loss } 2\theta)} \qquad \qquad \dots (2.36)
$$

y:

$$
v_a = p \psi_\alpha
$$
  

$$
v_b = -\frac{1}{2} v_\alpha
$$
  

$$
v_c = -\frac{1}{2} v_\alpha
$$

La ecuación anterior se puede descomponer aplicando Fourier en una serie de armónicos pares e impares.

$$
\text{parse} \text{e} \text{ impacts.}
$$
\n
$$
i_{\text{b}} = -i_{\text{c}} = \frac{\sqrt{3} \text{ E}}{x_{\text{d}}^{n} \sqrt{x_{\text{d}}^{n} x_{\text{q}}^{n}}} \left( \text{sen } \theta - \text{bsen } 3\theta + b^{2} \text{ sen } 5\theta - b^{3} \text{ sen } 7\theta + \dots \right)
$$
\n
$$
-\frac{\sqrt{3} \text{ E} \text{sen } \theta_{0}}{\sqrt{x_{\text{d}}^{n} x_{\text{q}}^{n}}} \left( \frac{1}{2} - \text{b} \cos 2\theta + b^{2} \cos 4\theta - b^{3} \cos 6\theta + \dots \right)
$$

$$
\text{Donde } b = \frac{\sqrt{x''_q} - \sqrt{x''_d}}{\sqrt{x''_q} + \sqrt{x''_d}}
$$

Estas relaciones son válidas considerando que las resistencias son despreciables por lo que se conservan los flujos concatenados en sus valores iniciales. Sin embargo el flujo decae a cero en los circuitos de armadura, de este modo los armónicos impares de (2,37) son los que corresponden a los armónicos pares de los componentes de la corriente retórica y los armónicos pares son los que corresponden a los armónicos impares de las componentes de la corriente retórica.

Así los armónicos pares de la armadura disminuyen exponencialmente con una constante de tiempo que es igual al cociente entre la inductancia de armadura y la resistencia de armadura.

Para la componente continua se tiene:

$$
\frac{\sqrt{3^{\mathbf{L}}}}{i} \stackrel{\mathbf{L}}{=} 2\sqrt{x''_{d} x''_{q}} \rightarrow \text{Ta}_{\text{(lines)}} = \sqrt[2]{\frac{x''_{d} x''_{q}}{2r}}
$$
\n
$$
\text{Haciendo } \sqrt{x''_{d} x''_{q}} = x_{2} \rightarrow \text{Ta}_{\text{(lines)}} = \frac{x^{2}}{r} \quad ....(2.37)
$$

Para otro lado los armónicos impares no decaen a cero, smo a un valor en estado estacionario que corresponde a la corriente de campo original. Inicialmente el flujo es constante en los circuitos del rotor, entonces comparando flujos, se tiene los cambios en el devanado de campo y devanado amortiguador en el eje directo.

$$
\Delta \psi_f = x_f + x_{0d} i_D - x_{ad} i_d = 0
$$
  
\n
$$
\Delta \psi_D = x_{ad} + i_f + x_D i_d - x_{ad} i_d = 0
$$
  
\n
$$
\Rightarrow x_f i_f + x_{ad} i_D = x_{ad} i_d
$$
 ......(2.38)  
\n
$$
x_{ad} i_f + x_D i_D = x_{ad} i_d
$$

$$
x_{ad} i_f + x_{ad} i_D = \frac{x_f x_{ad}^2 + x_D x_{ad}^2 - 2x_{ad}^3}{(x_f x_D - x_{ad}^2)} i_d
$$
  

$$
x_{ad} i_f + x_{ad} i_D = (x_d - x_{d}^2) i_d
$$
...(2.39)

Por el eje cuadratura

$$
\Delta \psi_q = -x_0 1_a + x_{aq} 1_q = 0
$$
  
\n
$$
i_{\theta} = \frac{x_{aq}}{x_{\theta}} i_q \rightarrow x_{aq} i_{\theta} = \frac{x_{aq}^2}{x_{\theta}} i_q = (x_q - x_{\theta}^*) i_q
$$
 ....(2.40)

De la relación:

$$
i_d = i_{\alpha} \cos \theta + i_{\beta} \sin \theta
$$
  

$$
i_q = i_{\alpha} \sin \theta + i_{\beta} \cos \theta
$$

Con las condiciones de cortocircuito bifásico:

 $\overline{a}$ 

$$
i_{\alpha} = 0, \quad i_{\beta} = \frac{2E}{x_{d}^{n} + \sqrt{x_{d}^{n} x_{q}^{n}}} \text{sen } \theta
$$
  
\n
$$
\Rightarrow i_{d} = \frac{E}{x_{d}^{n} + x_{2}} \text{ (Componente continua)}
$$
  
\n
$$
i_{q} = 0
$$
  
\nEn (14):  
\n
$$
x_{ad} i_{f} + x_{ad} i_{D} = \frac{(x_{d} - x_{d}^{n})E}{x_{d}^{n} + x_{2}}
$$

Sumando flujo en estado estacionario  $x_{ad}$ <sub>if</sub> = E

$$
\frac{(x_D - x_{d}^{n})E}{x_{d}^{n} + x_{2}} + E = \left(\frac{x_d + x_2}{x_{d}^{n} + x_{2}}\right)E
$$
...(2.41)

Esta ecuación indica que existe un incremento con respecto al flujo inicial. Como el valor subtransitorio es  $\sqrt{3} E/((x_{d}^{n} + x_{2}))$  el valor en estado estacionario será:  $\sqrt{3} E/((x_{d} + x_{2}))$ . Con el mismo procedimiento se demuestra que el flujo de campo en estado estacionario es:

$$
\psi_{fd} = \left(\frac{x^t_d + x_2}{x_d + x_2}\right) x_f \, i_f
$$

De este modo la constante de tiempo del campo para el decaimiento del estado transitorio al estado estacionario es:

$$
T'_{d} = T'_{d0} \frac{x'_{d} + x_{2}}{x_{d} + x_{2}}
$$

También:

$$
T''_{d}=T''_{d0}\,\frac{x''_{d}+x_{2}}{x'_{d}+x_{2}}
$$

Finalmente:

$$
i_b = -i_c = \sqrt{3} E \left[ \left( \frac{1}{x''_d + x_2} - \frac{1}{x'_d + x_2} \right) e^{-\frac{t}{Td''}} + \left( \frac{1}{x'_d + x_2} - \frac{1}{x_d + x_2} \right) e^{-\frac{t}{Td'}}
$$
  
+ 
$$
\frac{1}{x_1 + x_2} \left[ -\frac{\sqrt{3} E \operatorname{sen} \theta_0}{x_2} e^{-\frac{t}{Ta}} \left[ 0.5 - b \cos 2\theta + b^2 \cos 4\theta \right] \right]
$$
...(2.42)

## 2.2.2- Cortocircuito Monofásico a Tierra .-

Para este caso asumimos que la falla se da en la fase "a" y se tiene:

$$
v_a = 0
$$
;  $i_b = i_c = 0$   
\nen variable  $\alpha$ ,  $\beta$ :  
\n
$$
\psi_{a0} = E \cos \theta
$$
\n
$$
i_{\alpha} = \frac{2}{3}i_a
$$
\n
$$
\dots (2.43)
$$
\n
$$
I_{\beta} = 0
$$
\n
$$
i_D = \frac{1}{3}i_a
$$

Bajo el mismo repuesto inicial de que r a  $\approx 0$ Utilizando (9) y despejando:

$$
i_a = \frac{3E(\cos\theta - \cos\theta_0)}{x_{d}^4 + x_{d}^4 + (x_{d}^4 - x_{d}^4)\cos 2\theta + x_0}
$$

Descomponiendo en series de Fourier:

$$
i_{a} = \frac{3E}{x_{d}^{n} + \frac{x_{0}}{2} + \sqrt{(x_{d}^{n} + \frac{x_{0}}{2})(x_{q}^{n} + \frac{x_{0}}{2})}} \left[\cos\theta + b_{0}\cos3\theta + b_{0}^{2}\cos5\theta + b_{0}^{2}\cos5\theta + b_{0}^{2}\cos5\theta + \cdots\right]
$$
  

$$
b_{0}^{3}\cos7\theta + \dots \bigg] - \frac{3E}{\sqrt{(x_{d}^{n} + \frac{x_{0}}{2})(x_{q}^{n} + \frac{x_{0}}{2})}} \left[0.5 + b_{0}\cos2\theta + b_{0}^{2}\cos4\theta + \dots\right]
$$

donde: 
$$
b_0 = \frac{\sqrt{x''_q + \frac{1}{2}x_0} - \sqrt{x''_d + \frac{1}{2}x_0}}{\sqrt{x''_q + \frac{1}{2_0} + \sqrt{x''_d + \frac{1}{2}x_0}}}
$$
 ......(2.44)

Si se tiene en consideración la resistencia de armadura, la corriente de falla tendrá la siguiente evolución en el tiempo dada por:

$$
i_{a} = 3E\left[\left(\frac{1}{x_{d}^{n} + x_{2} + x_{0}} - \frac{1}{x_{d}^{n} + x_{2} + x_{0}}\right)e^{-t/Td^{n}}\right]
$$

$$
\left(x_{d}^{n} + \frac{1}{x_{2}} + x_{0} - x_{d} + \frac{1}{x_{2}} + x_{0}\right)e^{-t/Td} + \frac{1}{x_{d} + x_{2} + x_{0}}\right]
$$

$$
\left[\cos\theta + b_{0}\cos3\theta + b_{0}^{2}\cos5\theta + \dots\right] - \frac{3E\cos\theta_{0}}{x_{2} + \frac{1}{2}x_{0}}\left[0.5 + b_{0}\cos2\theta + b_{0}^{2}\cos4\right]e^{-t/Ta} \qquad \dots (2.45)
$$

### 3.2.3-Cortocircuito Bifásico a Tierra.-

Suponiendo que se da entre las fases "b" y "c" a tierra, se tiene:

 $v_b = v_c = 0$  ;  $i_a = 0$ Suponiendo r<sub>a</sub> = 0;  $\psi_{\beta} = \psi_{\beta 0}$  y  $\psi_c = \psi_{c0}$ ;  $\psi_0 = x_0 \overline{1_{\alpha}}$ En función de las variables  $\alpha$ ,  $\beta$ , 0:

$$
v_{\alpha} = 2v_0
$$
  
\n $v_{\beta} = 0$  ...(2.46)  
\n $i_0 = i_{\alpha}$  ;  $\psi_{\alpha 0}$ ;  $\psi_{\beta} = \text{Esen } \theta_0$  ...(2.47)

Sugiriendo la misma metodología:

$$
i_{\alpha} = \frac{\left[2x''_{q}\cos\theta - \left(x''_{d} + x''_{q}\right)\cos\theta_{0} + \left(x''_{d} - x''_{q}\right)\cos\left(2\theta - \theta_{0}\right)\right]E}{D}
$$
 ......(2.48)  

$$
i_{\beta} = \left[\frac{\left(2x''_{q} + 4x_{0}\right)\sin\theta - \left(-x''_{d} + x''_{q} + 4x_{0}\right)\sin\theta_{0} + \left(x''_{d} - x''_{q}\right)\sin\left(2\theta - \theta_{0}\right)}{D}\right]E
$$

En donde:

$$
D = x_{d}^{n} (x_{q}^{n} + 2x_{0}) + x_{q}^{n} (x_{d}^{n} + 2x_{0}) - [x_{d}^{n} (x_{q}^{n} + 2x_{0}) - x_{q}^{n} (x_{q}^{n} + 2x_{0})] \cos 2\theta
$$

De la ecuación (7) en variables de fase abe se tiene:

$$
i_{b} = \left\{-\left[3x^{n}_{q}\cos\theta - \sqrt{3}\left(x^{n}_{q} + 2x_{0}\right)\sin\theta\right]C + \frac{3}{2}\left[\left(x^{n}_{d} + x^{n}_{q}\right)\cos\theta_{0} - \left(x^{n}_{d} - x^{n}_{q}\right)\cos(2\theta - \theta_{0})\right]A - \frac{\sqrt{3}}{2}\left[\left(x^{n}_{d} + x^{n} + 4x_{0}\right)\sin\theta_{0} - \left(x^{n}_{d} - x^{n}_{q}\right)\sin(2\theta - \theta_{0})\right]B\right\}\frac{E}{D}
$$
\n
$$
i_{c} = \left\{-\left[3x^{n}_{q}\cos\theta + \sqrt{3}\left(x^{n}_{q} + 2x_{0}\right)\sin\theta_{0} - \left(x^{n}_{d} + x^{n}_{q}\right)\cos\theta_{0} - \left(x^{n}_{d} - x^{n}_{q}\right)\cos(2\theta - \theta_{0})\right]A + \frac{\sqrt{3}}{2}\left[\left(x^{n}_{d} + x^{n}_{q} + 4x_{0}\right)\sin\theta_{0} - \left(x^{n}_{d} - x^{n}_{q}\right)\sin(2\theta - \theta_{0})\right]B\right\}\frac{E}{D}
$$
\n
$$
i_{c} = \left[\left(1 - \frac{x^{n}_{d} + x_{c}}{x^{n}_{d} + x_{c}}\right)e^{-t/T^{2}d} + \left(\frac{x^{n}_{d} + x_{c}}{x^{n}_{d} + x_{c}} - \frac{x^{n}_{d} + x_{c}}{x_{d} + x_{c}}\right)e^{-t/T^{d}} + \frac{x^{n}_{d} + x_{c}}{x^{n}_{d} + x_{c}}\right]
$$
\n
$$
+ \frac{x^{n}_{d} + x_{c}}{x^{n}_{d} + x_{c}}\right]
$$

$$
D = 2\left[x_0 \left(x''_d + x''_q\right) + x''_d x''_q - x_0 \left(x''_d - x''_q\right)\cos 2\theta\right]
$$

 $X_d + X_e$
# CAPÍTULO III CÁLCULO DE LAS CORRIENTES CORTOCIRCUITO EN EL SISTEMA **DE TRANSMISIÓN**

### **3.1 Cálculo de las corriente de cortocircuito simétrica en el sistema de transmisión**

En el sistema de potencia el generador se encuentra conectado a la red por medio de un transformador:

El análisis de las fallas simétricas y asimétricas en esta nueva configuración, es idéntica a lo tratado en el capítulo anterior.

Simplemente se añadirá la impedancia en el punto de falla a la impedancia interna del generador obteniéndose de esta manera una impedancia equivalente. Desde luego que esto implica una modificación en las reactancias y constante de tiempo de la máquina. El circuito equivalente se puede representar de la siguiente manera para poder considerar la impedancia incrementada hasta el punto de falla.

De este modo las reactancias operacionales y constantes de tiempo serán:

A) Sin considerar el devanado amortiguardor

$$
X_{a}(p) = (x_{ar} + x_{E}) + \frac{\left[ (x_{ad}) \left( \frac{rf}{p} + x_{f\delta} \right) \right]}{\left[ \left( \frac{r_{f}}{p} + x_{f\delta} \right) \right]}; x_{a\delta} + x_{E} = x_{a\delta E}
$$

$$
= \frac{x_{a\delta E} \left[ \left( \frac{r_{f}}{p} + x_{f\delta} \right) + x_{ad} \right] + x_{ad} \left[ \frac{r_{f}}{p} + x_{f\delta} \right]}{\left[ \left( \frac{r_{f}}{p} + x_{f\delta} \right) + x_{ad} \right]}
$$

$$
= \frac{(x_{a\delta E} + x_{ad}) \left[ \frac{r_{f}}{p} + x_{f\delta} \right] + x_{a\delta E} x_{ad}}{\left[ \frac{r_{f}}{p} + x_{f} \right]}
$$

$$
= \frac{x_{dE} \left[ \frac{r_f}{p} + (x_f - x_{ad}) \right] + x_{a\delta E} x_{ad}}{\left( \frac{r_f}{p} + x_f \right)}; x_{a\delta E} + x_{ad} = x_{dE}
$$
\n
$$
= \frac{x_{dE} \left( \frac{r_f}{p} \right) + x_{dE} x_f - x_{dE} x_{ad} + x_{dE} x_{ad} - x_{ad}^2}{\left( \frac{r_f}{p} + x_f \right)}
$$
\n
$$
= \frac{x_{dE} \left( \frac{r_f}{p} + x_f - \frac{x_{ad}}{x_{dE}} \right)}{\left( \frac{r_f}{p} + x_f \right)}
$$
\n
$$
= \frac{x_{dE} \left[ 1 + \frac{p}{w_o} \left( x_f - \frac{x_{ad}^2}{x_{dE}} \right) / r_f \right]}{\left[ 1 + \frac{p}{w_o} \frac{r_f}{p} \right]}
$$

$$
= \frac{\mathbf{x}_{\text{dE}} \left[1 + \mathbf{p} \mathbf{T'}_{\text{dE}}\right]}{1 + \mathbf{p} \mathbf{T'}_{\text{dO}}}
$$

En donde:

$$
T'_{dE} = \frac{x_f - \frac{x_{ad}^2}{x_{dE}}}{w_o r_f} = \frac{x_f x_{dE} - x_{ad}^2}{w_o r_f x_{dE}}
$$

$$
T'_{dE} = \frac{x_f}{w_o r_f x_{dE}} \left(x_{dE} - \frac{x_{ad}^2}{x_f}\right)
$$

$$
T'_{dE} = T'_{do} \frac{x'_{dE}}{x_{dE}}
$$

$$
x_{dE} = (x_{ad} + x_{a\delta E}) = x_{ad} + (x_{a\delta} + x_{E})
$$

B) Considerando el devanado amortiguardor

$$
X_{d} = X_{a\delta E} + \frac{X_{D\delta} X_{f\delta} X_{ad}}{X_{D\delta} X_{f\delta} + X_{D\delta} X_{ad} + X_{f\delta} X_{ad}}
$$

$$
= (x_{aE} - x_{ad}) + \frac{x_{D\delta} x_{f\delta} x_{ad}}{x_{D\delta} x_{f\delta} + x_{D\delta} x_{ad} + x_{f\delta} x_{ad}}
$$
  
\n
$$
= x_{dE} - \frac{[x_{ad} (x_{D\delta} x_{f\delta} + x_{D\delta} x_{ad} + x_{f\delta} x_{ad})] - x_{D\delta} x_{f\delta} x_{ad}}{x_{D\delta} x_{f\delta} + x_{D\delta} x_{ad} + x_{f\delta} x_{ad}}
$$
  
\n
$$
= x_{aE} - \frac{[x_{ad} x_{D\delta} x_{f\delta} + x_{D\delta} x_{ad}^2 + x_{f\delta} x_{ad} - x_{D\delta} x_{f\delta} x_{ad}]}{x_{D\delta} x_{f\delta} + x_{D\delta} x_{ad} + x_{f\delta} x_{ad}}
$$
  
\n
$$
= x_{dE} - \frac{[x_{ad} (x_D - x_{ad}) (x_f - x_{ad}) - (x_D - x_{ad}) x_{ad}^2 + (x_f - x_{ad}) x_{ad}^2 - (x_D - x_{ad}) (x_f - x_{ad}) x_{ad}]}{(x_D - x_{ad}) (x_f - x_{ad}) + (x_D - x_{ad}) x_{ad} + (x_f - x_{ad}) x_{ad}}
$$

$$
= x_{dE} - \frac{x_{D}\,x_{ad}^2 - 2x_{ad}^3 + x_{f}\,x_{ad}^2}{x_{D}\,x_{f} - x_{ad}^2}
$$

De aquí se obtiene:

$$
T'_{do} = \frac{x_{f\delta} + x_{ad}}{w_o r_f} = \frac{x_f}{w_o r_f}
$$

$$
T_2 = \frac{x_{2E}}{w_o r_a} ; \quad x_{2E} = \frac{2x''_{dE} \cdot x''_{qE}}{x''_d + x''_{qE}}
$$

#### 3.1.1 Cortocircuito trifasico

En este caso la impedancia de falla  $Z_F = 0$  $i_a + i_b = i_c = 0$ Se cumple que:  $v_a = v_b = v_c$  $\dots$  (3.1)

Lo que implica que  $v_0 = 1/3$  ( $v_a = v_b = v_c$ )

### 3.2 Calculo de las corrientes de cortocircuito asimétricas en el sistema de trasmisión

#### 3.2.1 Cortocircuito Bifásico

El cortocircuito se da entre por fases b y c y las ecuaciones para tensiones y corrientes son:

 $v_b = v_c$  ;  $i_a = 0$  ;  $i_b + i_c = 0$ 

En la red de secuencia positive el cortocircuito bifasico se representa conectando la impedancia de falla  $Z_F$  que es igual en este caso a la impedancia de secuencia negativa  $Z_2$ .

#### **3.2.2 Cortocircuito Monofasico o tierra**

Si el cortocircuito se da en la fase "a", las ecuaciones de tensiones y corrientes son:

$$
v_a = 0 \qquad \qquad i_b + i_c = 0
$$

En la red de secuencia positiva el cortocircuito monofásico a tierra se representa conectando la impedancia de falla  $Z_F$  que es igual a la suma de las impedancias de secuencia cero y secuencia negativa.  $(Z_F = Z_0 + Z_2)$ .

#### **3.2.3 Cortocircuito bifasico a tierra**

Si el cortocircuito se da entre las fase b y c a tierra, las ecuaciones de tensiones y corrientes son:  $i_a = 0$   $v_b = v_c = 0$ En la red de secuencia positiva el cortocircuito bifásico a tierra se representa conectando la impedancia

a de falla Z<sub>F</sub> que esta dada: 
$$
Z_F = \frac{Z_0 Z_2}{Z_0 + Z_2}
$$

#### **CONCLUSIONES**

- **1. Para la determinación de las corrientes de cortocircuito se ha partido de la transformación "d-q"** y **del concepto de flujo concatenado constante.**
- **2. Para el caso del cortocircuito trifásico se ha obtenido una aproximación de la corriente de falla, debido a que las raíces de la ecuación cuadrática de la reactancia operacional X de (P) son aproximaciones, así como también debido a que se han despreciado la resistencia de armadura.**
- **3. Las corrientes transitorias han sido expresadas por medio de factores decrementales, uno por cada circuito, obteniendo a partir del teorema de flujo constante, las constantes de tiempo subtransitorias, transitorias.**
- **4. Se comprueba a partir de las gráficas obtenidas que la suma de las tres componentes de corriente continua son iguales a cero, así como las 3 componentes de corriente alterna, esto para una falla trifásica simétrica.**
- **5. En los primeros instantes la corriente de cortocircuito aumentan hasta un valor pico para luego disminuir a un valor permanente de estado estacionario** y **se da en forma simétrica con respecto a un eje de referencia. Eso es debido al fenómeno de reacción de armadura que actúa sobre el campo del generador desmagnetizándolo.**
- **6. Para los cálculos y gráficas obtenidos se han utilizado datos de una máquina síncrona, transformador y se ha considerado una línea de transmisión de 120 km de longitud y llevando todos los parámetros a la base del generador.**
- **7. La generación del pico máximo de corriente de cortocircuito durante los primeros milisegundos se han obtenido para diferentes valores de en que la tensión se hace cero. También se ha simulado cuando el desfase inicial es 0 ° , 45<sup>º</sup>**y **90° .**
- **8. Por fallas asimétricas se ha utilizado la transformación "a, �. o" para expresar en nuevas variables las condiciones de cortocircuito y da** un **enfoque alternativo para cálculo de fallas.**
- **9. Para cálculo de fallas más allá de los bornes del generador en que el sistema es radias, se ha utilizado las impedancias de secuencia positiva, negativa y cero para representar** una **determinada** falla **a analizar.**

**ANEXO A** 

1.- REPRESENTACION ESQUEMATICA DEL GENERADOR SINCRONO

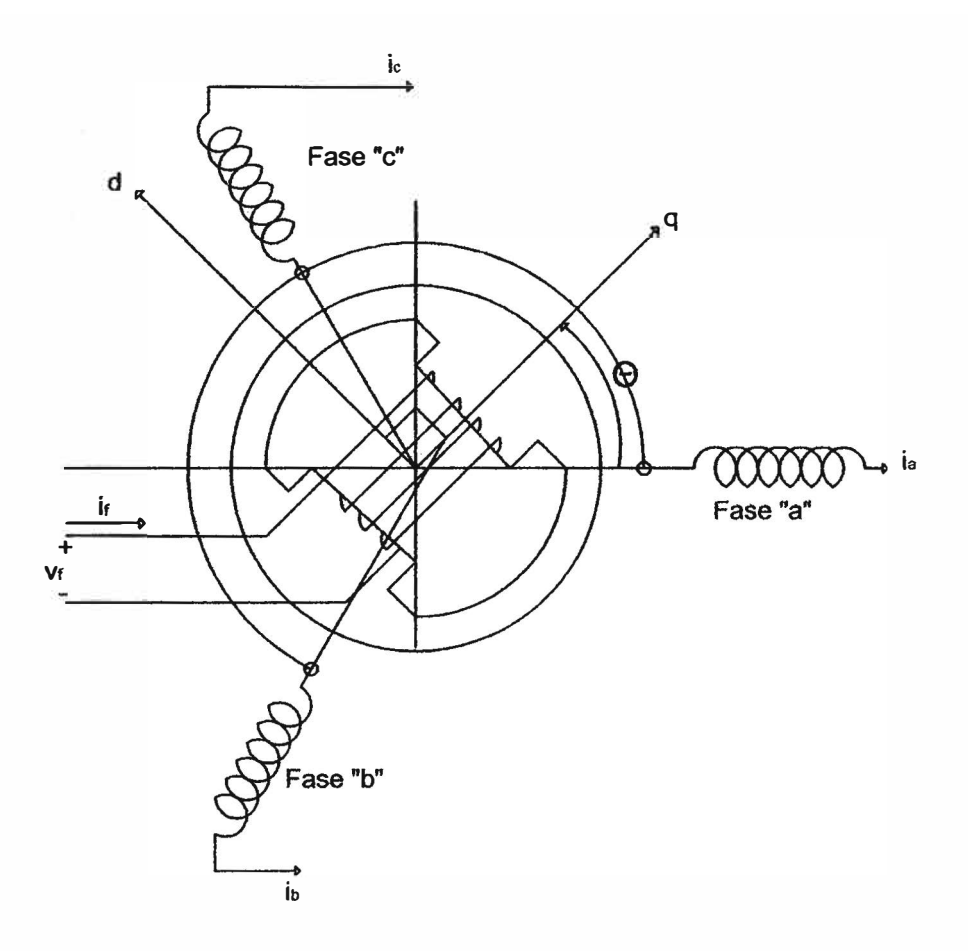

2.- REPRESENTACION ESQUEMATICA DEL GENERADOR SINCRONO POR DEVANADOS EN EJE DIRECTO, EJE CUADRATURA Y DE SECUENCIA CERO

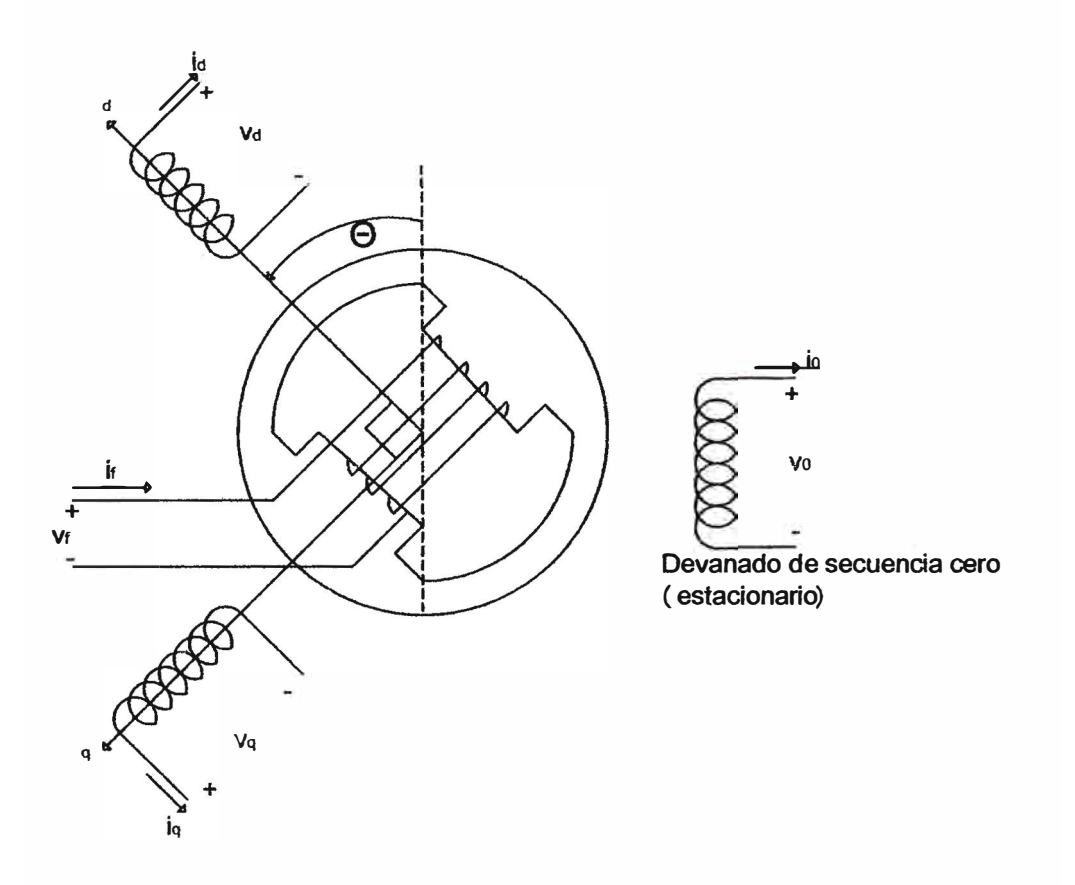

38

**ANEXO B** 

En el desarrollo de los programas para el cálculo de las corrientes de cortocircuito simétricas y asimétricas tanto en los bornes del generador síncono trifásico como en cualquier punto del sistema radial se utilizaron los siguientes datos, en valores en por unidad (p.u).

# **GENERADOR SÍNCRONO:**

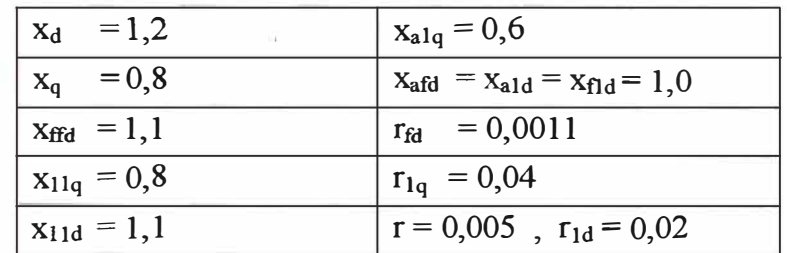

**TRANSFORMADOR**   $x_T = 0.082$  $\mathbf{r}$ 

**LÍNEA**  Longitud:120 Km. ŧ.  $R_L$  = 0,058Ω / Km  $X_L = 0.5\Omega / Km$ 

Las gráficas obtenidas corresponden a fallas en bornes del generador, bornes del transformador y a mitad y final de la línea de transmisión.

```
% Calculo de la Corriente de Cortocircuito trifásico en bornes del
% generdor sincrono.
clc: % limpia pantalla
clear: % limpia el workspace(memoria)
%Caso con angulo inicial igual a 0
Xd=1.2;Xad=1.0;Xf=1.1;XD=1.1;Xdis=0.2;rf=0.0011;ra=0.005;rD=0.02;
Xq=0.8; XQ=0.8; Xaq=0.6; wo=377; Xfdis=0.1; XDdis=0.1; m=0; Eq=1.0;t=0:0.0001:1.0; figure(1); KE=40; for N=1:1:1
                                               rai=N^*ra:
  XdisE=40*rai: Xds=Xad+XdisE:
                                      X1ds = Xds - (Xad.^2)/(Xf);
  X2ds = Xds - [(XD*Xad.^2-2*Xad.^3+XT*Xad.^2)/(XD*XF-Xad.^2)].T1d0=Xf/(wo*ff); T1d5=T1d0*(X1ds)/(Xds));T2ds = (XDdis + ((XdisE*Xfdis*Xad)/((XdisE*Xfdis) + (XdisE*Xad) + (Xfdis*Xad))))/(wo*rd)D):
  Xqs=(Xaq+XdisE);X2qs = Xqs - [(Xaq.^2)/(XQ)];
  Tas=(2*X2ds*X2qs)/(rai*(X2ds+X2qs)*(wo));
  Eq=1.0:
  Ias=[(1/X2ds-1/X1ds).*exp(-t/T2ds)+(1/X1ds-1/Xds).*exp(-t/T2ds)]t/T1ds]*Eq.*(cos(120*pi*t+m))+...
  (1/Xds)^*Eq.*(\cos(120*pi*t+m))-...
    [(1/2)*(1/X2ds+1/X2qs)*cos(m)+(1/2)*(1/X2ds-1/X2qs). *cos(240*pi*t+m)]*Eq. *(exp(-t/Tas));
 max(Ias)subplot(3,1,1)ylabel('Ias').
                             grid on;
                                        axis([0 0.8 - 8 4])plot(t, Ias)Ibs=[((1/X2ds)-(1/X1ds)).*exp(-t./T2ds)+((1/X1ds)-(1/Xds)).*exp(-t/Jxds))t/T1ds)+(1/Xds)]*Eq.*(cos(120*pi*t+m-2*pi/3))...
    -[1/2*((1/X2ds)+(1/X2qs))^*cos(m-2*pi/3)+1/2*((1/X2ds)-1)/(1/X2ds)](1/X2qs)). *cos(240*pi*t+m-2*pi/3)]*Eq. *(exp(-t./Tas));
  Ibnax = max(Ibs)subplot(3,1,2)plot(t, Ibs), el('Ibs'),grid on:
             axis([0 0.8 - 8 6])Ics=[((1/X2ds)-(1/X1ds)).*exp(-t/T2ds)+((1/X1ds)-(1/Xds)).*exp(-t/T2ds))t./T1ds)+(1/Xds)]*Eq.*(cos(120*pi*t+m+2*pi/3))...
    -[1/2*((1/X2ds)+(1/X2qs))^*cos(m+2*pi/3)+1/2*((1/X2ds)-1)/(1/X2ds)](1/X2qs)). *cos(240*pi*t+m+2*pi/3)]*Eq. *(exp(-t./Tas));
              subplot(3,1,3) plot(t, Ics) ylabel(Tcs'),
  max(Is)grid on:
             axis([0 0.8 -4 8])pause;end
max(Ias)max(Ibs)max(Is)
```

```
%Cortocircuito Bifásico en bornes del generador sincrono 
ele; 
clear; 
Xd=1.2;
Xld=0.2909; 
X2d=0.247619; 
Tld=0.6430; 
T2d=0.02155; 
X2q=0.35;
X2=0.294392; 
Ta=0.156176; 
m=0;
b=0.086295; 
E
=l; 
t
=[0:0.001: l]; 
figure(4);
Ib=sqrt(3)*E*[(1/X2d+X2)-(1/X1d+X2))*exp(-t/T2d)+((1/X1d+X2)-(1/Xd+X2))*exp(-t/T2d))t/T1d)...
  +(1/(Xd+X2))].*[sin(120*pi*t+m)-b*sin(3*(120*pi*t+m))+b^2*sin(5*(120*pi*t+m))]...
 -sqrt(3)*E*sin(m)*exp(-t/Ta)/(X2).*[0.5-b*cos(2*(120*pi*t+m))+b^2*cos(4*(120*pi*t+m))];
P
=sqrt(3)*E*[((l/X2d+X2)-(l/Xld+X2))*exp(-t/T2d)+((l/Xld+X2)-(l/Xd+X2))*exp(
t/T1d)...
  +(1/(Xd+X2))].*[sin(120*pi*t+m)-b*sin(3*(120*pi*t+m))+b^2*sin(5*(120*pi*t+m))];
Q = -sqrt(3)*E*sin(m)*exp(-t/Ta)/(X2).*[0.5-b*cos(2*(120*pi*t+m))+b^2*cos(4*(120*pi*t+m))];
s=t';
```
plot(s,lb')

```
42
```
%Programa del Cálculo de la Corriente de Cortocircuito Monofásico a Tierra en bornes del generador. ele; clear;  $Xd=1.2$ ; Xld=0.2909; X2d=0.2476; Tld=0.6430; T2d=0.02155; X2q=0.35; X2=0.2988; Ta=0.110413;  $m=pi/4$ ; Xo=X2d/2; bo=0.0713189;  $E=1$ ;  $t=[0:0.0001:1.0]$ ; figure $(1)$ : Ia=3\*E\*[(l/(X2d+X2+Xo)-1/(Xld+X2+Xo))\*exp(-t/T2d)+(l/{Xld+X2+Xo)-  $1/(Xd+X2+Xo))^*$ exp(-t/T1d)].  $*...$  $\frac{\cos(120*pi*t+m)+\cos(3*(120*pi*t+m))+\cos(2*cos(5*(120*pi*t+m)))}{\cos(120*pi*t+m)}$  $(1/(Xd+X2+Xo))^*[cos(120*pi*t+m)+bo*cos(3*(120*pi*t+m))+bo^2*cos(5*(120*pi*t+m))$  $)$ ]... 3\*E\*cos(m)/(X2+0.5\*Xo)\*[0.5+bo\*cos(2\*(120\*pi\*t+m))+bo/\2\*cos(4\*(2\*pi\*t+m))]. \*exp  $(-t/Ta);$ max(Ia)  $subplot(3,1,1)$ plot(t,Ia),xlabel('t(seg)'),ylabel('Ia(p.u)'),title('Icc-monofasico')  $Ia1=3*E*[(1/(X2d+X2+Xo)-1/(X1d+X2+Xo))*exp(-t/T2d)+(1/(X1d+X2+Xo)-1/(X1d+X2+Xo))$  $1/(Xd+X2+Xo))^*exp(-t/T1d)]$ .\*...  $[cos(120*pi*t+m)]+(1/(Xd+X2+Xo))*[cos(120*pi*t+m)];$  $subplot(3,1,2)$ plot(t,Ial ),xlabel('t( seg)'),ylabel('Ia 1 (p. u)'), title('Ia 1-monofasico') max(Ial) Iao=-3\*E\*cos(m)/(X2+0.5\*Xo)\*(0.5);  $subplot(3,1,3)$ plot(t,Iao),xlabel('t(seg)'),ylabel('Iao(p.u)'),title('IaoDC-monofasico') max(-Iao)

size(Ia)

```
%Calculo de la Corriente de cortocircuito bifásica a tierra
% on bornes del generador.
clcclear:
%Ingreso de parametros
%Angulo theta = 0^{\circ}Xd=1.2;XD=1.1;X1d=0.2909;Xad=1.1;X2d=0.247619;T1d=0.6430;T2d=0.02155;
X2q=0.35:Xo=1.0:wo=377:Xf=1.10:X2=0.294392:ro=0.8:m=0:mo=pi/4:r=0.005:
rf=0.0011:
rD=0.002;
T1do=2.6525;
T2do=0.0253195:
T2d=0.02155;E=1:
t = [0:0.001:0.8];
figure(3):
TI=(X2+2*X<sub>0</sub>)/(wo*(r+2*ro));
TIJ=(X2/(wo*r));
Xe=(\frac{X2*Xo}{X2+Xo});A=exp(-t/TI);B = exp(-t/TII);C=[(1-((X2d+Xe)/(X1d+Xe)))*exp(-t/T2d)+(((X2d+Xe)/(X1d+Xe))-
((X2d+Xe)/(Xd+Xe)))*exp(-t/T1d)+((X2d+Xe)/(Xd+Xe));
D=2*[X_0*(X2d+X2g)+(X2d*X2g)-(Xo)*(X2d-X2g).*cos((2*120*pi*t)+m)];P1=(E/D).*[-3*X2q.*cos((120*pi*t)+m)].*C;
P2=(E/D).*[sqrt(3)*(X2q+2*(Xo)).*sin((120*pi*t)+m)].*C;
Q1=(E/D). *[(3/2)*((X2d+X2q). *cos(mo))]. *A.
Q2=-(E./D).*[(3/2)*(X2d-X2q).*cos(((2*120*pi*t)+m)-mo)].*A;
SI=(E/D).*[-(sqrt(3)/2)*((X2d+X2q+4*Xo).*sin(mo))].*B;
S2=(E/D). *[(sqrt(3)/2)*(X2d-X2q). *sin(((120*pi*t)+m)-mo)]. *B;
ib=(P1+P2)+(Q1+Q2)+(S1+S2);ic=(P1-P2)+(Q1+Q2)+(S1-S2);iF = ib + ic;
subplot(3,1,1)s=t;
plot(s, ib')grid
subplot(3,1,2)plot(s, ic')grid
subplot(3,1,3)plot(s,iF')grid
G=[s, ib', ic', iF']
```

```
%Cálculo de la Corriente de Cortocircuito Trifásico en mitad de la línea
clc; % limpia pantalla
clear; % limpia el workspace(memoria)
%Caso con angulo inicial igual a 0
XT1=0.3547;%Reactancia de secuencia "+" del Transformador
XL1=0.13267;%Reactancia de Secuencia "+" de la Linea
XL1=XL1/2;
RL1=0.0158:%Resistencia de la linea
RL1=RL1/2:
Xd=1.2; Xad=1.0; Xf=1.1; XD=1.1; Xdis=0.2; rf=0.0011; ra=0.005; rD=0.02; Xq=0.8;XQ=0.8;Xaq=0.6;wo=377;Xfdis=0.1;XDdis=0.1;m=0;Eq=1.0;t=0.0.0001:0.8;
figure(2); rai=ra+RL1; XdisE=Xdis+XT1+XL1; Xds=Xad+XdisE;
  X1ds=Xds-(Xad.^2)/(Xf); X2ds=Xds-[(XD*Xad.^2-2*Xad.^3+Xf*Xad.^2)/(XD*Xf-
Xad.^2)]; T1do=Xf/(wo*rf); T1ds=T1do*((X1ds)/(Xds));
T2ds=(XDdis+((XdisE*Xfdis*Xad)/((XdisE*Xfdis)+(XdisE*Xad)+(Xfdis*Xad))))/(wo*r
D); Xqs=(Xaq+XdisE); X2qs=Xqs-[(Xaq.^2)/(XQ)];
  Tas=(2*X2ds*X2qs)/(rai*(X2ds+X2qs)*(wo)); Eq=1.0;
    B=[rai, XdisE, Xds, X1ds, X2ds, T1do, T1ds, T2ds, Xqs, X2qs, Tas]; C = \text{ones}(1,11);
 D=(B.*C)'Ias = [(1/X2ds - 1/X1ds).*exp(-t/T2ds) + (1/X1ds - 1/Xds).*exp(-t/T2ds)]t/T1ds]*Eq.*(cos(120*pi*t+m))+...
  (1/Xds)^*Eq.*(\cos(120*pi*t+m))-...
    [(1/2)*(1/X2ds+1/X2qs)*cos(m)+(1/2)*(1/X2ds-1/X2qs). * cos(240*pi*t+m) * Eq. * (exp(-t/Tas));
 Iamax=max(Ias); Iaeficaz=Ias(8001)/sqrt(2); s=t'; subplot(4,1,1)
  plot(s, Ias')grid on:
  Ibs=[((1/X2ds)-(1/X1ds)).*exp(-t/T2ds)+((1/X1ds)-(1/Xds)).*exp(-t/T2ds))t./T1ds)+(1/Xds)]*Eq.*(cos(120*pi*t+m-2*pi/3))...
    -[1/2*((1/X2ds)+(1/X2qs))^*cos(m-2*pi/3)+1/2*((1/X2ds)-1)/(1/X2ds)](1/X2qs). * cos(240*pi*t+m-2*pi/3)]*Eq. * (exp(-t./Tas));
  Ibmax=max(Ibs); Ibeficaz=Ibs(8001)/sqrt(2); subplot(4,1,2) plot(s,Ibs')
   grid on;
  Ics=[((1/X2ds)-(1/X1ds)).*exp(-t/T2ds)+((1/X1ds)-(1/Xds)).*exp(-t/T2ds))t./T1ds)+(1/Xds)]*Eq.*(cos(120*pi*t+m+2*pi/3))...
    -[1/2*((1/X2ds)+(1/X2qs))^*cos(m+2*pi/3)+1/2*((1/X2ds)-1)/(1/X2ds)](1/X2qs).*cos(240*pi* t+ m+2*pi/3).*Eq.*(exp(-t/Tas));
  Icmax = max(Ics) Iceficaz = Ics(8001)/sqrt(2)subplot(4,1,3)plot(s, Ics')grid on;
  I=Ias+Ibs+Ics;subplot(4,1,4)plot(s, I');
pause;
```

```
%Cortocircuito bifasico en mitad de la linea 
ele; % limpia pantalla 
clear; % limpia el workspace( memoria) 
%Ingreso de parametros de impedancia de secuencia positiva y negativa 
Z1 = 0.0079 + 0.668654*i;
Z2=0.0079+0.715427*i:
ZF=Z2;
Zeq = Z1 + Z2;
\text{Req} 1=real(Zeq)
Xeq=imag(Zeq) 
X2s=l.4329095; 
Xds=2. 4841; 
Xlds=I.575009; 
X2ds=1.531719;Xqs=2.0841;X2qs=I.3341; 
Tldo=2.6525198; 
T2do=0.0253195; 
T2ds=0.024711392;
Tlds=l.763215202; 
b=-0.059306621; 
Tas=I.5595242; 
m=pi/4;
E=1.0;
t=[0:0.0001 :0.8]; 
figure(2);
Ibs=sqrt(3)*E*[(1/(X2ds+X2s)-1/(X1ds+X2s))*exp(-t/T2ds)+(1/(X1ds+X2s)-t/T2ds)]1/(Xds+X2s))*exp(-t/T1ds)].*...
[sin(120*pi*t+m)-b*sin(3*(120*pi*t+m))+b^2*sin(5*(120*pi*t+m))] + ...(1/({\text{Xds}}+{\text{X2s}}))^*[\sin(120^*{\text{pi}}^*t+m)-b^* \sin(3^*(120^*{\text{pi}}^*t+m))+b^2 \sin(5^*(120^*{\text{pi}}^*t+m))]-...(sqrt(3)*E*sin(m)/X2s)*exp(-t/Tas).*[0.5-b*cos(2*(120*pi*t+m)) + b^2*cos(4*(120*pi*t+m));
  Ibsmax=max(Ibs) 
  s=t.
  subplot(3,1,1)plot(s, Ibs')grid on 
  Ibl = sqrt(3)*E*[(1/(X2ds+X2s)-1/(X1ds+X2s))*exp(-t/T2ds)+(1/(X1ds+X2s)-t/T2ds))1/(Xds+X2s))^*exp(-t/T1ds)]...
  [sin(120*pi*t+m)];s=t';
  subplot(3, 1, 2) plot(s, Ib1')grid on 
  Ibo=(sqrt(3)*E*sin(m)/X2s)*exp(-t/Tas).*(0.5)s=t.
  subplot(3, 1, 3)plot(s,Ibo') 
  grid on 
   A=[Xds Xlds X2ds Xqs Tldo T2do X2qs Tlds T2ds b Tas]'
```

```
%Cortocircuito monofasico a tierra en la mitad de la linea 
ele; 
clear; 
Xld=2.08203; 
X2d=2. 03 8649; 
Tld=2.6525198; 
T2d=O. 02484; 
X2q=1.841013;
X2=0.2988; 
Ta=l.5595242; 
m=pi/4;
Xo=1.0;
bo=-0.0713189; 
r=0.0129; 
E=1;
t=[0:0.0001:1.0];
figure(1);
Ia=3*E*[1/(X2d+X2+Xo)-1/(X1d+X2+Xo))^*exp(-t/T2d)+(1/(X1d+X2+Xo)-t/T2d)1/(Xd+X2+Xo))^*exp(-t/T1d)].*...
[\cos(120*pi*t+m)+bo*cos(3*(120*pi*t+m))+bo^2*cos(5*(120*pi*t+m))] + ...(1/(Xd+X2+Xo))^*[cos(120*pi*t+m)+bo*cos(3*(120*pi*t+m))+bo^2*cos(5*(120*pi*t+m)))]
. . .
3*E*cos(m)/(X2+0.5*Xo)*(0.5+bo*cos(2*(120*pi*t+m))+bo^2*cos(4*(2*pi*t+m))].*exp(-t/Ta);max(Ia) 
subplot(3,1,1)plot(t, Ia), xlabel('t(seg)'), ylabel('Ia(p.u)'), title('Icc-monofasico')Ia1=3*E*[(1/(X2d+X2+Xo)-1/(X1d+X2+Xo))*exp(-t/T2d)+(1/(X1d+X2+Xo)-
1/(Xd+X2+Xo))*exp(-t/T1d)].*...
[cos(120*pi*t+m)]+(1/(Xd+X2+Xo))*[cos(120*pi*t+m)];subplot(3, 1, 2)plot(t,Ial),xlabel('t(seg)'),ylabel('Ial(p.u)'),title('Ial-monofasico') 
max(Ial) 
Iao=-3*E*cos(m)/(X2+0.5*Xo)*(0.5);
subplot(3, 1, 3)plot(t,Iao),xlabel('t(seg)'),ylabel('Iao(p.u)'),title('IaoDC-monofasico')
max(-Iao)
```

```
size(Ia)
```
¾Calculo de la Corriente de cortocircuito bifasica a tierra a mitad de la linea ele;

```
clear; 
¾Ingreso de parametros 
%Angulo theta = 0^\circ, thetao=45^\circ¾Ingreso de Impedancias de secuencia positiva,negativa y cero 
Zl =0.0079+0.668654*i; 
Z2
=0.0079+0.715427*i; 
Zo=0.0079+0.553705*i; 
Zeq=Z1+((Zo*Z2)/(Zo+Z2))Real = real(Zeq)Xeq1 = image(Zeq)r=0.005;ro=0.8;m=0;mo=pi/4;wo=377;X2=0.294392;Xo=l.0;Xd=2.0805; 
Xld=l.1718;X2d=0.979319;X2q=l.2308;Tldo=2.6525198;T2do=0.0253195; 
Tld=l .608147;T2d=0.024529;E
=l ;t=[0:0.001 :0.8];figure(3); 
TI=(X2+2*Xo)/(wo*(r+2*ro));TIJ=(X2/(wo*r));
Xe=((X2*Xo)/(X2+Xo));A=exp(-t/TI);B=exp(-t/TII);C=[(1-(X2d+Xe)/(X1d+Xe)))*exp(-t/T2d)+(((X2d+Xe)/(X1d+Xe))-
((X2d+Xe)/(Xd+Xe)))*exp(-t/T1d)+((X2d+Xe)/(Xd+Xe))];
D=2*[Xo*(X2d+X2q)+(X2d*X2q)-(Xo)*(X2d-X2q).*cos((2*120*pi*t)+m)]; 
P1=(E/D). *[-3*X2q.*cos((120*pi*t)+m)].*C;P2=(E./D).*[sqrt(3)*(X2q+2*(Xo)).*sin((120*pi*t)+m)].*C;
Q1=(E/D)^{*}[(3/2)^{*}((X2d+X2q).*cos(mo))]. * A;
Q2=-(E./D). *[(3/2)*(X2d-X2q). *cos(((2*120*pi*t+m)-mo)]. *A;
S1=(E.D)^{*}[-\frac{sqrt(3)}{2}*(\frac{X2d+X2q+4*X_0)}{sin(m_0)}].*B;S2=(E/D). *[(sqrt(3)/2)*(X2d-X2q). *sin(((120*pi*t)+m)-mo)]. *B;
ib=(P1+P2)+(Q1+Q2)+(S1+S2);ic=(P1-P2)+(Q1+Q2)+(S1-S2);iF=ib+ic:
subplot(3,1,1)s=t';
plot(s,ib') 
grid 
subplot(3, 1, 2)plot(s,ic') 
grid 
subplot(3, 1, 3)plot(s,iF') 
grid 
G=[s, ib', ic', iF']
```
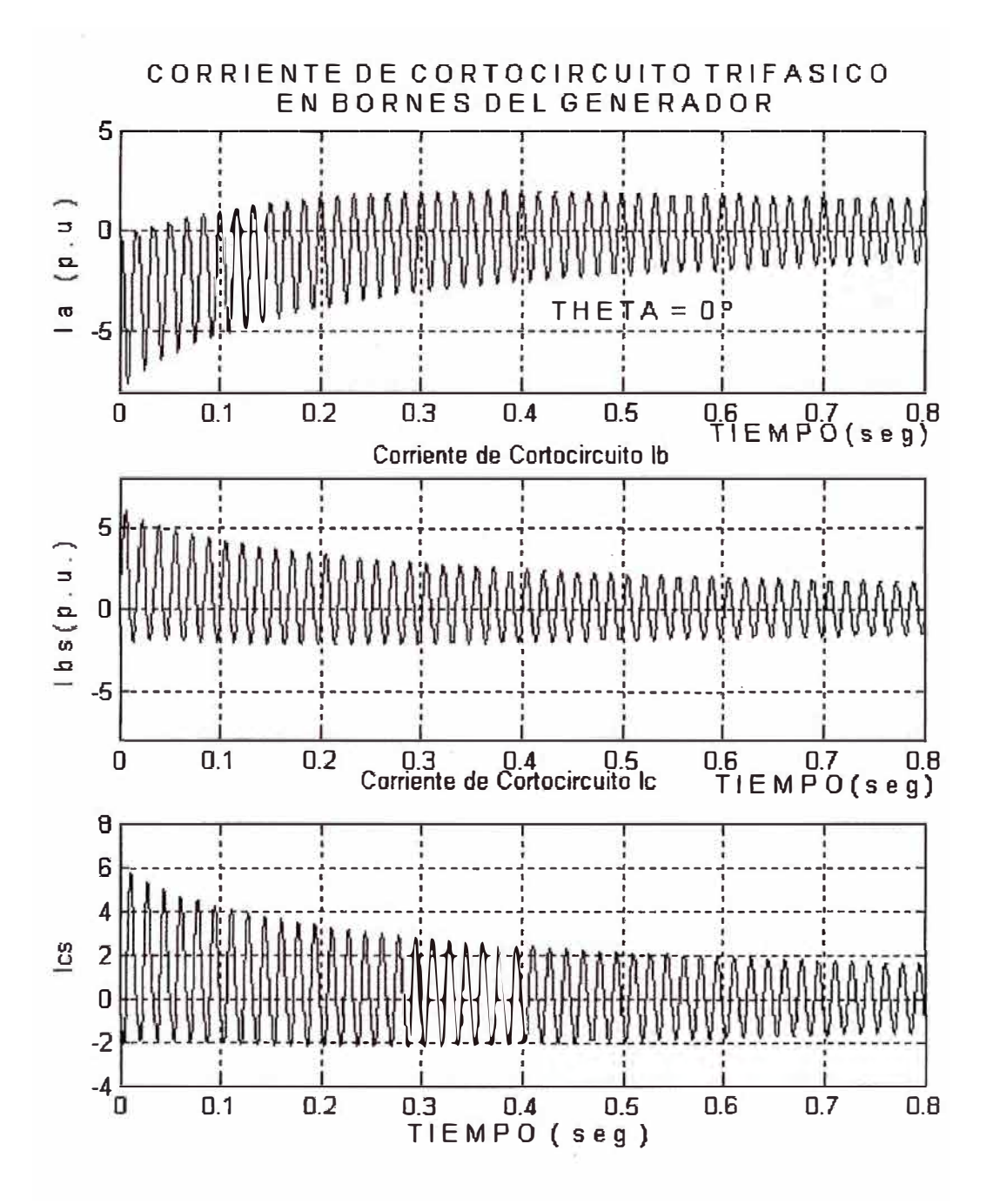

### CORRIENTE DE CORTOCIRCUITO TRIFÁSICO EN BORNES DE GENERADOR SÍNCRONO (CON  $\theta = 0^{\circ}$ )

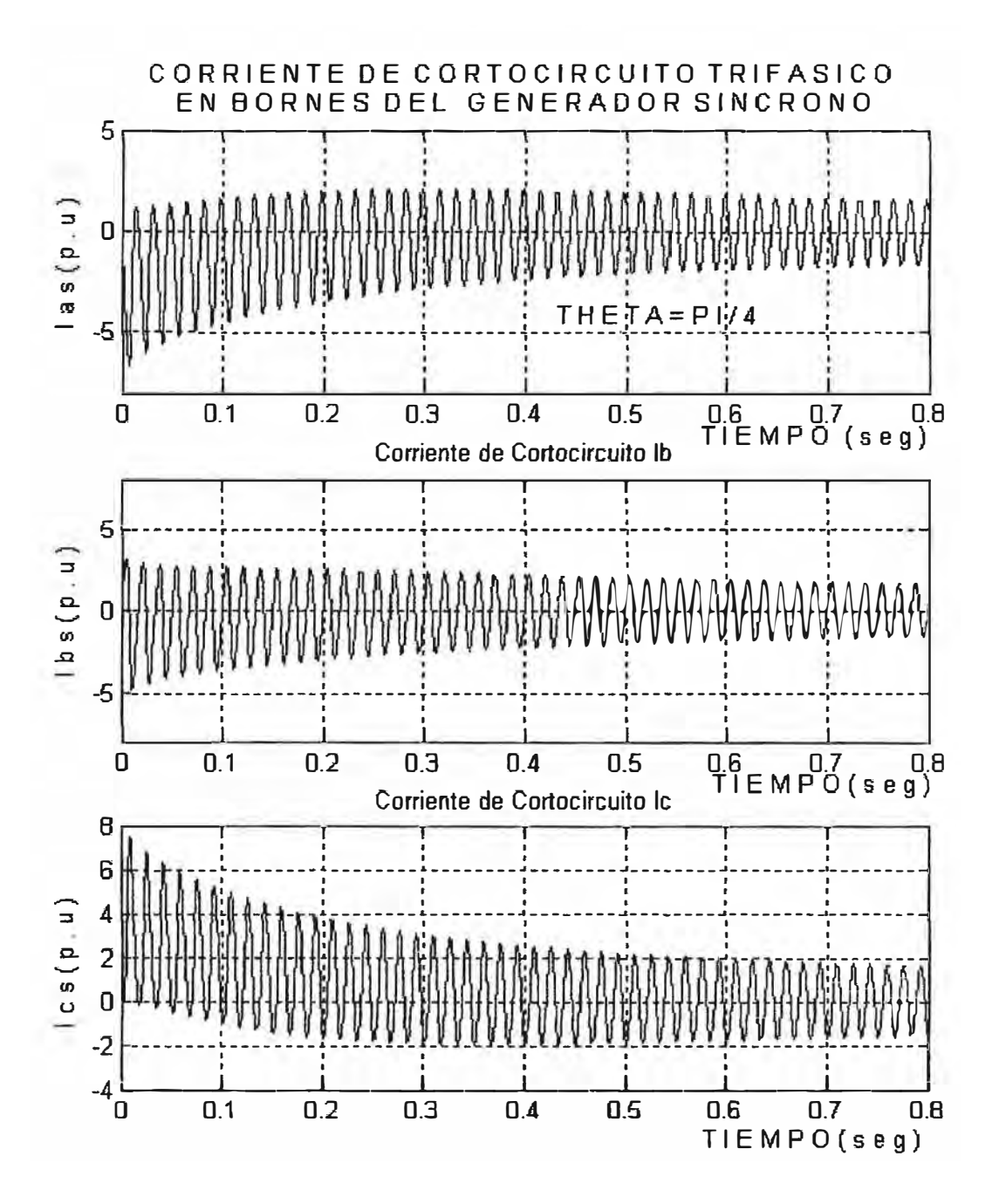

# CORRIENTE DE CORTOCIRCUITO TRIFÁSICO EN BORNES DE **GENERADOR SÍNCRONO (CON**  $\theta = PI / 4$ **)**

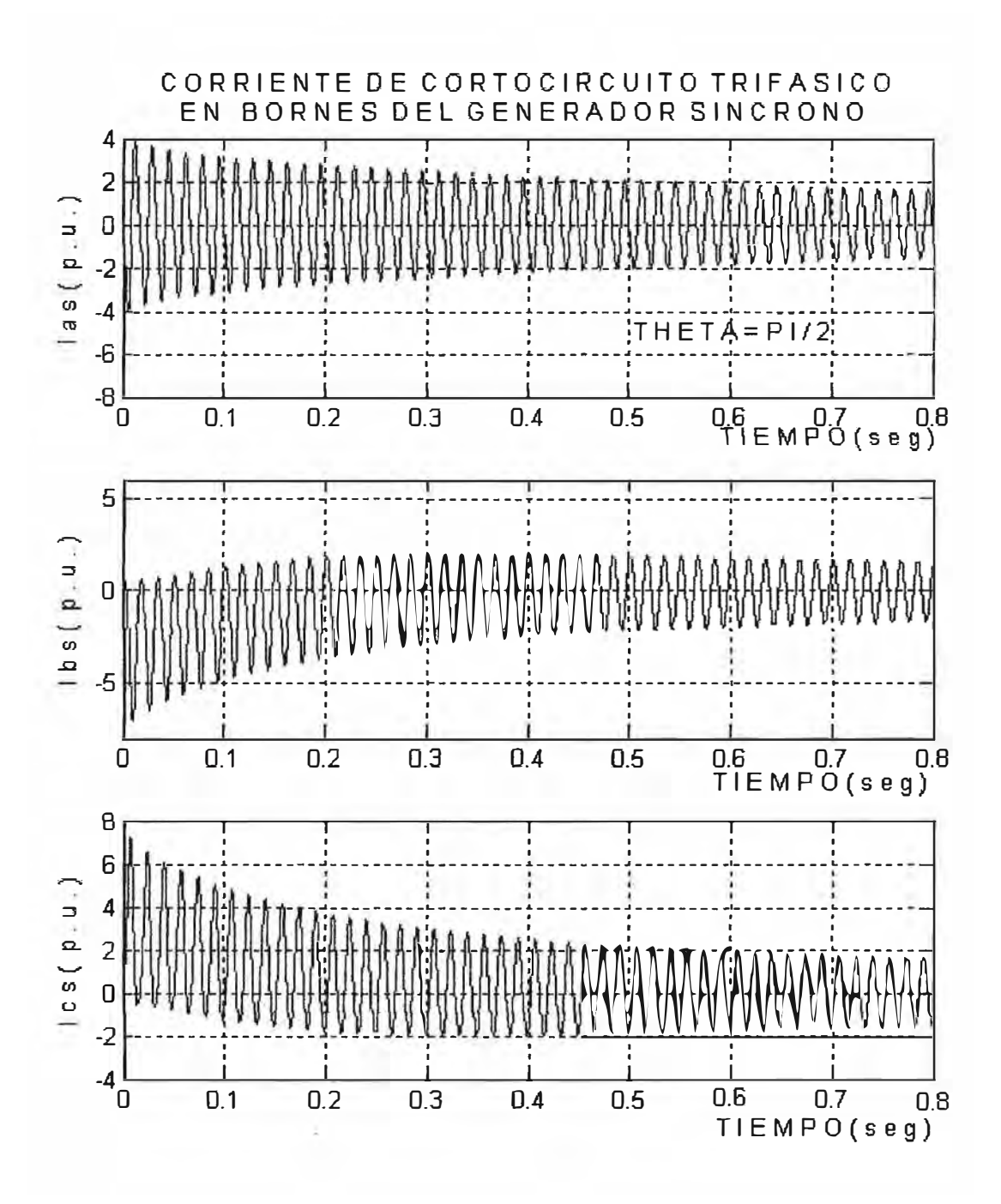

CORRIENTE DE CORTOCIRCUITO TRIFÁSICO EN BORNES DE GENERADOR SÍNCRONO (CON  $\theta = PI / 2$ )

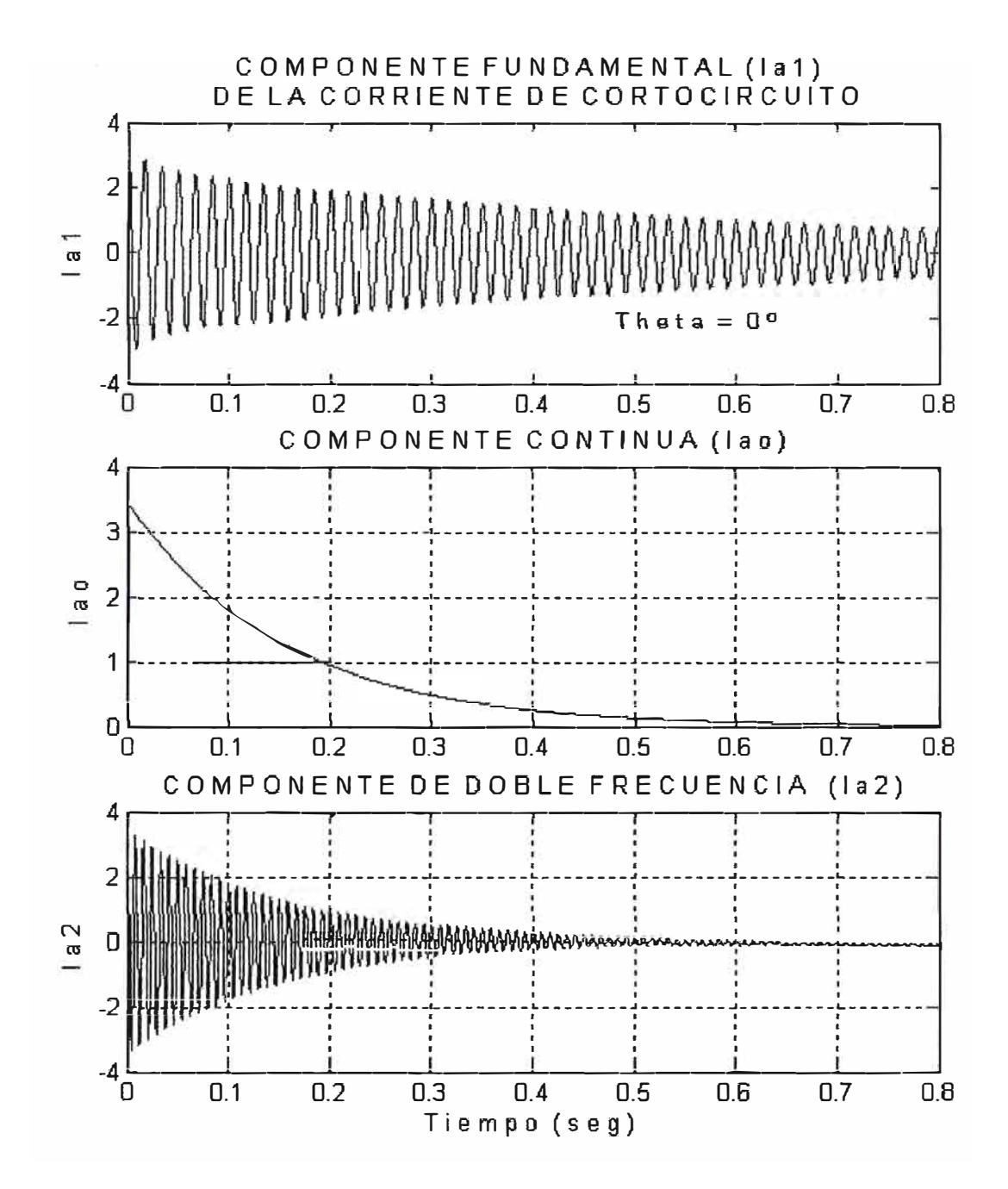

COMPONENTES DE LA CORRIENTE DE CORTORCIRCUITO TRIFÁSICO (I<sub>a</sub>) EN BORNES DEL GENERADOR (CON  $\theta = 0^{\circ}$ )

# COMPONENTES DE LA CORRIENTE DE CORTORCIRCUITO TRIFÁSICO (Ia) EN BORNES DEL GENERADOR (CON  $\theta = PI / 2$ )

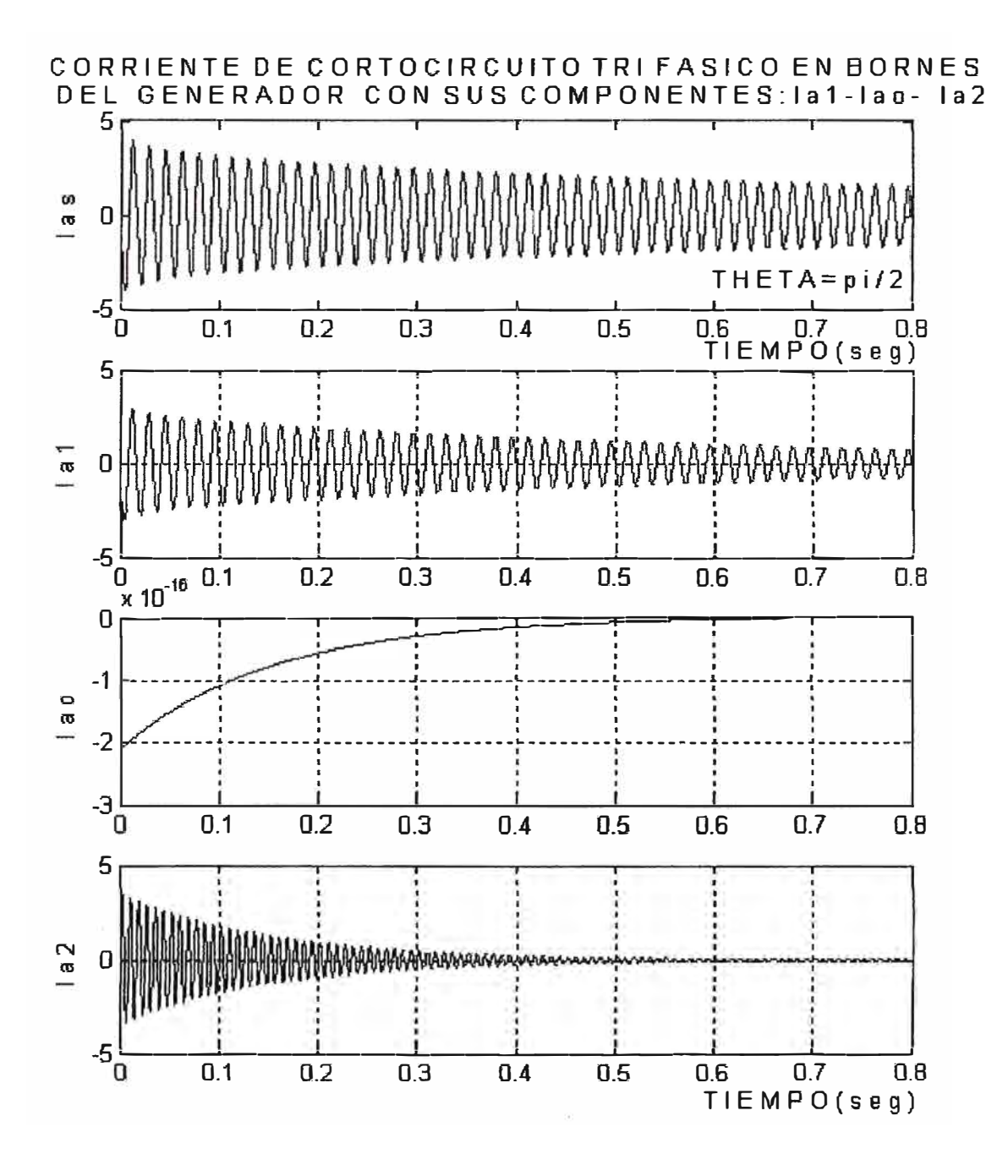

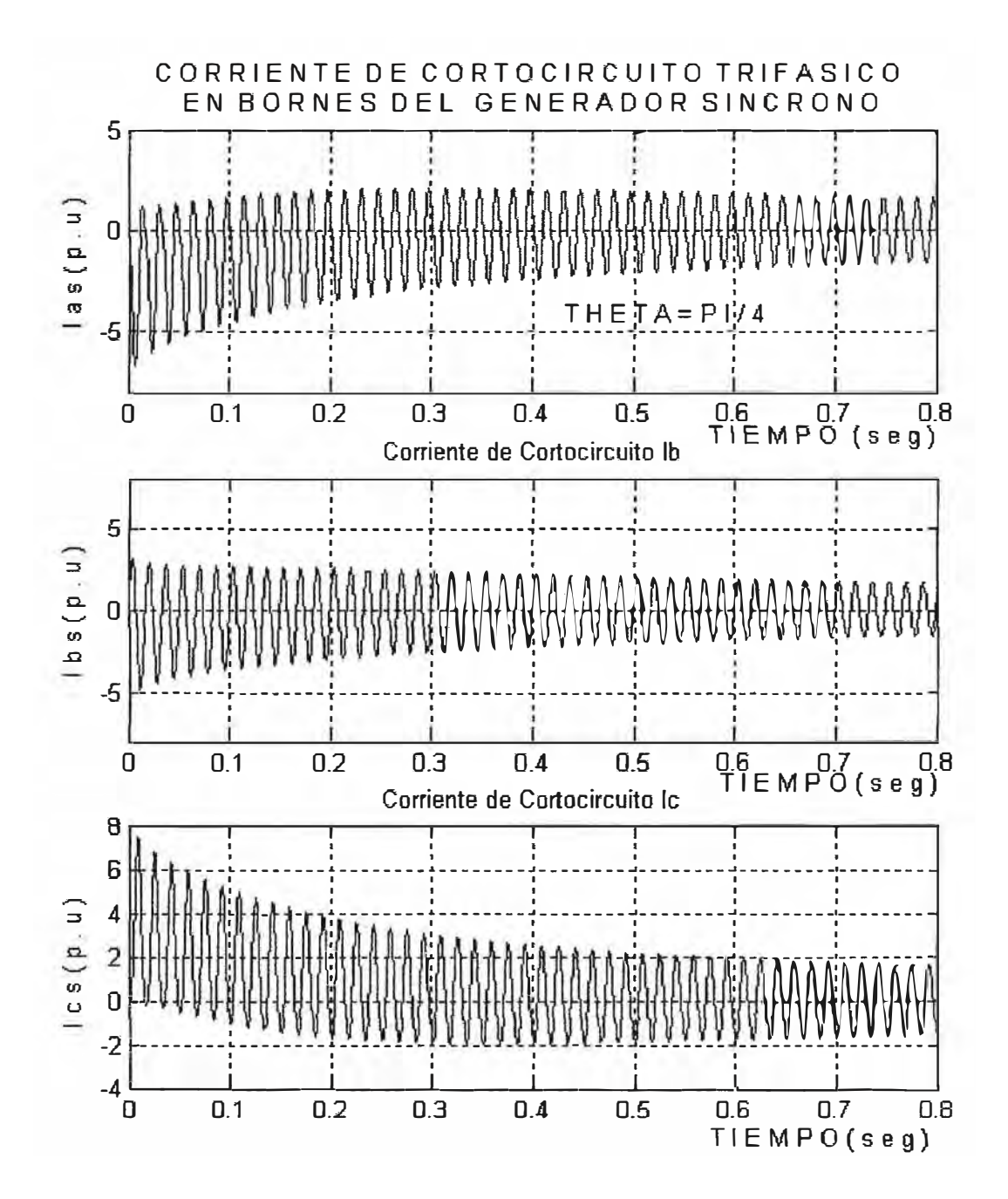

COMPONENTES DE LA CORRIENTE DE CORTORCIRCUITO TRIFÁSICO (Ia) EN BORNES DEL GENERADOR (CON  $\theta = PI/4$ )

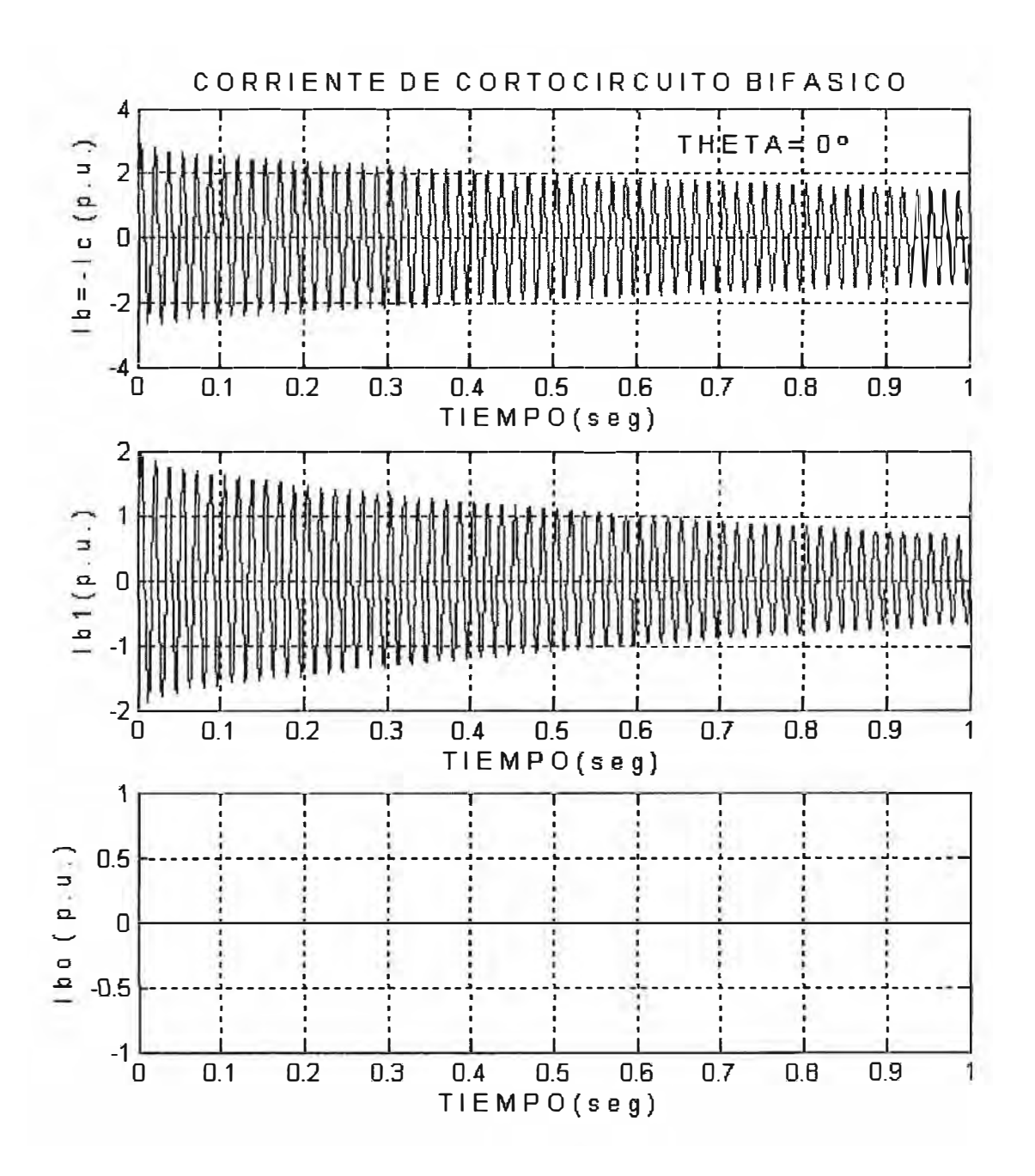

# CORRIENTE DE CORTOCIRCUITO BIFÁSICO (FASES B Y C) EN BORNES DEL GENERADOR SÍNCRONO (CON  $\theta = 0^{\circ}$ )

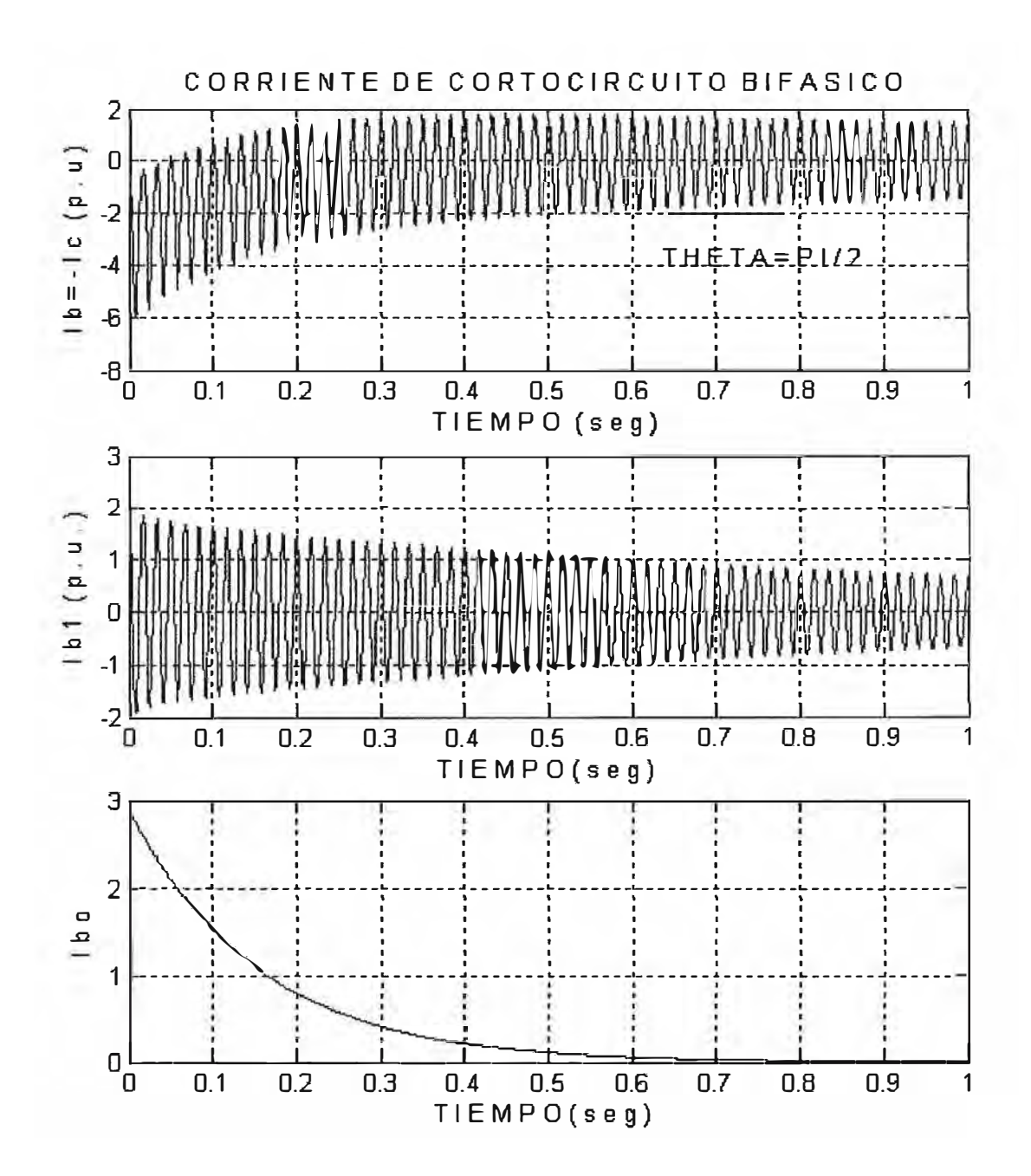

CORRIENTE DE CORTOCIRCUITO BIFÁSICO (FASES B Y C) EN BORNES<br>DEL GENERADOR SÍNCRONO (CON  $\theta = PI / 4$ )

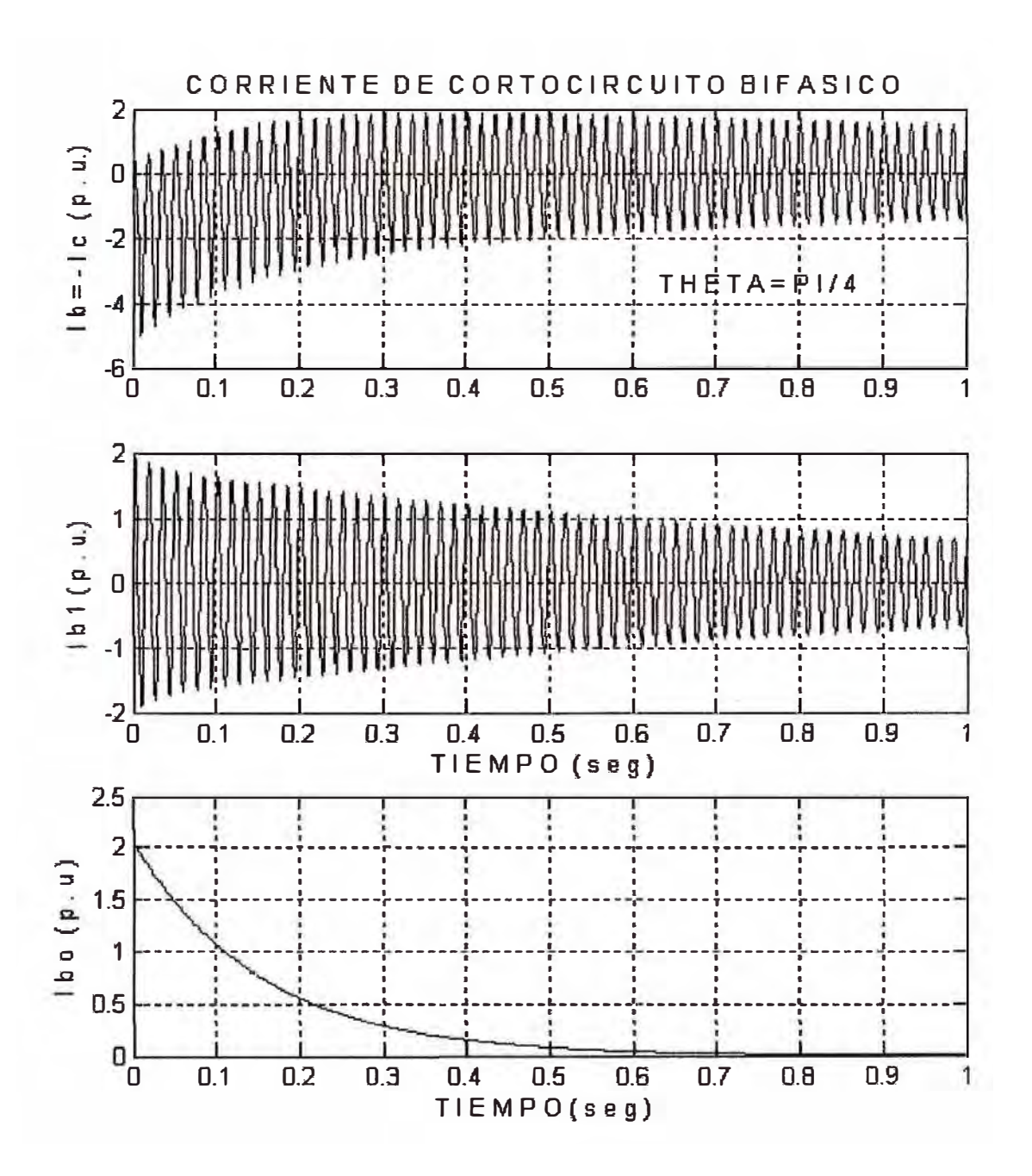

CORRIENTE DE CORTOCIRCUITO BIFÁSICO (FASES B Y C) EN BORNES<br>DEL GENERADOR SÍNCRONO (CON  $\theta$  = PI / 2)

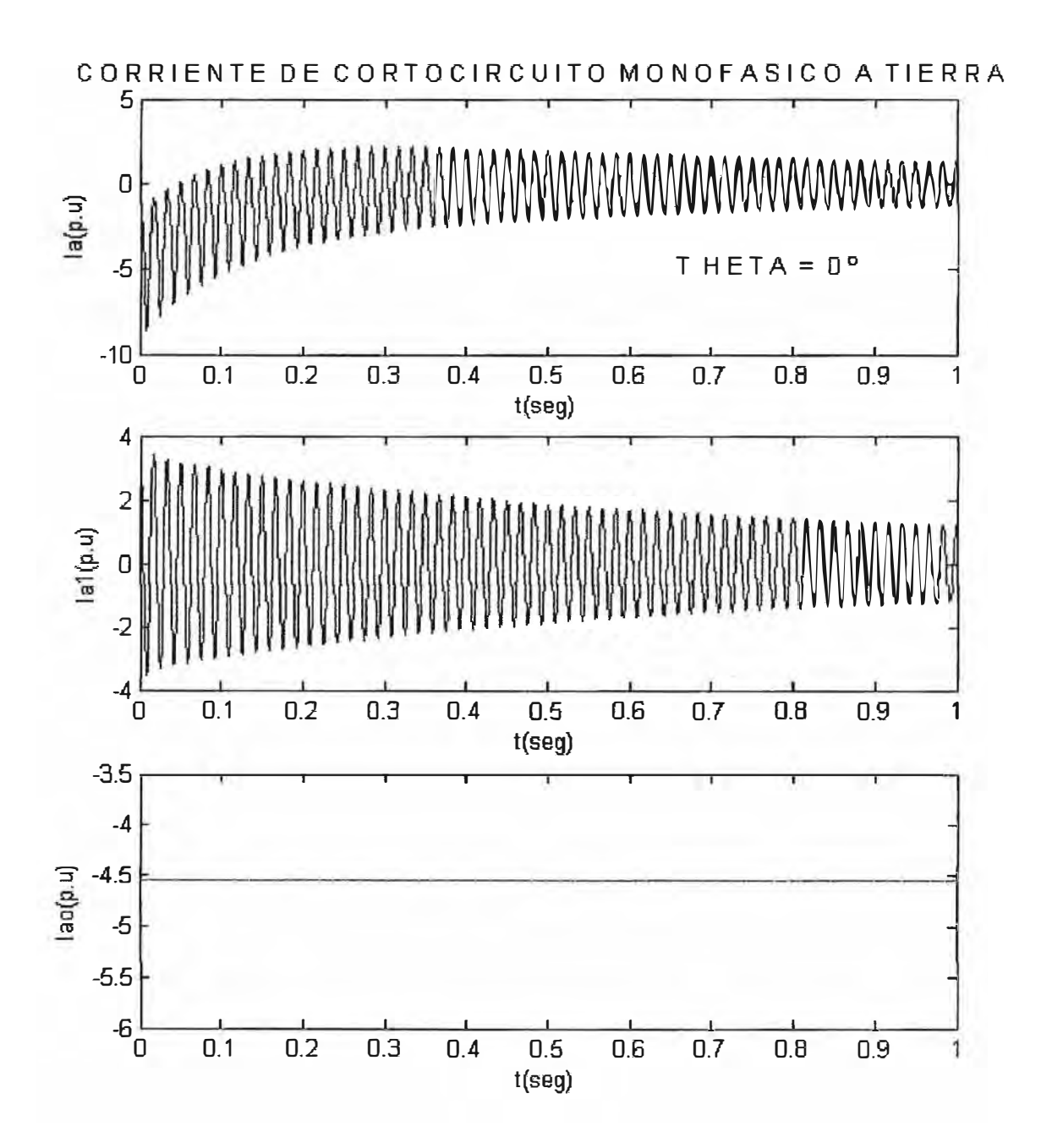

**CORRIENTE DE CORTOCIRCUITO MONOFÁSICO TIERRA (la)**  EN BORNES DEL GENERADOR  $(CON \theta = 0^{\circ})$ 

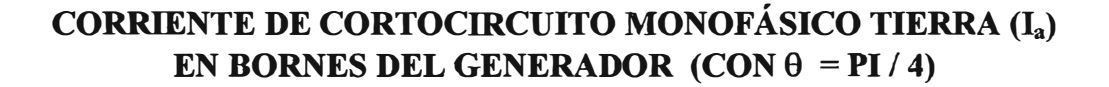

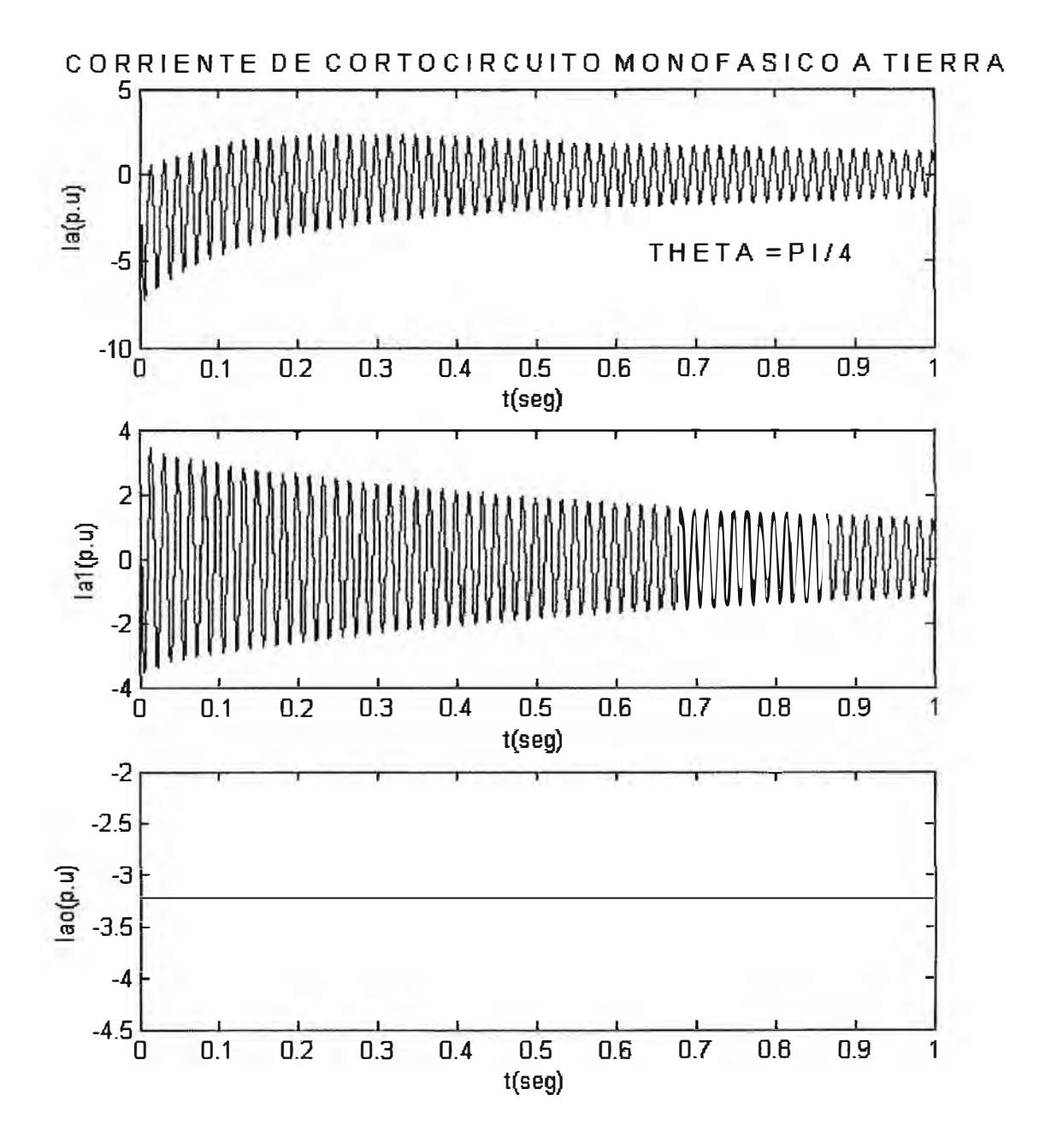

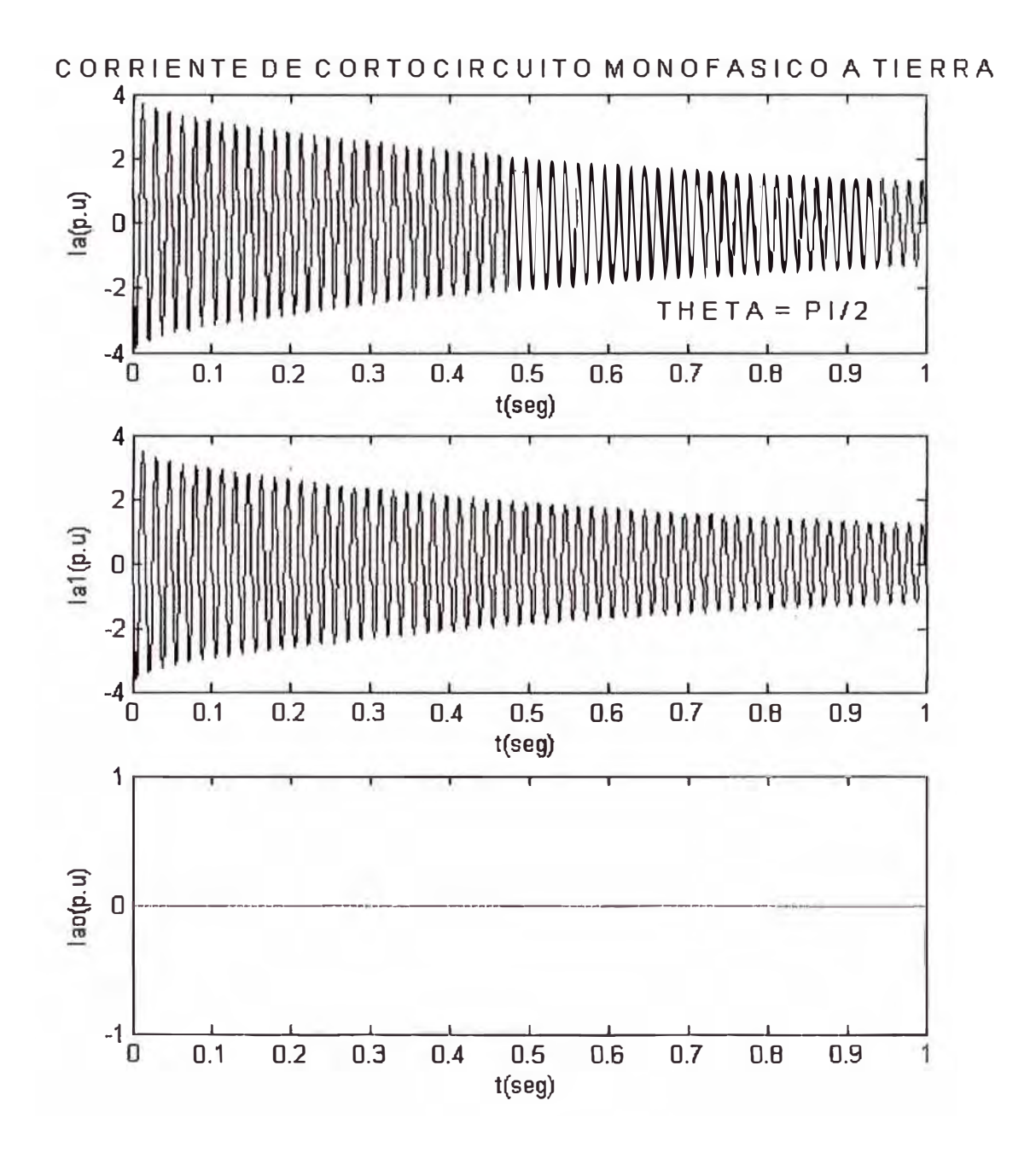

**CORRIENTE DE CORTOCIRCUITO MONOFÁSICO TIERRA (111) EN BORNES DEL GENERADOR**  $(CON \theta = PI / 2)$ 

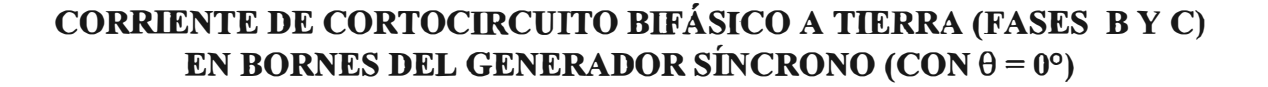

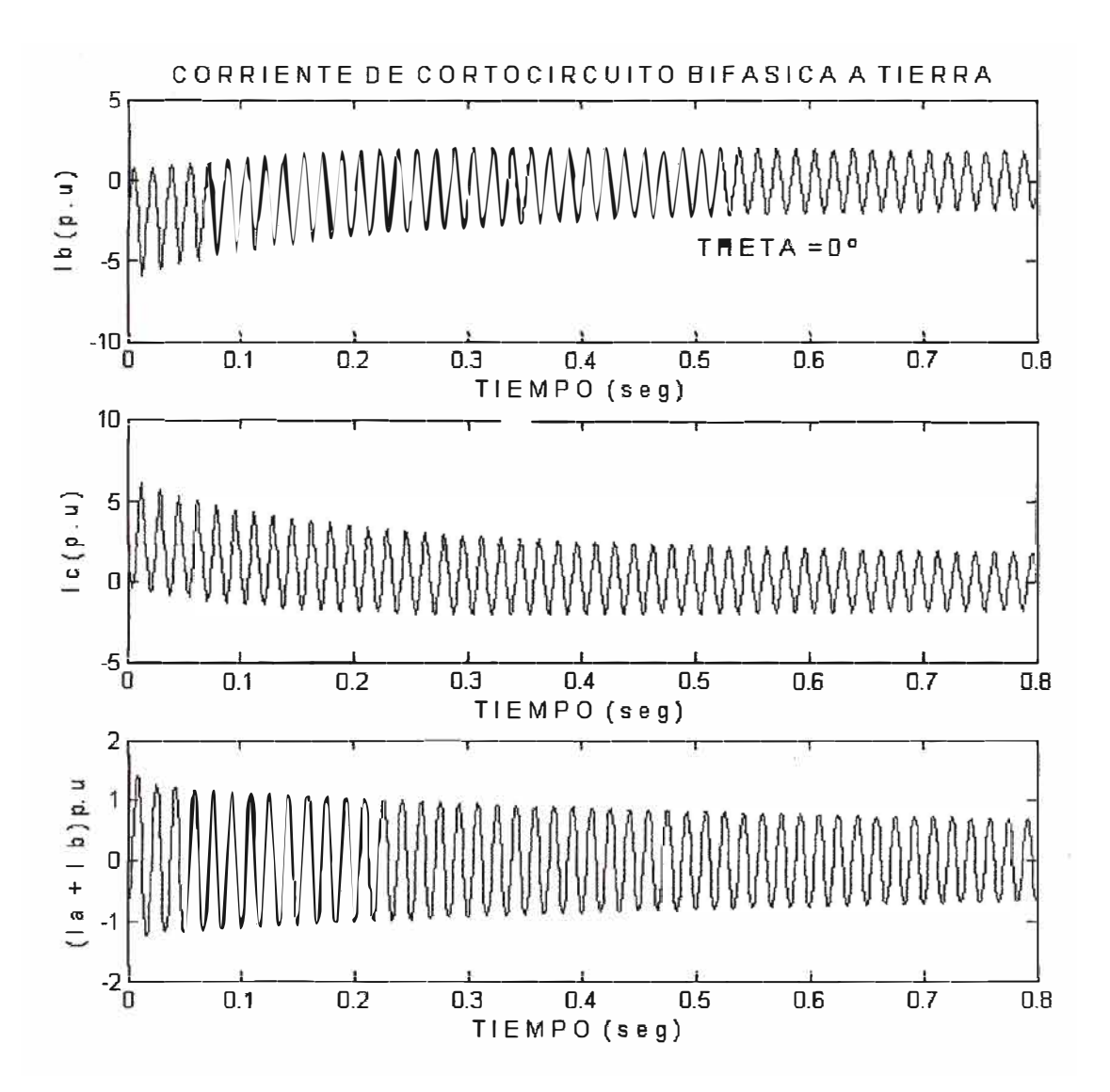

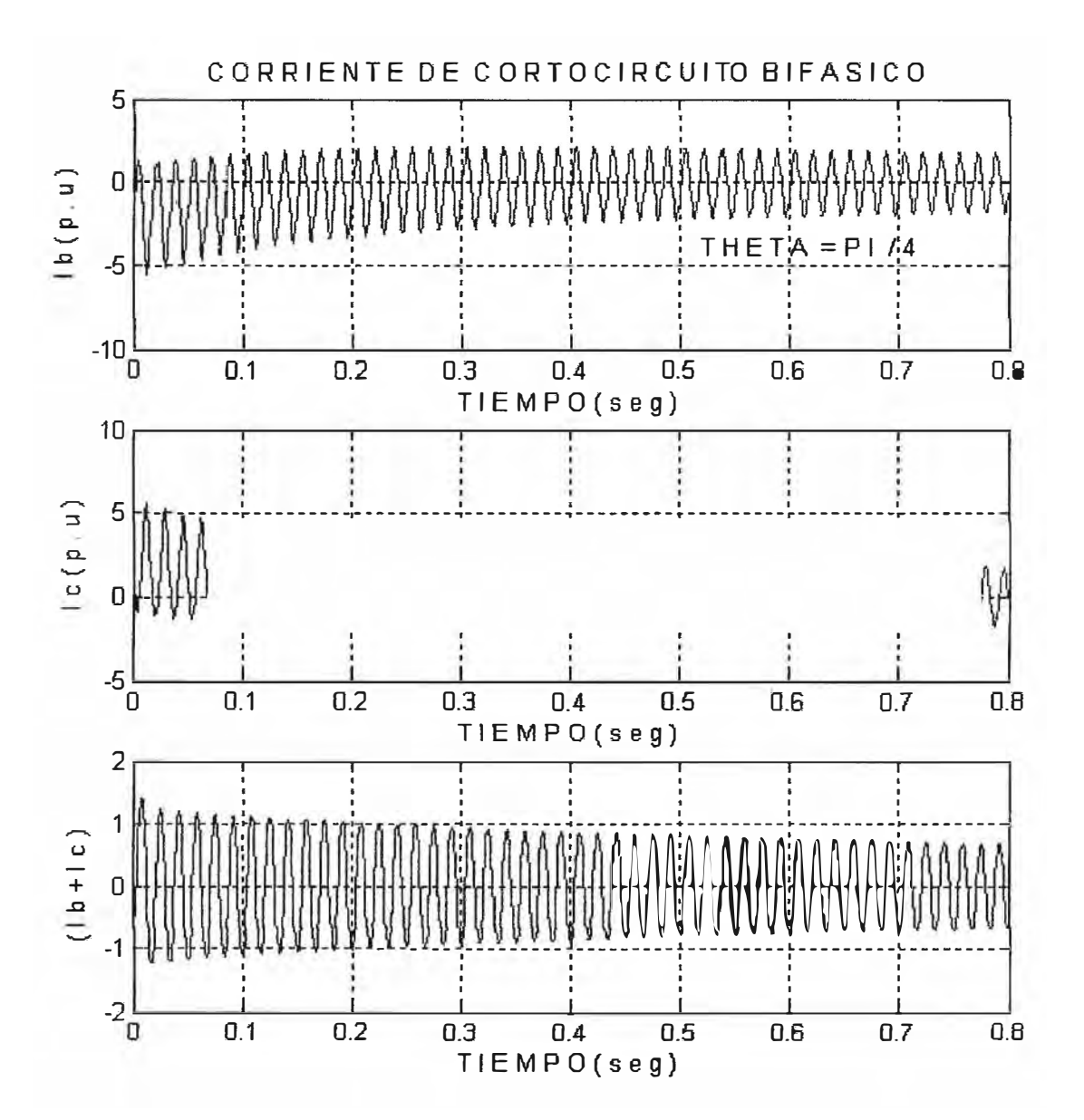

CORRIENTE DE CORTOCIRCUITO BIFÁSICO A TIERRA (FASES BYC) EN BORNES DEL GENERADOR SÍNCRONO (CON  $\hat{\theta} = P1/4$ )

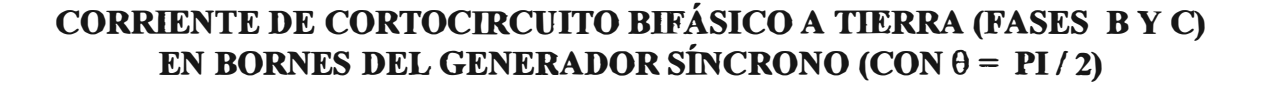

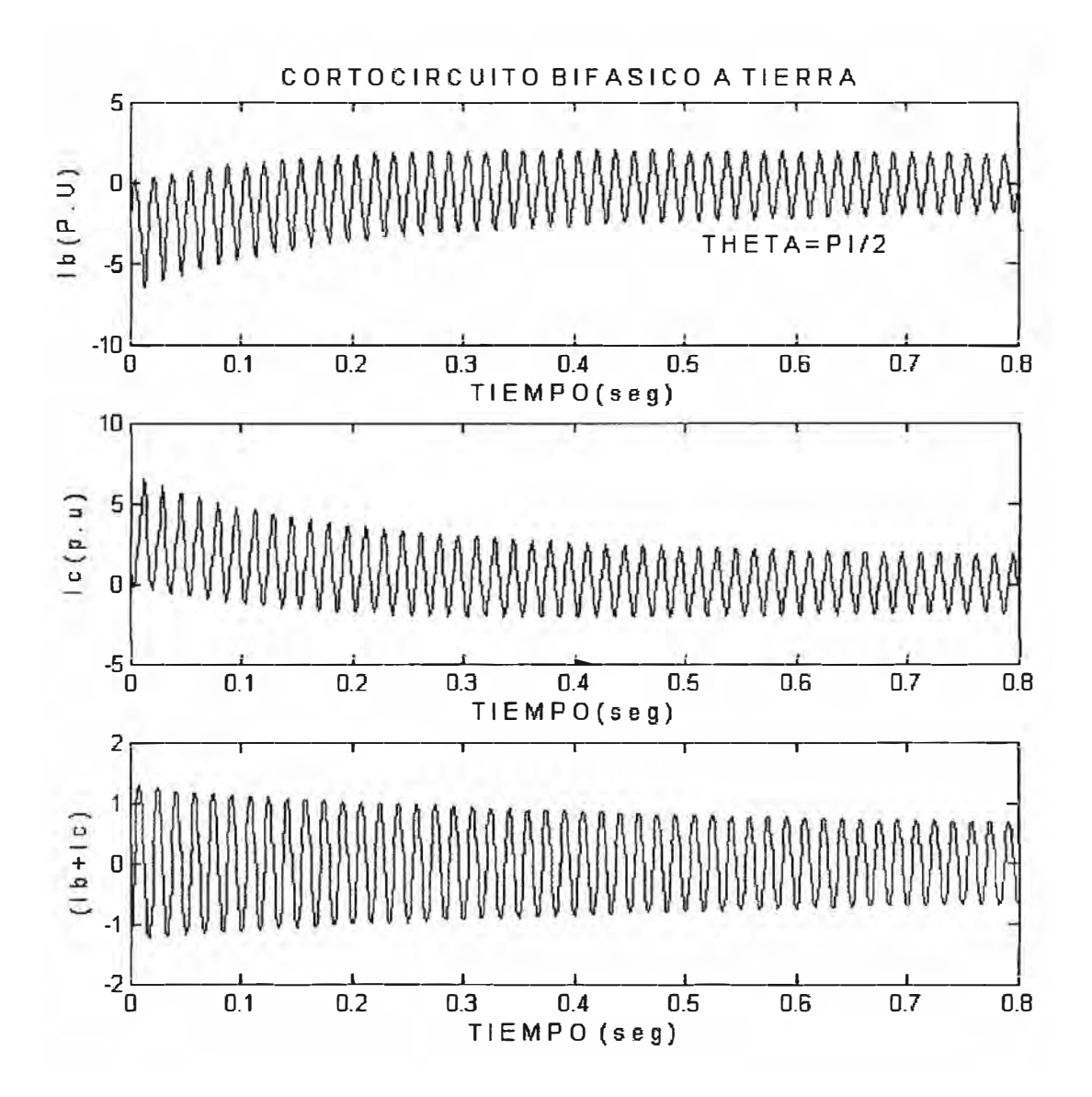

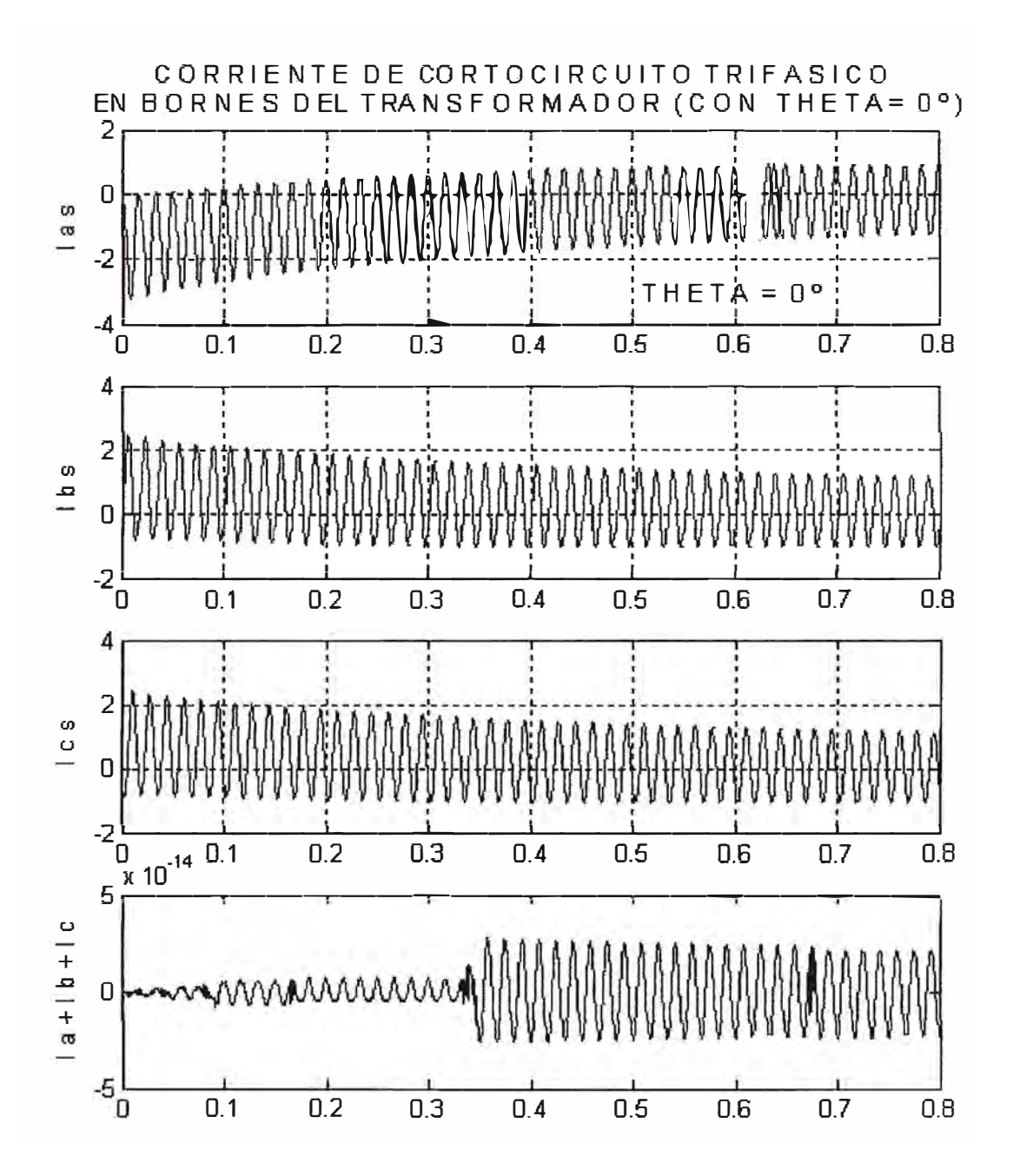

### **CORRIENTE DE CORTOCIRCUITO TRIFASICO** EN BORNES DEL TRANSFORMADOR (CON THETA =  $0^{\circ}$ )

64

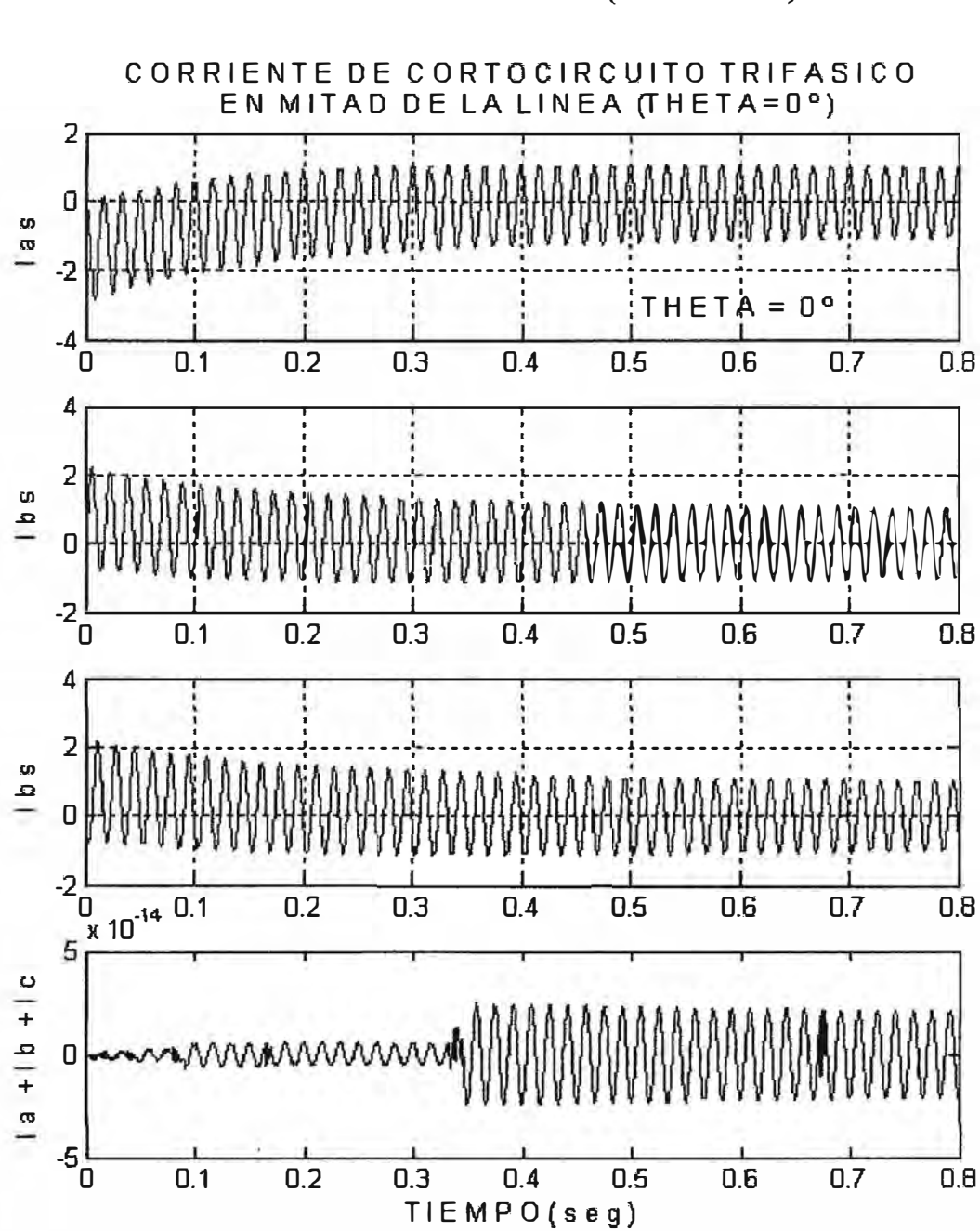

### **CORRIENTE DE CORTOCIRCUITO TRIFASICO** EN MITAD DE LA LINEA (THETA =  $0^{\circ}$ )

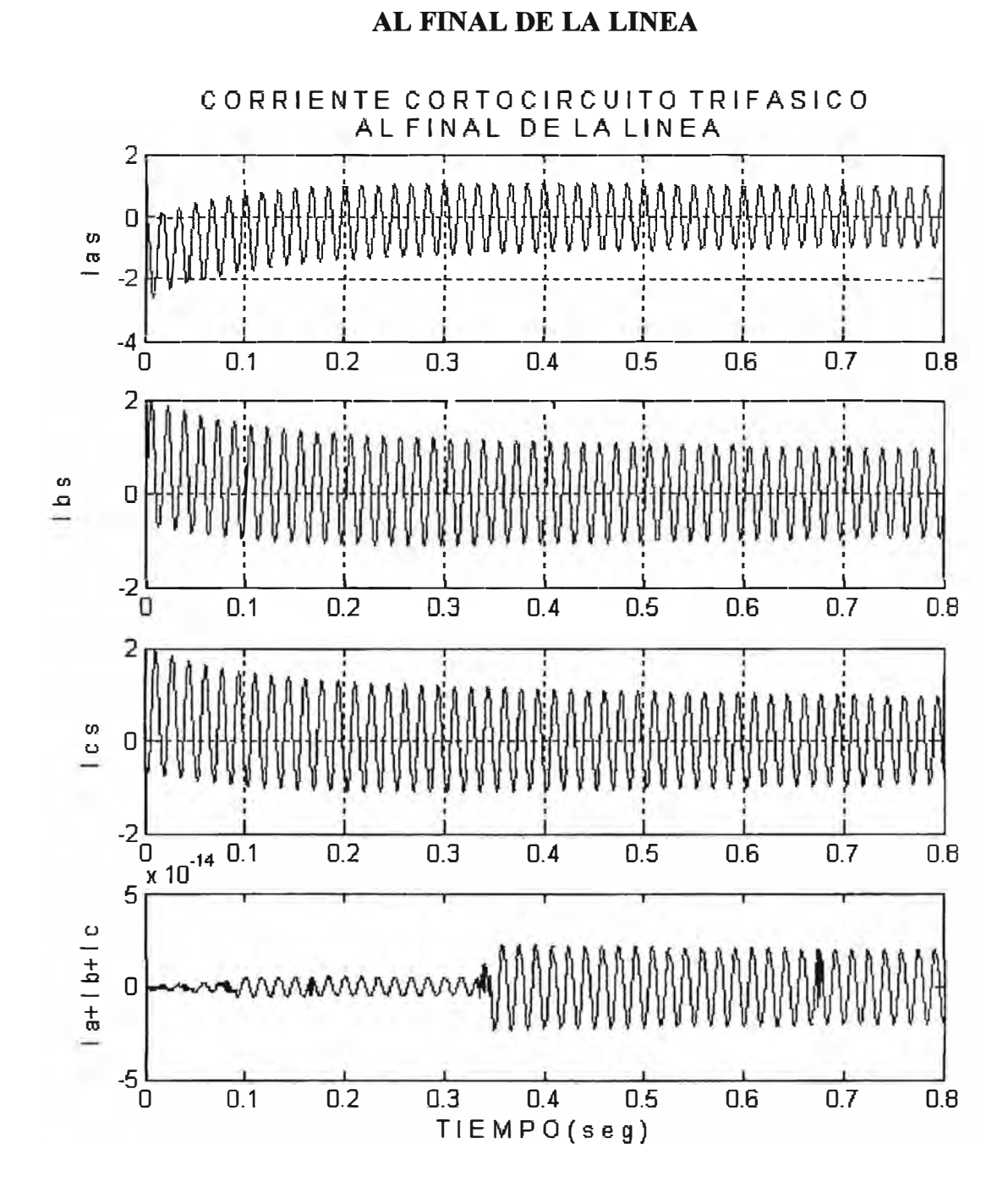

**CORRIENTE CORTOCIRCUITO TRIFASICO**
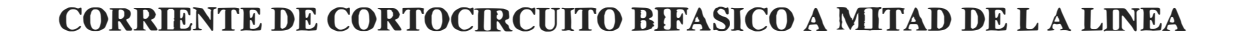

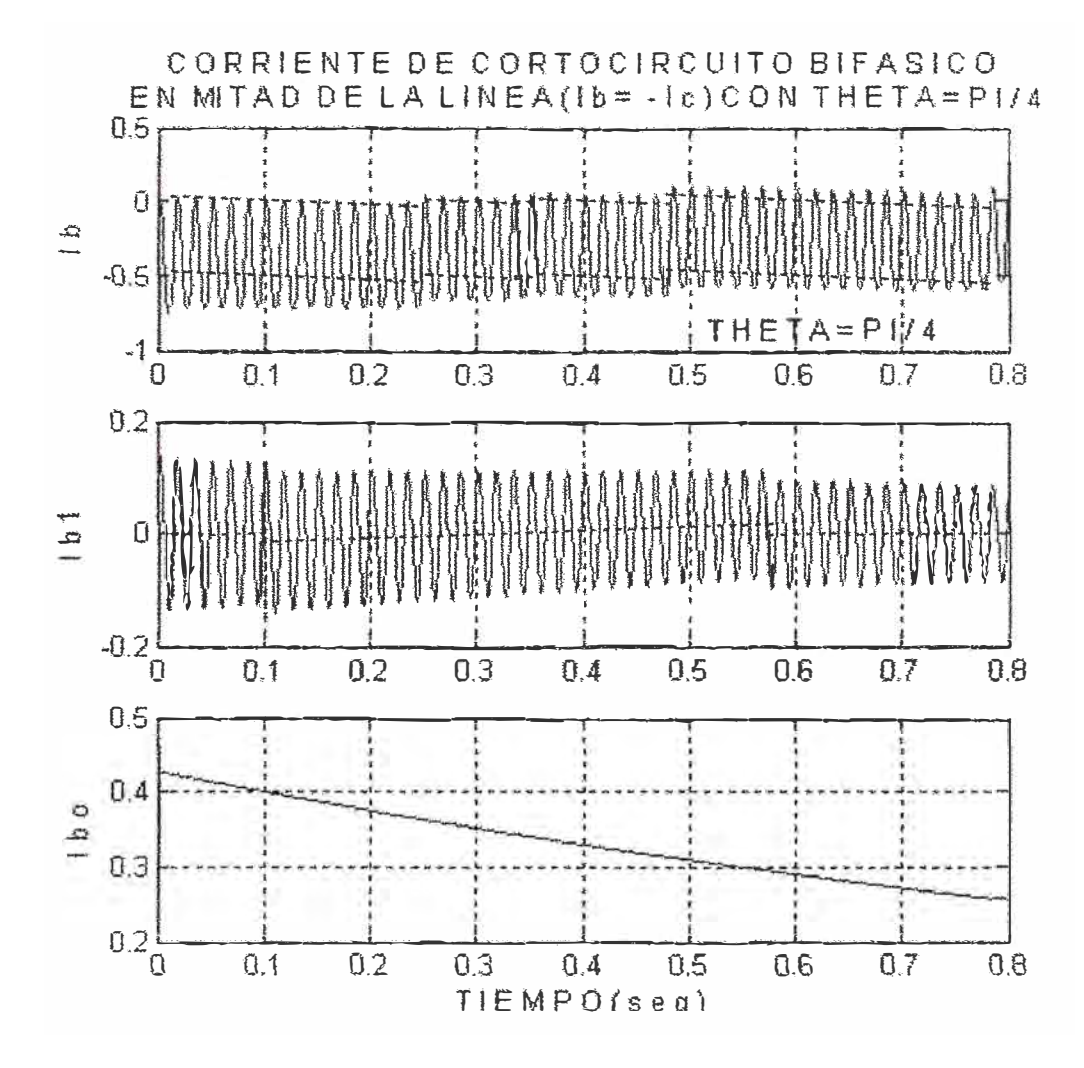

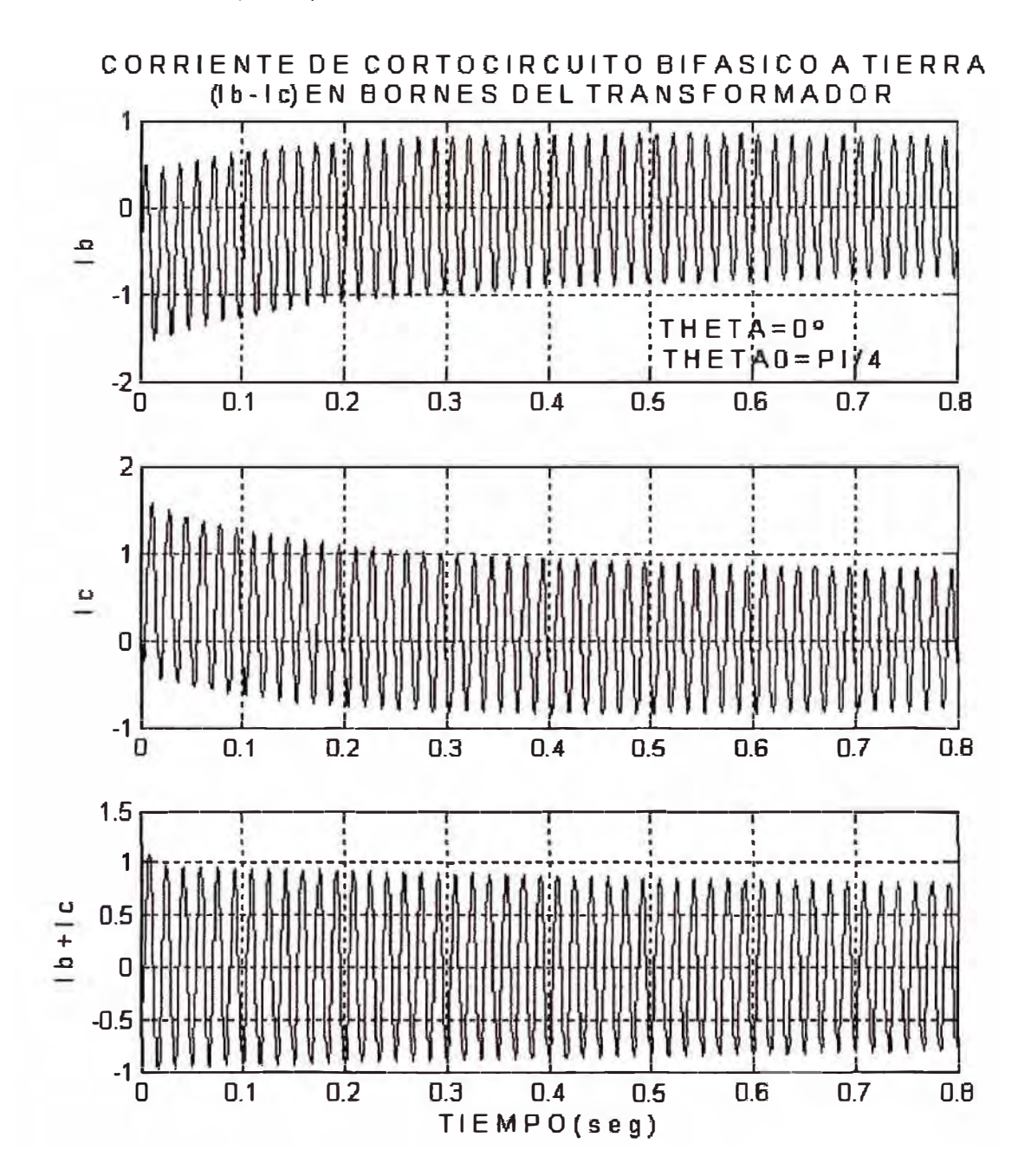

## **CORRIENTE DE CORTOCIRCUITO BIFASICO A TIERRA** (lb - lc) EN BORNES DEL TRANSFORMADOR

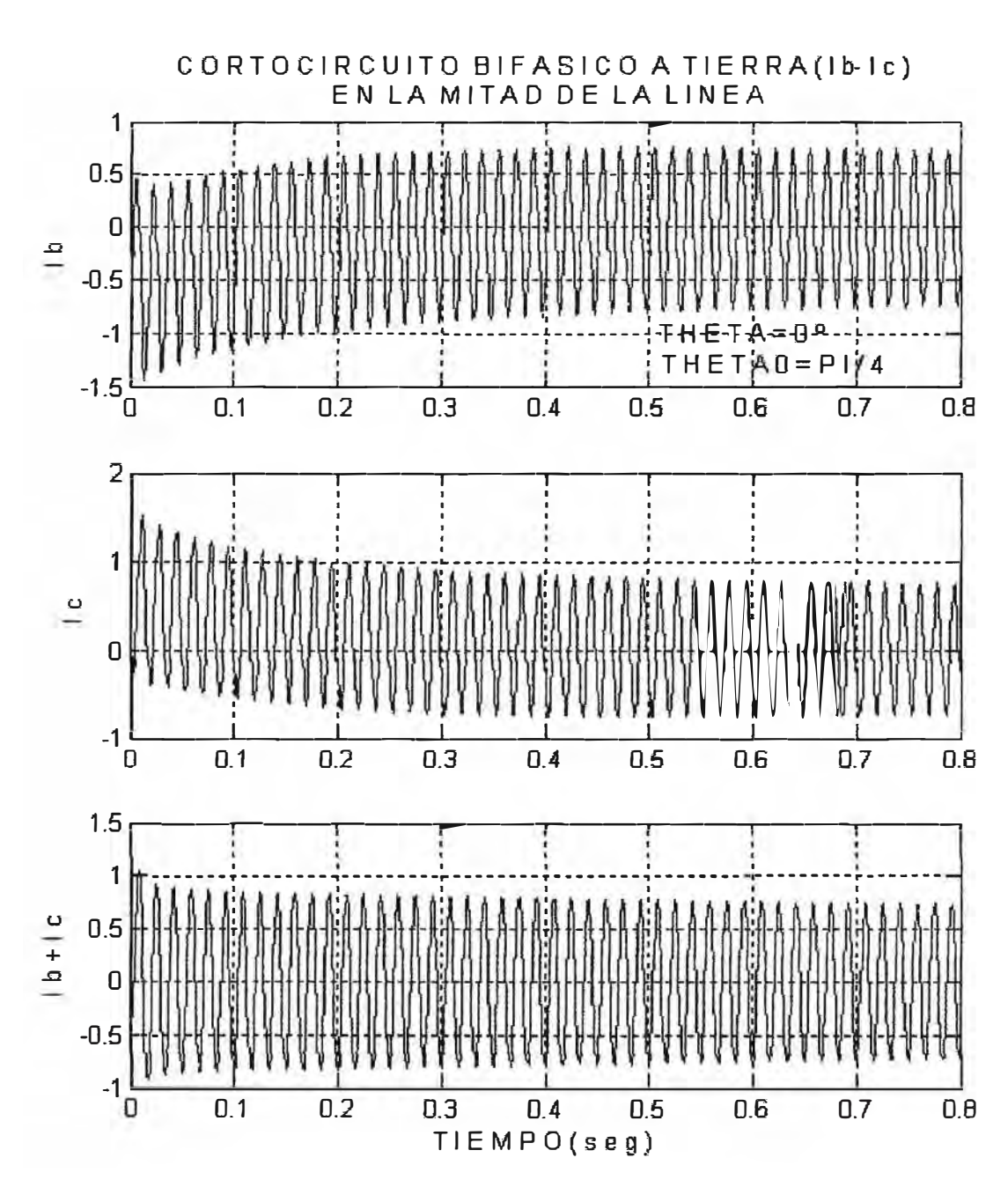

# **CORTOCIRCUITO BIFASICO A TIERRA (lb - lc)** EN LA MITAD DE LA LINEA

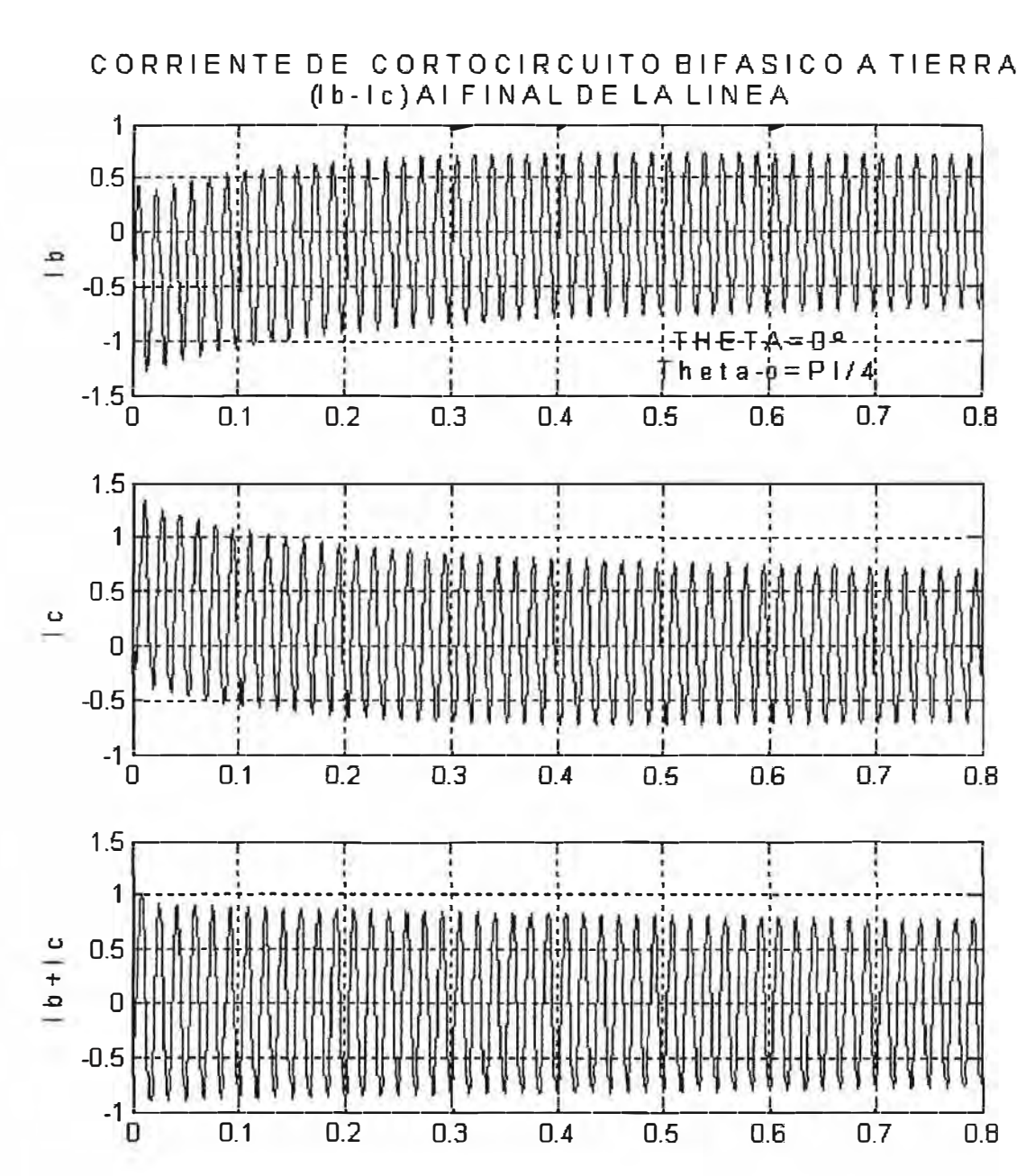

## **CORRIENTE DE CORTOCIRCUITO BIFASICO A TIERRA** (lb - l c) AL FINAL DE LA LINEA

**ANEXO C** 

#### **TEOREMA DE FLUJO ENLAZADO CONSTANTE**

En un circuito eléctrico constituido por una resistencia, una inductancia propia e inductancia mutua con bobinas adyacentes se tiene:

$$
v = r_i + \frac{d\Psi}{dt}
$$
 (i)

En donde: r: resistencia del circuito

 $\psi$ : enlaces de flujo debido a otras corrientes

Despejando e integrando  $\int_1^2 \frac{d\Psi}{dt} dt = \int_1^2$  $\int_1^2 \frac{d^2t}{dt} dt = \int_1^2 (v_i - r_i) dt$  $d \Psi$ dt se tendrá:  $\Psi'_{i} - \Psi'_{2} = \int_{1}^{1} (v_{i} - r_{i}) dt \dots (2)$ 

En donde  $\psi_1$ y  $\psi_2$  son los flujos enlazados totales en t = t<sub>1</sub> y t = t<sub>2</sub>

La última relación quiere decir que el cambio en el flujo enlazado en el intervalo de tiempo es igual a la integral del voltaje aplicado menos la caída de tensión en la resistencia en el mismo intervalo de tiempo. Si el intervalo de tiempo  $(t_2 - t_1)$  se hace infinitesimal, la integral de la derecha se hace igual a cero, entonces los enlaces de flujo deben también ser iguales a cero, sin importar que cambios finitos se puedan producir en v r e i durante estos intervalos de tiempo.

En otras palabras los flujos enlazados no pueden cambiar de un valor a otro a condición de que el circuito sea cerrado y ni el voltaje ni la corriente sean infinitos.

Finalmente si el circuito es cortocircuito de modo que v sea igual a cero y la resistencia despreciable, entonces la integral del lado derecho (2) será igual a cero cumpliéndose que:

'P¡ - 'l'2 ................................... (3)

Esta relación puede ser expresada como: En un circuito inductivo de resistencia despreciable, cerrado sin fuente de voltaje externas, los enlaces de flujo deben permanecer constantes.

**ANEXOD** 

# **RESUMEN DE SÍMBOLOS**

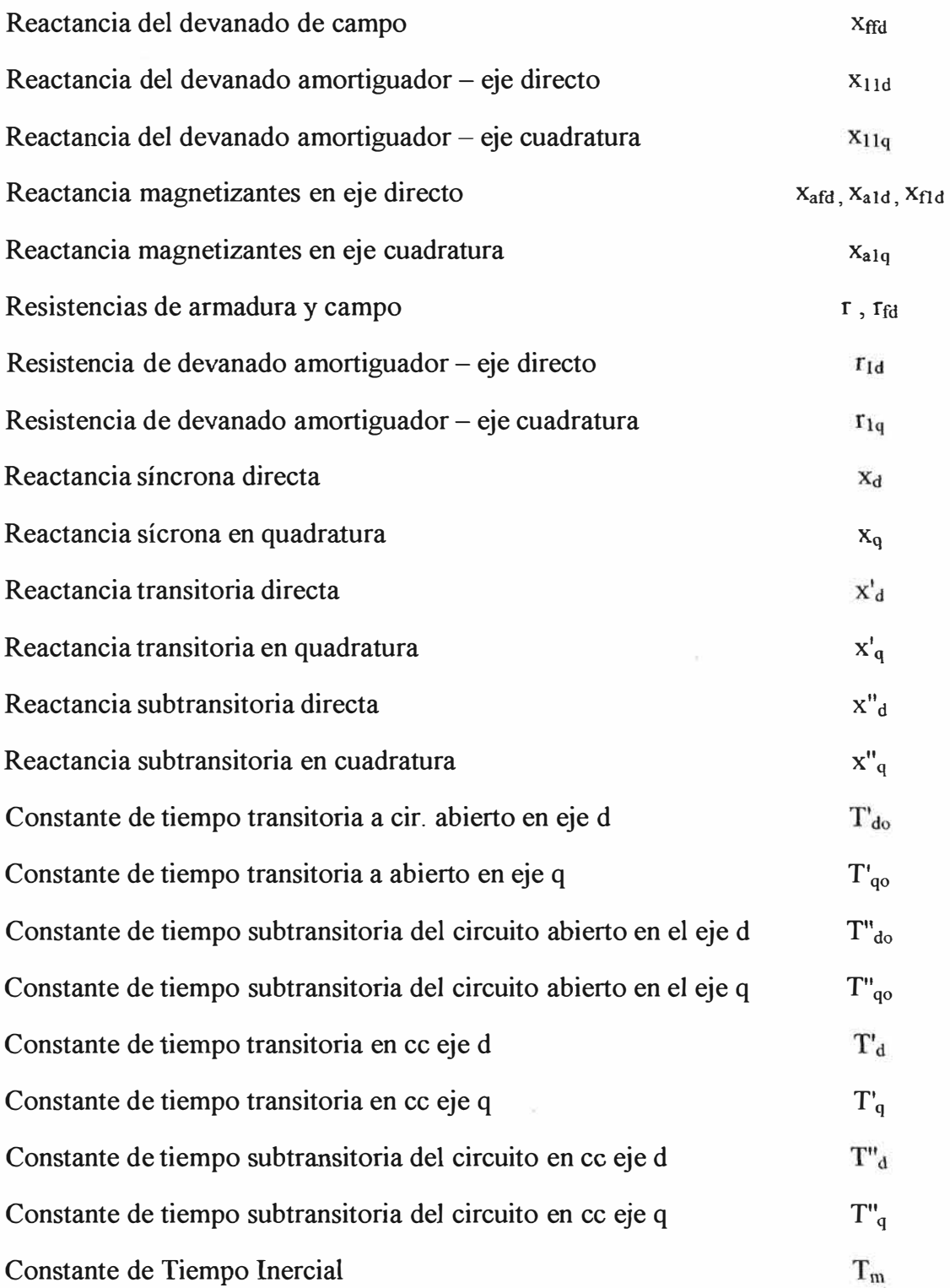

# **REFERENCIAS BIBLIOGRÁFICAS**

- 1. Amilcar Vargas, Salas.: "Revisión de los ajustes de las protecciones de una Central Hidroeléctrica de 170 MVA en el marco del Sistema Interconectado Sur" - Tesis de Ingeniero Electricista-U.N.I. 2001.
- 2. Velásquez Sevillano, Juan E.: "Análisis de Fallas en el Sistema de Transmisión de ETECEN, utilizando registradores electrónicos de eventos transitorios". Tesis de Ingeniero Electricista-U.N.I. 2000.
- **3. Dunki-Jacobs, J.R.: "A Comparison of ANSI-Based and Dynamically Rigorous Short-**Circuit Current Calculation Procedures" -IEEE-Transactions of Industry Applications. Vol 24 N° 6-Nov-Dic. 1998.
- 4. Alberto Berizzi, Massuco and Silvestri: "Short-Circuit Calculation: A Comparison between Methods of EIC and ANSI Standars using Dynamic Simulation as Reference". IEEE-Transactions of Industry Applications, Vol 30.
- 5. Bernard Adkins.: "The General Theory of Electrical Machines". Book 1975.
- 6. M.P.Kostenko-L.M.Piotrovsky.: "Máquinas Eléctricas". Tomo II.
- 7. Ivanov-Smolenski, A.V.: "Máquinas Eléctricas". Tomo ID.
- 8. J. Arrillaga, N.R. Watson.: "Computer Modelling of Electric Power Systems"
- 9. Chee, Mun Ong.: "Dynamic Simulation of Electric Machinery using Matlab Simulink" (1988).